# **MATEMATICA**

#### PROGRAMADORES-AUTORES

Ministerio de Educación Nacional Cecilia Casasbuenas Santamaría Ana Cella Castiblanco Paiva Virginia Cifuentes de Buriticá Gabriel Gutiérrez Palacios Teresa Le6n Pereira Orlando Múnera Patiño Cannen Luella Oaomo Rayes

#### PROGRAMADORES-REVISORES

Ministerio de Educación Nacional Cecilia Casasbuenas Santamaría Ana Cella Castiblanco Paiva Virginia Cifuentes de Buriticá

ASESOR:

Universidad Nacional de Colombia Doctor Carlos Eduardo Vasco Uribe

En la elaboración del programa para este grado se tuvo en cuenta la primera versión experimental realizada por Cecilia Casabuenas Santamaría, Carmen Inés Gamboa de Arreaza, Claudia Nieto Tafur y Martha Inés Posada de Cervantes, con la asesorla del Doctor Carlo Federici y la colaboracl6n de Marlha Lozano Rlveros.

En sus revisiones se han tenido en cuenta los aportes de los técnicos de los Centros Experimentales Plioto, de los maestros vinculados al Programa, las recomendaciones del Primer Simposio Nacional sobre la Enseñanza de las Clencias, efectuado en Bogotá en 1981, y el análisis del programa realizado por Mary Falk de Losada y Myrlam Acevedo de Manrique profesoras del Departamento de Matemáticas y Estadísticas de la Universidad Nacional de Colombia.

## **Recomendaclones generales**

Los contenidos de este grado afianzan y amplían aquellos conocimientos adquiridos por los alumnos en los grados primero y segundo. Por ésto es conveniente tener presente cuáles contenidos y conqué profundidad se trataron éstos en los grados anterlores.

En este grado se empieza con el estudio de las características del sistema de numeración usual, en contraste con las caracterlstlcas del sistema de numeracl6n romana (u otro sistema de numeracl6n conocido por el docente), con el fin de ofrecerle al alumno la posibilidad de comparar diferentes sistemas de numeración y llegar así a la noción de base y a establecer la importancia de la posición de las cifras en la representación de los números. Se generallza el algorltmo de la adlci6n y el de la sustracción y se extiende el de la multiplicación y el de la división.

Se vuelven a estudiar algunas relaciones de orden y se anallzan sus representaclones en los dlagramas de flechas para llegar a algunas conclusiones acerca de las propiedades de este tipo de relaciones.

En cuanto alas expreslones del lenguaje usual, interesan aquellas que hacen referencia a la unión o intersección de conjuntos o a las relaciones de pertenencia y contenencia, sin que éstas lleguen a rnenclonarse expllcltamente. Basta manejar adecuadamente el lenguaje. En este sentido; es importante el uso de las palabras "y", "que" y "o". Así, por ejemplo; para hallar la reunión y la intersección de los múltiplos de 2 y de los múltiplos de 5, los alumnos están de acuerdo en que en la reunión estarán los múltiplos de 2 "y" los múltiplos de 5, mientras que en la intersección estarán los múltiplos de 2 "que" también son múltiplos de 5. Se ve pues como en el lenguaje de los alumnos es más natural utilizar la "y" para la unión y no la "o" que utillzan los matematlcos. Conviene anotar que cuando a los alumnos se les pregunta cuál es la condición que cumplen los objetos de la reunión, entonces sí utilizan en sus respuestas a la "o": ser múltiplo de 2 "o" ser múltiplo de 5. Para expresar las condiciones de los objetos de la intersección utilizan la "y": ser múltiplo de 2 "y" ser múltiplo de 5.

c D  $\mathcal{C}_{\mathcal{C}}$ k C ti

 $\mathbf{c}$ d  $\mathbf{t}$ q ir p  $\mathbf{e}$ C)  $\mathbf{C}$ fc  $S($ pl  $\overline{c}$ fc  $\Omega$ dı

 $C($ in si d  $\mathbf{d}\mathbf{t}$ za SI.

m  $II \in$ 

na op Cit ef<sub>t</sub> du  $m<sub>i</sub>$ 

ac cic pro

Se ve pues que en la expresión de las condiciones los alumnos sí están de acuerdo con los matematicos.

Otras palabras como todos, todo, cada uno, alguno, algunos, hay, merecen un interés especial porque constltuyen la base para el estudlo de los cuantiflcadores en la Baslca Secundarla.

Es deseable que durante el transcurso del año escolar se haga énfasis en el significado de estas palabras y así, tal vez, no será necesarlo dedicarle un tiempo especial al logro de los objetlvos relaclonados con el uso de tales expreslones.

Se continúa con las actividades de Geometría dinámica activa para llegar, a través de la manipulación de objetos, a las representaciones de las caras planas de estos objetos y abordar asl el estudio de las llamadas "figuras geométricas planas", como son: el triángulo; el rectángulo; el cuadrado y el clrculo. Para caracterlzar los poHgonos menclonados anterlormente se tlenen en cuenta sus ángulos, sus lados y sus simetrías.

El estudio de las simetrías se facilita cuando la geometría se trata con un enfoque dinámico; donde

los giros, las rotaciones, los angulos, etc., no son algo estático que el niño ve dibujado en el tablero o en el papel, sino algo que 61 "descubre" cuando actúa sobre los objetos, cuando corre, cuando juega, cuando realiza las construcciones  $q$ ue su imaginaci6n Ie inspira.

Tradicionalmente se ha considerado que el cuadrado; por ejemplo; es una figura sim6trica porque al trazarle cualquiera de sus dos diagonales o una linea que pase por los puntos medios de dos lados paralelos entre sí queda dividido en dos partes congruentes. Desde este punto de vista el cuadrado tiene 4 ejes de simetría.

Una forma más precisa de estudiar el cuadrado en cuanto a sus simetrías, es la que tiene en cuenta determinados movimientos. Para visualizarlos, se trabaja con un papel en forma cuadrada que se hace girar de diferentes maneras a partir de una posici6n inicial, con el prop6sito de conseguir todas las posiciones que sean similares a la inicial. Resultan en total 8 movimientos que producen 8 posiciones, cuatro por cada cara del papel de forma cuadrada con el que se está trabajando. Las cuatro transformaciones que generalmente se estudian primero se consiguen conservando el papel en su propio plano y haci6ndolo girar sobre su centro. Las otras cuatro se consiguen haciendo girar el papel de forma cuadrada, sobre cualquiera de sus diagonales o de las IIneas que unen los puntos medios de dos de sus lados paralelos.

En cuanto a la medici6n de magnitudes tales como longitud, superficie, volumen y capacidad, se introducen nuevas unidades para completar el sistema que se venia manejando; como en el caso de las unidades de longitud; en otros casos, se parà de unidades arbitrarias a patrones estandarizados de medida, como sucede en la medición de superficies, volúmenes y capacidad.

Tambi6n se amplla el estudlo de las unidades para medir la duración de los lapsos de tiempo; hasta lIegar al manejo del calendario 0 almanaque.

Se inicia en este grade el estudio de los fraccio narios tales como  $\frac{1}{2}$  ,  $\frac{1}{3}$  ,  $\frac{1}{4}$  , etc., como operadores que actúan sobre magnitudes produciendo una disminución en ellas, y se compara el efeoto de estos operadores con el de otros como "el duplicador", "el triplicador", etc., que aumentan las magnitudes a las cuales se aplican.

 $\mathbf{a}$ ì э đ S  $\mathbf{H}$ 9 n

a e

La solución y formulación de problemas son activldades basicas que se sugieren como motivación, familiarización o aplicación, y que pueden proponerse antes, durante 0 despu6s del desarrollo de cada tema. Estos problemas deben permitirle a los alumnos encontrarle sentido a las matemáticas y adquirir habilidades de razonamiento 16gico tanto en la solución de problemas como en la formulación de los mismos. Pedlr a los alumnos que formulen problemas es una buena manera de captar su comprensión de los contenidos y de detectar los sistemas concretos de su experiencia que se prestan a un tratamiento matematico.

La representación de datos en tablas y en diagramas de barras se vuelve a retomar para enriquecerla con diagramas de líneas y de puntos. Se efectúan arreglos de objetos que requieren orden y arreglos de objetos que no requieren orden, ya sea tomando todos los elementos del conjunto o tomando subconjuntos del mismo.

Con las actividades que se explican en el programa se desea ayudar al docente en su labor. De ninguna manera se quiere restringir su participaci6n ni desconocer su iniciativa y creatividad.

Los objetivos especlficos son una ayuda para detectar las causas de los errores de 105 alumnos y desarroflar distintas estrategias paracorregirlos.

Los indicadores de evaluación son una ayuda para formular preguntas, problemas e Itemes para las evaluaciones. Si el objetivo es muy específico; el indicador practicamente se reduce a una nueva redacción del mismo objetivo en una forma más próxima a su utilización para la evaluación. Si es menos especlficoj el indlcador pretende concretarlo a situaciones más fácilmente evaluables.

Es importante que el maestro tenga en cuenta que para la evaluación formativa, la ausencia de respuesta, o la respuesta diferente a la esperada, sirven de slntomas para diagnosticar el estado del proceso cognitivo: En este sentido es más ilustrativa una respuesta no esperada que la respuesta determinada por el Indicador de evaluación: si responde "bien", no se sabe si entendió o no; sl responde "mal", el "error" indica c6mo va el proceso de aprendlzaje. Por 6sto; se debe osbservar que los alumnos estén razonando al dar una respuesta y que no la están repitiendo mecánicamente. Es importante pedirles la razón de su respuesta, hacerlos dudar de ella aunque sea correcta, y ejercitarlos en que ellos mismos corrljan sus errores.

La evaluación global del curso debe hacerse con respectoa los objativos generales.

Una posible secuencia para el desarrollo del programa de tercer grado es la que sugerimos a continuaci6n:

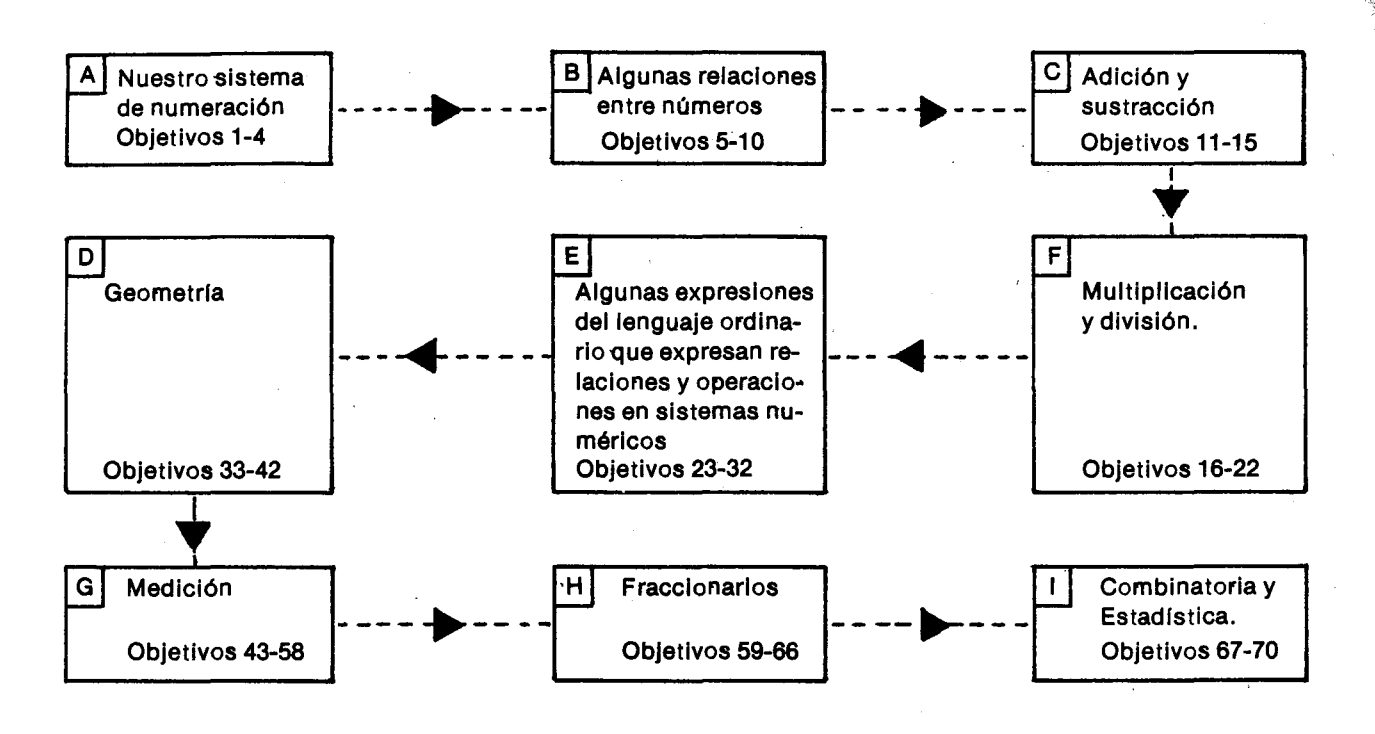

## **Objetivos generales**

- 1. Reconocer las caracterlstlcas de nuestro sistema de numeración y generalizar la obtención de unidades de orden superior.
- 2. Reconocer números mayores que mil y emplear algunas de sus representaclones.
- 3. Ejercitarse en el calculo mental, oral y escrlto; aprovechando; entre otras estrategias la formulación de sucesiones de números naturales.
- 4. Expresar verbalmente y mediante el empleo de símbolos usuales, la relación de pertenecer a un conjunto y la relación de estar contenido en un conjunto;
- 5. Analizar en un conjunto numérico algunas relaciones de orden, su representación y sus propiedades.
- 6. Analizar algunas operaciones entre números y entre conjuntos numéricos.
- 7. Generalizar algoritmos para la solución de adiciones, de sustracciones y de multiplicaciones y emplear otros algoritmos que simplifican y agillzan el calculomental.
- 8. Utilizar algunas propiedades de la multiplicación para facilitar el cálculo; especialmente el cálculo mental, adquirir habilidad para efectuar

abreviadamente algunas multiplicaciones y resolver problemas.

a Е  $\mathbf c$ g P Ic  $\overline{a}$ d.  $O<sub>1</sub>$ 

1

Ε n. AI C) SI n. p d١

q١  $\overline{a}$ pı ci В. nı C(

Sι el  $f_{\Omega}$ al CÉ qı **si** di ex **CC** 

- 9. Famillarizarse con varlos casos de la divisl6n de números naturales.
- 10. Resolver y formular problemas que requieran el uso de la adición, de la sustracción y de la multiplicación.
- 11. Descomponer números en factores y reconocer que estos factores también son divisorios.
- 12. Iniciar el estudio de los números primos.
- 13. Reconocer, en frases del lenguaje usual, el significado de algunas expresiones para expresar 'relaciones y operaciones en sistemas numéricos.
- 14. Caracterizar algunas figuras geométricas.
- 15. Adquirir habilidad para emplear algunas unidades de longitud en problemas de la vida cotldiana, para reallzar las converslones correspondlentes y para estimar la medida de una longitud.
- 16. Generallzar procedlmientos para determlnar el perímetro de algunas figuras geométricas.
- 17. Adquirir para emplear algunas medidas de área<sub>)</sub> en problemas de la vida cotidiana, para realizar $/$ las conversiones correspondientes y para estimar el área de una superficie.
- 18. Iniciar el estudio del volumen y la capacidad.
- 19. Identificar unidades para medir lapsos de tiempo y aplicarlos en la resolución de problemas.
- 20. Iniciar el estudio de los operadores fracciona. rios.
- 21. Recoger datos, ordenarlos en tablas, representarlos en diferentes tipos de graficas e incorporar el manejo de datos en la descripción de eventos de la vida cotidiana.
- 22. Efectuar diferentes tipos de arreglos.

## **Contenidos**

Con el fin de que el docente tenga una visión global de los contenidos propuestos para la Educación Básica Primaria, se presenta a continuaci6n el cuadro de contenldos, no solo de tercer grado sino; de todos los grados de la Básica Primaria. Dichos contenidos se han organizado -bajo los siguientes títulos: sistemas numéricos, sistemas geometricos, sistemas metricos, sistemas de datos, sistemas 16gicos, conjuntos, relaciones y operaciones. (Ver pagina siguiente).

#### Sistemas númericos

И

١r

эI a

٠i-1a s-**Ja** 

eł

Estos se estudian de manera gradual. En la Educación Básica Primaria, el de los números naturales, comenzando con los números de 0 a 100 en primer grado y ampliando en cada grado el conjunto numérico. En cada uno de estos conjuntos se van introduciendo progresivamente las operaclo· nes, comenzando con la adici6n y la sustracci6n en primer grado, hasta llegar a las primeras nociones de potenciaci6n, radicaci6n y logaritmaci6n en quinto grado y además las relaciones de orden aditivo y de orden multiplicativo. También en la primaria se inicia el estudio de los números fraccionarlos y de los decimales. En la Educaci6n Básica Secundaria se avanza en el estudio de los numeros enteros, raclonales, los reales y los complejos, vlstos como sistemas numericos, con sus operaciones y las relaciones que hay entre sus elementos. Se hace mucho énfasis en la solución y formulaci6n de problemas como aplicaci6n de los algoritmos de las operaciones y en ejercicios de cálculo mental. Con ésto se espera que, a medida que los ninos vayan trabajando con diferentes sistemas, puedan identificar las semejanzas y diferencias en su funclonamiento y acumular experiencias que más adelante les permitan integrar conoclmlentos yhacer generallzaciones.

#### 2. Sistemas geométricos

Se incorpora toda la parte de geometrla activa a través de la exploración del espacio. De esta manera se estudian los sólidos, las figuras planas, las IIneas, los angulos, etc.; destacando relaciones como paralelismo; perpendicularidad, congruencia y semejanza, y transformaclones como rotaciones, traslaciones, reflexiones, reducclones y ampliaciones.

#### $3<sup>-1</sup>$ Sistemas métricos

Se estudia el sistema metrico decimal y otros sistemas no decimales. En dichos sistemas se expresa el resultado de medir longitudes, superficies, el volumen de un cuerpo; la capacidad de un recipiente, el peso y la masa de un objeto, la duración de un evento y la amplitud de un ángulo. Los patr6nes estandarizados se utillzan despues de realizar mediciones con unidades arbitrarias y sentir así la necesidad de una unidad común de medida apllcable' en todos los casos. En los diferentes sistemas se realizan conversiones con sus aplicaciones y se hacen comparaclones.

#### 4. Sistemas de datos

Se estudian algunos conceptos fundamentales de estadística que sirven para interpretar algunos modelos de la realidad. Se inicia con la recolección de datos, su organización en tablas de frecuencia y su representación en diagramas. Se hace algún análisis de los datos recogidos y tabulados, mostrando 10 que puede deducirse de ellos y c6mo pueden compararse entre sl; paraello se estudian al final de la Básica Primaria algunas medidas de tendencia central y al final de la Básica Secundaria se completan estas medidas y se introducen las medidas de dispersi6n.

### CONTENIDOS BASICOS PARA LA EDUCACION BASICA PRIMARIA

 $\ddot{\phantom{a}}$ 

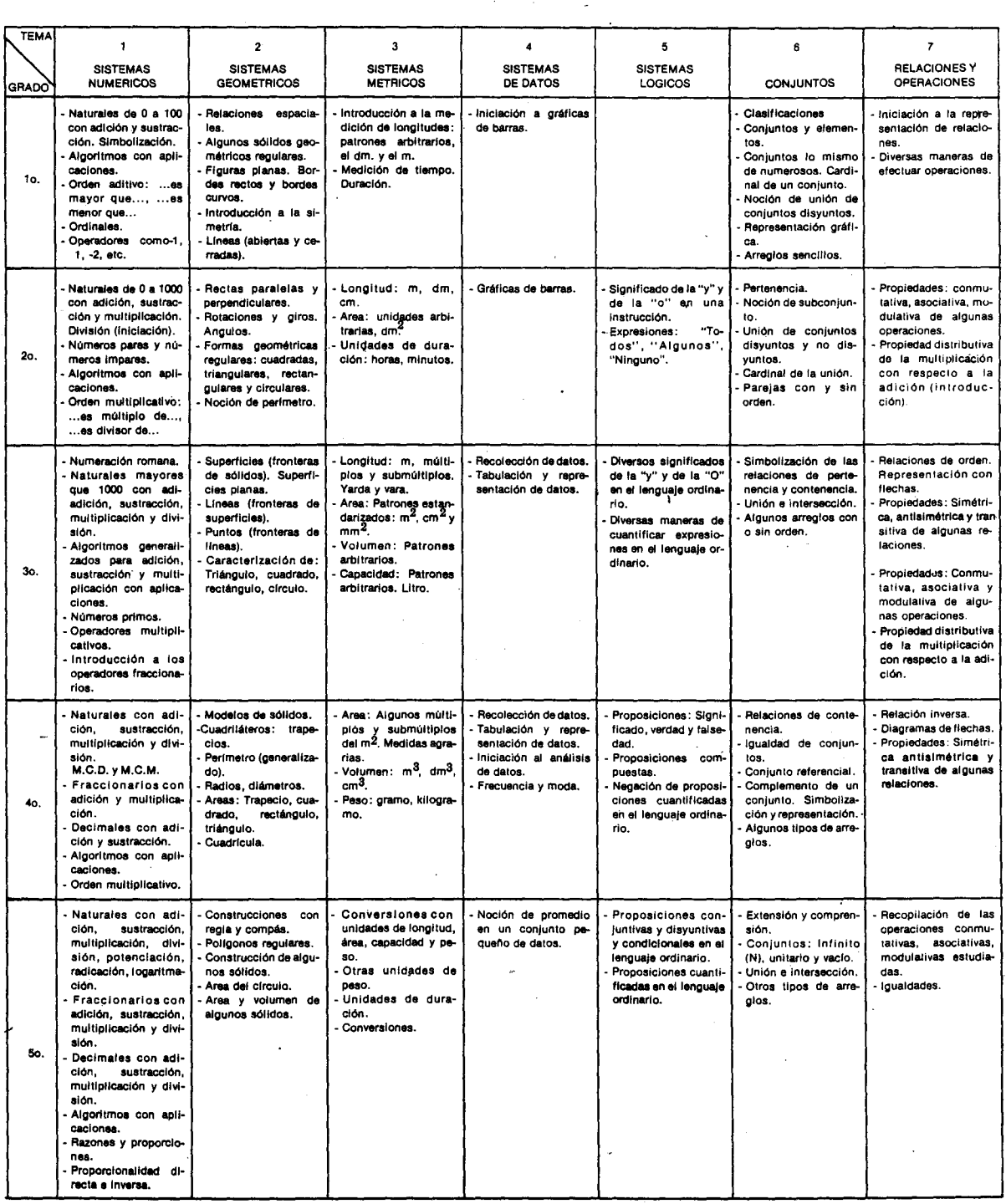

 $\pmb{\cdot}$ es

Su

5

 $\mathbf a$  $\pmb{R}$ 

> 'n e

ir. ri.  $f<sub>1</sub>$ tć d

6.

al

sig pUI

pal  $ref$ tes

sar de for

 $\mathbb{R}$ nui

#### Sistemas lógicos

No se pretende hablar de lógica matemática abstracta; sino de ciertos aspectos del lenguaje en los que se notan regularidades que se pueden manejar matematicamente. Por eso; se parte de las expresiones que manejan los alumnos para ir introduciéndolos poco a poco en un lenguaje más riguroso; que tiene por objeto; entre otros, evltar las frecuentes ambiguedades del lenguaje usual, y más tarde, desarrollar las habilidades del pensamiento deductivo;

#### Conjuntos

Se trata la teoría mínima necesaria para introducir algunos conceptos fundamentales de la Aritmética,

de la combinatoria y de la probabilidad, y para preparar una prosterior formulaci6n unificada de las diversas áreas de las matemáticas.

#### 7. Relaciones y operaciones

Se analizan algunos fundamentos teóricos sobre estos conceptos. Dicho análisis se insinúa empíri-'camente desde la Basica Primarla hasta lIegar a una conceptualización más general al finalizar la Básica Secundaria. Las operaciones se estudian como transformaciones sobre los elementos de un sistema, mientras que las relaciones corresponden a la teorla acerca de los mismos. Se estudian tambien las propiedades, tanto de las operaciones como de las relaciones y se presentan algunos aspectos te6ricos sobre las funclones.

## **ObJetivos especfflcos, Indlcadores de evaluaclon. Sugerenclas de actlvldades y Metodologfa**

#### **Objetlvos espaclflco.**

- 1. Comparar nuestro sistema de numeración con el sistema de numeración romano;
- 2. Reconocer que nuestro sistema de numeración es posicional y de base diez.
- 3. Generalizar la obtenci6n de unidades de orden superior (decenas, centenas, unidades de mil, etc).
- 4. Escribir en cifras y en letras los nombres de números de cuatro o más dígitos.

#### Indicadores de evaluación

El alumno explicará algunas diferencias entre nuestro sistema de numeración y el sistema de numeraci6n romano.

El alumno explicará por qué nuestro sistema de numeraci6n, a diferencia del romano; es posiclonal y de base diez.

Dado oralmente un número; el alumno lo escribirá en cifras, y dado un número en cifras, el alumno lo leerá y lo escribirá en letras.

#### Sugerencias de actividades y metodología

A la edad que tienen los alumnos en este grado, es posible que piensen que los números son los signos 0 figuras que los representan. EI maestro puede hacerles notar que los números que sirven para contar, como el uno; el dos, etc., se pueden representar de muchas maneras segun las diferentes épocas y culturas. Las representaciones más sencillas, llamadas cifras, con la manera ordenada de combinarlas para simbolizar otros números, forman un sistema de numeraci6n.

Hasta ahora solo hemos usado el sistema de numeración decimal, con las diez cifras 0, 1, 2, 3, 4,

5, 6, 7, 8, 9, y la utilizaci6n de la posici6n que ocupan para representar decenas, centenas, etc. Ahora vamos a ver que todavla se usan otros símbolos para representar los mismos números que ya conocemos. Son los llamados "números romanos".

Cuando los romaños contaban objetos usaban otras palabras como: "unus, duo, tres, quattuor..." y otros símbolos como I, II, III, IIII o IV...; pero ellos tenían en mente lo mismo que nosotros cuando contamos "uno; dos, tres, cuatro:.." y utilizamos los símbolos 1, 2, 3, 4... Eso "mismo" es el concepto de numero; pero los signos con los cuales se simbolizan son diferentes.

Para esta actividad, si existe en la comunidad alguna iglesia o establecimiento que tenga un reloj que emplee los slmbolos romanos para indicar la hora, como el que se ilustra en la gráfica, conviene que los alumnos lo observen y, con base en el conocimiento que tienen del reloj, identifiquen cada uno de los símbolos que aparecen. También se puede conseguir un reloj de pared o un despertador que tenga numeración romana. En caso<sub>\</sub>de que no se pueda usar este recurso; se podrán buscar en la prensa anuncios u otro tipo de avisos que empleen esta numeraci6n.

También se pueden encontrar dichos símbolos en<sup>-</sup> la parte superior de la primera página de algunos diarios o revistas. Estos informan cuántos años hace que se fundó esa publicación, como lo ilustra el siguiente dato: AÑO XCI. Muchas veces los capítulos de los libros aparecen en numeración romana: Capítulo III.

Algunos calendarios emplean la numeración romana paranumerar los meses; poresoen algunas ocasiones para escriblr una fecha, a camblo del nombre del mes, se escribe el número que le corresponde así:

$$
20 - juli_0 - 1810 \qquad \qquad 20 - VII - 1810
$$

Luego de que los alumnos hayan trabajado estos ejemplos, el maestro puede indicarles que esta forma de representar números empleando letras fue ideado por los romanos hace unos dos mil quinientos años, cuando todavía no se había inventado nuestro sistema de numeraci6n decimal.

En un dibujo como:

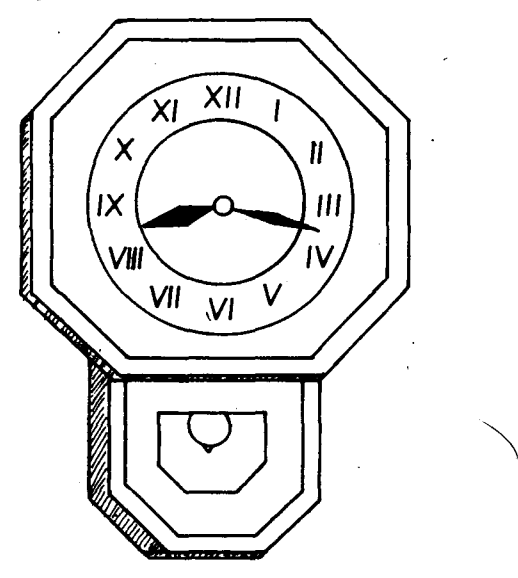

Los alumnos identifican los símbolos que se utilizan para representar los números de uno a doce, 208 .

y pueden hacer una tabla con dos columnas: una· con los símbolos empleados por los romanos, y al frente otra con los símbolos que en la actualidad empleamos (arábigos o indo-arábigos).

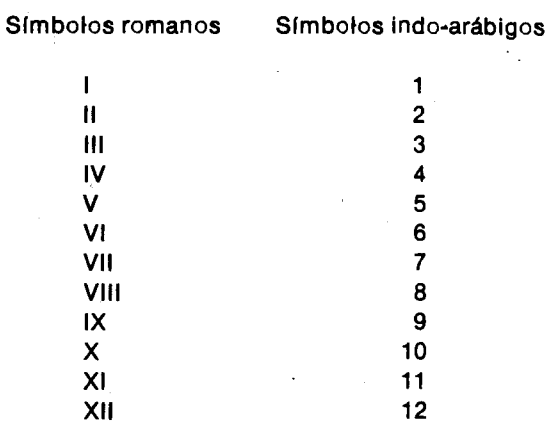

Para que los alumnos aprendan a representar los números empleando estos símbolos, el maestro les dirá que hay unos símbolos básicos y unas reglas con base en las cuales se representan los otros numeros; esos slmbolos basicos lIamados cifras son:

- representa al uno
- v representa al cinco
- X representa al diez
- representa al cincuenta  $\blacksquare$
- $\mathbf C$ representa al cien
- D representa al quinientos
- M representa al mil
- Una raya horizontal colocada encima de un símbolo aumenta mil veces su valor. Ejemplo:

L: cincuenta  $C:$  cien  $M:$  mil

 $\overline{L}$ : cincuenta mil  $\overline{C}$ : cien mil  $\overline{M}$ : un millón

Con estos símbolos se forman los demás, así:

Para el dos se colocan dos rayitas que podrían interpretarse como: 1+1 = 2:

> $\mathbf{H}$  $\overline{2}$

1

Para el tres se colocan tres rayitas que podrían  $interpretarse como: I + I + I = 3:$ 

 $III$ 

 $\mathbf{a}$ 

Para el cuatro se podría pensar en colocar cuatro<sup>-</sup> rayitas y así lo hacían al principio los romanos, peromás tarde prefirieron quitarle uno a cinco para

obtener cuatro; esto 10 indicaban escribiendo una V que significa cinco y una linea vertical a la izquierda que significa que le está quitando una unidad:

 $\mathbf{N}$ 

Esta es una regia que se puede considerar como general:

- Si a una cifra que representa un número mayor, se Ie *coloca* ala izquierda una cifra que representa un número menor, esto significa que el número mayor se encuentra disminuido en el valor que indica la cifra de la izquierda.

Para el número cinco se emplea la V:

 $\ddot{\phantom{a}}$ A, s  $\overline{\mathbf{3}}$ 

n

n

 $\mathbf{r}$ 

Ю 3, a

 $\mathbf v$ 5

Para obtener el número seis, al cinco le sumamos uno:  $5+1 = 6$ ; para indicarlo escribimos la V y a derecha un línea vertical, así:

> $VI$ 6

Esta otra regia que de hechoya se apllc6 al formar el dos (II) y el tres (Ill), dice:

- Si a la derecha de una cifra se *coloca* otra que representa un número igual o menor, el número representado a la izquierda se aumenta en el valor que indica el que sigue.

La representaoi6n para el siete se obtiene sumando uno al seis; para indicarlo, al símbolo <lue representa al seis se Ie *coloca* otra linea que representa al seis<br>yertical a la derecha as<mark>l</mark> :

#### VII  $\overline{\mathbf{r}}$

Para obtener la representaci6n del ocho ·se *coloca* otra linea vertical a la derecha del slmbolo que .representaal siete, asl:

#### VIII

8

9

Para representar el nueve se podría pensar en aumentar una linea al slmbolo que representa al *acho;* pera en forma similar a qomo se obtuvo el cuatroj se recurre a disminuir a un valor mayor, en este caso al diez, una unidad; por eso se escribe una raya vertical a la izquierda de la X, que representa al 10, lo que indica que se ha disminuido en uno el valor representado-por X:

认

- También como regla general podría decirse que un mismo símbolo no puede aparecer más de tres veces seguidas; 0 sea que cuatro no se escribe IIII, y nueve no se escribe, VIIII. Esta regia es la más común; pero no es necesario seguirla. Por eso algunos relojes a cambio de representar el cuatro así: IV, lo representan así: IIII.

El número diez se representa por X.

A continuaci6n los alumnos pueden seguir representando números atendiendo a las reglas dadas; para ello conviene que cada alumno pase al tablero y escriba con símbolos romanos el número que verbalmente le proponga otro alumno. Los demás alumnos y el maestro estarán atentos a efectuar las correcciones que sean necesarias. La siguiente es la lista de algunos números:

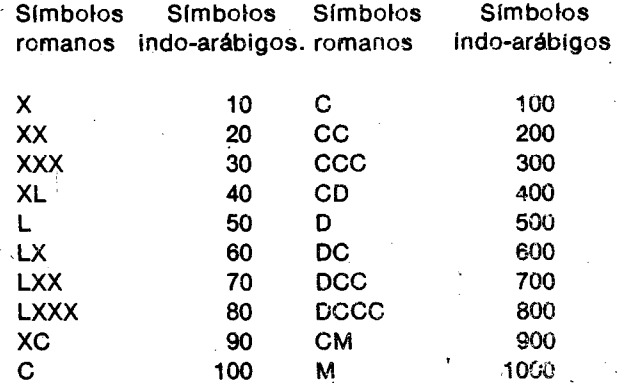

Como ejercicio los alumnos podrán escribir con símbolos romanos la lista de los números desde uno hasta cien. Para su corrección por los mismos alumnos, el maestro-puede inventarse algún. juego o-concurso;

EI mil tambien podrla representarse asl: T; al dos mil:  $\overline{\mathbf{II}}$  y el tres mil:  $\overline{\mathbf{III}}$ ; pero se escribe más bien: M, MM y MMM.

¿Cómo puede escribirse en otra forma el número cuarenta y nueve? El número cuarenta y nueve puede representarse también así: IL. ¿Cuál es la regia? Podemos escribir IL = XLIX, pues ambas escrituras representan el mismo número.

l,Que significa: CD, XD, ID, CM, XM, 1M? Conviene que los alumnos representen cualquier número entre mil y cuatro mil; utilizando barras encima de las cifras también podrán representar cualquier número entre dos mil y cuatro millones (exclusive). ¿Qué significa MMMIM?

Para continuar con las actividades es conveniente que en el sal6n de clase haya una cartelera con los símbolos básicos de la numeración romana, pues a partir de este momento, se van a comparar dos sistemas de numeración: el romano y el decimal.

EI maestro invita a los alumnos a hacer una reflexi6n sobre el sistema de numeraci6n usual, para 10 cual podra formular preguntas como:

- ¿Cuáles son las cifras y símbolos que tenemos para representar los números? ¿Cuántos son?
- Va en la primera parte de esta actividad se dijo que las cifras son diez: 0,1,2,3,4,5,6,7,8,9.
- Para representar un número mayor que los representados con las diez cifras básicas, ¿es Importante la posici6n que oeupan las cifras?

Con ejemplos como 321 y 123 se puede llegar a establecer la importancia de la posición que ocupan las cifras en la representación de los números.

El maestro orienta a los alumnos para que hagan unanalisis del valor de una misma clfra en los dos casas, par ejemplo; el 3 en 321y 123.

Dentro de este mismo análisis se ve que el valor de una cifra se hace diez veces mayor cuando dlcha cifra avanza un lugar hacia la izquierda;..así recordarán que:

- 10 unidades equivalen a 1 decena
- 10 decenas equivalen a 1 centena.
- 10 centenas equivalen a 1 unidad de mil
- 10 unidades de m/l equivalen 'a 1 decena de mil
- 10 decenas de mil equivalen a'j centena de mil
- 10 centenas de mil equivaien a 1 unldad de m1l16n.

Es decir que una unidad de orden superior es diez veces mayor que la inmediata anterior.

En representaciones como 111, 202, 1331 podrán reconocer cómo una misma cifra, para la representación de un número; tiene diferentes valores según la posición que ocupe, por ejemplo el 1 en 111.

Es posible que se !leguen a esbozar algunas conclusiones como:

Para representar los números se tienen diez cifras o símbolos.

- En el sistema de numeraci6n que uti/izamos es muy importante la posición que ocupan las cifras cuando se van a representar los números.
- Cada lugar a la izquierda de la última cifra, sirve para representar un número diez veces mayor que el lugar inmediatamente anterior, contando de derecha a izqulerda.

Si esta última conclusión presenta todavía dificulfades, se- puede trabajar con material concreto (granos de malz, lentejas, piedritas, etc.) para formar los grupos de a" dlez y ver c6mo diez objetos forman una decena de objetos y c6mo diez decenas de objetos forman una centena de objetos, etc. Esto permitirá decirles que la base es diez porque los agrupamientos siempre se hacen de a diez de los anterlores. (Es mejor escrlbir con letras "base diez" y no "base 10", pues en todas las bases "10" representa la base).

Ahora los alumnos podran organlzarse en pequeños grupos para ver si a partir de sus conoeimlentos sobre el sistema de numeracl6n romano pueden liegar a redactar concluslones parecidas a las que se obtuvieron para el sistema de numeración decimal.

Para orientar la discusión de los grupos puede ser conveniente formular preguntas como:

- ¿Cuántos son los símbolos básicos?

- -(,Es lmportante la posicl6n de los slmbolos en la representación de los números?
- ¿Las representaciones de los números por medlo de símbolos romanos permiten establecer cuántas veces mayor es el valor de un cifra en relación con el valor de la inmedlata anterior?
- ¿Se puede hablar de una base para la numeración romana?
- (,Que ventajas tiene un sistema de numeraci6n sobre el otro?

A partir de los trabajos de cada grupo podra orientarse una discusi6n hacla los siguientes aspectos:

- Símbolos básicos en los dos sistemas.

- Reglas o normas que determinan la posición de un símbolo en la representación de un número:

- Determinación de una base en los dos sistemas.

- Ventajas y desventajas de cada uno de los sistemas.

Si el maestro domina sistemas de numeración en otras bases y con la debida cautela considera conveniente comparar uno de ellos con el sistema de base diez, podrá proceder como lo hemos hecho en esta actividad. La base cinco sería la más recomendable, pues se puede contar en los dedos de la mano derecha, y pasar las "manos completas" oquinas a los dedos de la otra.

Para generalizar la obtención de unidades de orden superior, el maestro puede organizar una actividad en la cual hava compradores, vendedores y cajeros y, ademas, sea indispensable el manejo de billetes y monedas. Es conveniente que las denomlnaclones de los billetes y de las monedas no incluyan aquellas que estén fuera de circulación, pero sí podrían entrar en juego billetes cuya aparici6n sea factible (billetes de 5000, 10000, 100000) y que faciliten apreciar la equivalencia entre las unidades de orden superior. Así verán, por ejemplo; como un billete de \$1000 puede cambiarse por diez billetes de \$100; uno de 10000 por diez de \$1000. También verán que diez billetes de \$100000 (diez centenas de mil) equivalen a un m11l6n.Cada vez que se presente la necesidad de efectuar cambios de billetes se irá enfatizando la equivalencia entre las diferentes unidades.

Obsérvese que con los billetes se puede contar de 10 en 10, de 100 en 100, de 1000 en 1000, de 10000 en 10000 y de 100000 en 100000, según sea el orden de la unidad superior a la cual quiera lIegarse.

•• Posterlormente pueden reallzarse ejerclclos como los siguientes:

- Expresar 32 decenas de mil en unidades de mil.

Como la decena de mil es equivalente a 10 unidades de mil:

32 decenas de mil $=$  32 x (10 unidades de mil) $=$  320 unidades de mil.

- Escribir el número que tiene 10 ó 100 unidades más (o menos) que un número dado.
- Hallar el siguiente de algunos números tales como 899, 999, 439, etc.
- Escribir el número que tiene unas decenas más o unas centenas más que otro:
- Comparar dos número como 567 y 587 (587 es mayor que 567 porque tiene más decenas, z.cuántas más?).
- Dar un número de unidades sueltas para que el alumno diga cuántas decenas, cuántas centenas, cuantas unidades de mil, etc., hay.
- Dar un determinado número de unidades, decenas, centenas, 0 unidades de mil para que el alumno forme el número;

Ejemplo: 5 decenas de mil, 3 unidades de mil, 1 centena, 4 decenas y 5 unidades.

Se espera que el alumno forme el número de la siguiente manera:

 $5 \times (10\,000) + 3 \times (1\,000) + 1 \times (100) + 4 \times (10) + 5 =$ 

 $50000 + 3000 + 100 + 40 + 5 = 53145$ 

Cuando los alumnos hayan realizado un número suficiente de ejerciclos y estén familiarizados con las converslones, pueden elaborar un cuadro resumen como el siguiente para que coloquen algunos dígitos al azar y los lean después en voz alta o los escriban en letras. El profesor puede anotarles también algunos dígitos en el cuadro; eligiendo ceros en algunos de los cuadros lntermedlos, para que eilos los lean oescriban.

Por ejemplo:

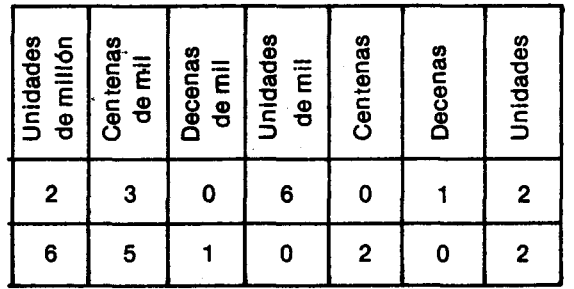

Para ejercitarse en escribir nombres de los números en cifras y en letras, se proponen tres tipos de ejerciclos:

Un alumno propone oralmente un número y dos  $1.$ alumnos pasan al tablero: uno-de ellos escribe el nombre del número en cifras y el otro lo escrlbe en palabras:

> 1043 mil cuarenta y tres

- 2. Los alumnos se dividen en dos equipos, cada equipo tiene a su disposición la mitad del tablero; Un alumno escrlbe el nombre de un número en cifras y otro alumno del equipo contrarlo 10escribe en letras y viceversa. AI final tendra mas puntos el equlpo que trabaj6 meJor.
- 3. Para que trabajen Individualmente, el maestro puede proponer tablas como las siguientes:

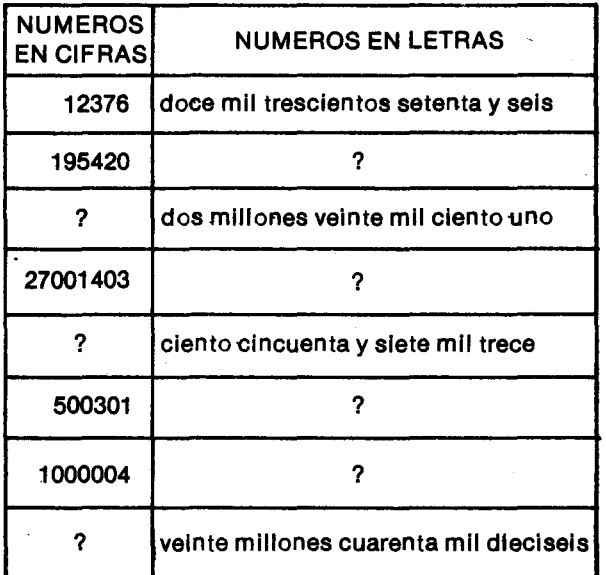

Las escrituras "doscientos", "trescientos", "seiscientos" pueden simplificarse a "docientos", "treclentos", "seiclentos".

Para finalizar pueden hacer algunas estimaciones del número de objetos que hay en una caja, en un frasco; etc. Ejemplo: ¿Cuántas papas hay en un canasto?. ¿Cuántas naranjas hay en el bulto?...

#### Objetivo específico

5. Contar hacia adelante y hacia atrás de 2 en 2, de 3 en 3, etc., a partir de cualquler número:

#### Sugerencias de actividades y metodología

Se puede dibujar en el patio una línea recta sobre la cual, partiendo del origen, se hacen marcas si es posible hasta llegar a 100, a distancias no muy

Dado un número; el alumno contará a partir de él, de 2 en 2, de 3 en 3, etc.

Indicador de evaluación

grandes. Los niños van a saltar sobre la línea recta partlendo del origen o de cualquier otro punto. Para saber de qué número se parte, se marca el origen con el cero y las otras marcas se nacen en las decenas. Si se considera necesario, se hace una marca intermedia más grande cada cinco marcas.

> $\epsilon$ £  $\epsilon$  $\overline{c}$

C)

 $C($ h: la m m Dε

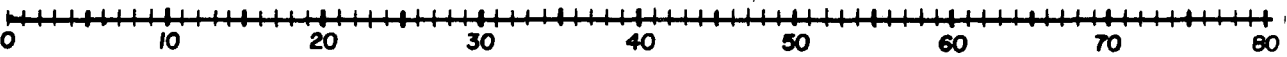

Cada vez que un niño-salte de una marca a otra, cuenta de 2 en 2, o-de 3 en 3, etc., hacia adelante o hacia atrás a partir del número que indique el mastro: El alumno que esté saltando puede ir contando en voz alta y ojalá lo haga con cierta rapldez. Puede organlzar un concurso entre dos equipos. Los alumnos saltan por turnos, uno de cada equlpo; y gana el equipo en el que mayor número de alumnos haya saltado sin equivocarse y con rapldez. Cuando un nino se equivoque Ie corresponde el turno al slgulente del equipo contrario; quien comenzará en el sitio en el que se equlvoe6 el que acaba de perder.

Posterlormente cada niño puede escribir en su cuaderno y en el tablero; los resultados de sus conteos.

Asl pueden aparecer ejemplos como los sigulentes:

- EI nino que cont6 de 7 en 7 hacia adelante a partir de 8 escribe:

8,15,22,29,36,43,50,57,64, ...

- El niño que contó de 9 en 9 hacia atrás a partir de 65 escrlbe:

65,56,47,38,29,20,11,1.

Se pueden dar algunos ejemplos para que los alumnos determinen de cuánto en cuánto contaron, a partir de qué número y si fue hacia adelante o hacia atrás.

En el slguiente ejemplo: 85, 79, 73, 67, 61, 55, 49,... se espera que digan que contaron de 6 en 6, a partir de 85 hacia atrás.

También puede dárseles los dos o-tres primeros términos para que busquen los términos siguientes.

Ejemplos: 84,79,74, . 50,54,58, .

Lista de

Se puede variar un poco-la actividad, pidiendo-a los niños que alternadamente cuenten hacia adelante o hacia atrás. Para esto, al saltar pueden,

 $\sim$ 

por ejemplo; avanzar cinco y luego retroceder dos, a partir de cuaiquier marca de la recta.

La habilidad de contar por saltos mentalmente y con rapidez es muy importante para afianzar el aprendizaje de las tablas de sumar, restar y multiplicar.

Pueden suponer que es una rana la que salta y hacer mentalmente los cálculos.

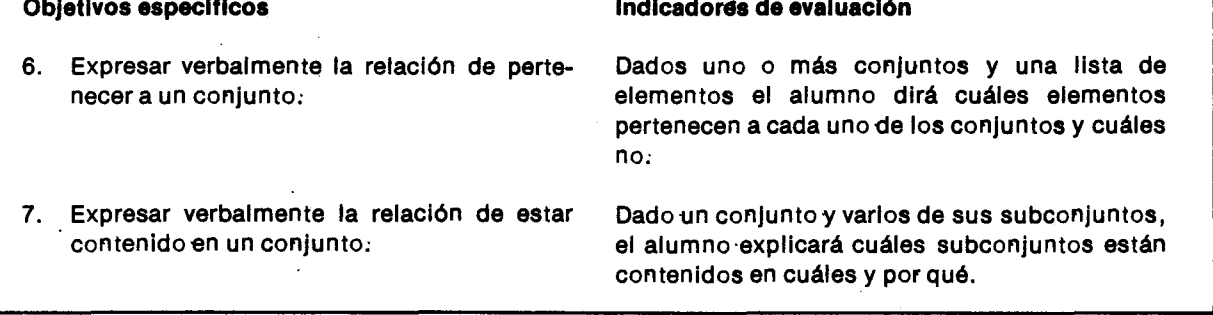

 $\sim$   $\sim$ 

#### Sugerencias de actividades y metodología

En estas actividades puede trabajarse con conjuntos de números. Esto favorece la escritura y lectura de los conjuntos. Si el maestro ·10'consldera conveniente, puede usar conjuntos cuyos elementos sean otros objetos, como letras, figuras, alumnos del curso; etc.

Si los alumnos trabajan en grupos, el maestro puede sugerir que cada grupo escriba la condición que deban cumplir los .elementos del conjunto 'con el cual van a trabajar, y ademas los orienta para que el conjunto no resulte tan numeroso; pues sería muy demorado simbolizarlo y estudiarlo:

Algunos ejemplos de estos conjuntos pueden ser:

- Los números de tres cifras que terminen en 25.
- Los numeros de cuatro' clfras que emplecen por 423.
- Los números de tres cifras que terminen en cero:
- Los números de 231 a 243 que sean pares.

Cada grupo escribe la lista de los elementos del conjunto escogldo:

EI maestro' puede selecclonar uno'de los conjuntos anteriores y, a propósito del mísmo; haeer preguntas que lIeven a los alumnos a utllizar las expresiones "pertenece" y "no pertenece". Es mejor no decir "la relación de pertenencia", sino más bien "la relación pertenece a" o "la relación de pertenecer".

Por ejemplo; si se selecciona el primero de los conjuntos y a este se Ie llama A, algunas preguntas podrfan ser:

- ¿El número 235 pertenece a A?

- ¿El número 1025 pertenece a A?

Los alumnos van explicando sus respuestas y escriben en el tablero las expresiones que indican la relaci6n de pertenencia 0 de no pertenencia de los elementos al conjunto. Después de que hayan escrlto las expreslones en palabras, el maestro puede decirles que hay una forma más corta de escribirlas, algo así como una taquigrafía o abreviatura de las expreslones largas:

```
325 pertenece a A :
1 025 no pertenece a A:\; 1 025\in A
                          \cdot 325\in A
```
Para estudiar el uso de expresiones como "está contenido" y "no está contenido" entre conjuntos, puede pedirse a los alumnos un conjunto numérico cualquiera. Así por ejemplo; si el conjunto es el de los números desde 96 hasta 103, se le puede designar con la letra M, y se tiene:

 $M = \{96, 97, 98, 99, 100, 101, 102, 103\}$ 

Luego' se les plde a los alumnos hallar subconjuntos de este conjunto; tales como:

P es el conjunto de los números pares del conjunto M.

$$
P = \{96, 98, 100, 102\}
$$

- T es el conjunto de los números de tres cifras del conjunto M:
- $T = \{100, 101, 102, 103\}$

Enseguida pueden hacerse representaciones graficas que muestren el conjunto -dado-y cada unode los subconjuntos hallados:

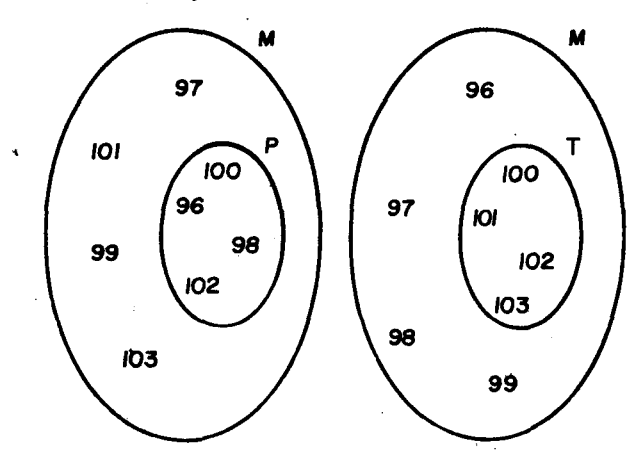

Con gráficas como éstas se visualiza cómo el conjunto-P es un subconjunto-de M, es decir c6mo P esta contenldo en . M.

De la misma manera se analizan otros ejemplos. También se dan ejemplos de conjuntos que no estén contenidos en M.

- Pueden hacer también otros ejercicios como el siguiente:

#### **Objetivos específicos**

- 8. Reconocer las relaciones "... es mayor que..." y "...es menor que..." en números hasta de seis dígitos y representarlos gráficamente.
- 9. Reconocer algunas propledades de las relaciones "... es mayor que..." y "...es menor que..." en números hasta de seisdígitos.
- 10. Reconocer que la relación "...es mayor que..." es la inversa de la relación "...es menor que...".

#### Sugerencias de actividades y metodología

Antes de lniciar el estudlo-de las relaclones de orden en conjuntos numéricos, se puede realizar una actlvldad prellmlnar que consiste en ordenar -otro ·tlpo de objetos.

- Una rana parte del punto 0 sobre la recta numérica y salta de cinco-en cinco-hasta lIegar a 100. Otra rana parte del punto 0 y salta de diez en diez sobre la recta numérica hasta llegar a 100.

¿Cuáles puntos fueron tocados por ambas ranas?.

(.Que podemos decir del conjunto-de los puntos tocados por la rana cuando saltó de diez en diez, con respecto al conjunto de puntos tocados cuando salt6 de cinco en cinco?

Finalmente se lIega a establecer que algunas veces entre dos conjuntos existe una relación especial cuando uno de los conjuntos dados esta contenido en el otro o (lo que es lo mismo) cuandoes un subconjunto de éste último. Es mejor no decir "la relación de contenencia", sino más bien "la relación está contenido en" o "la relación es subconjunto-de", o también "la relación de estar contenido", o "la relación de ser subconjunto".

Si el maestro cree conveniente integrar este tema con temas de otras áreas donde sea necesarlo hacer clasificaciones, hará notar a los alumnos que cada una de las clases resultantes en una clasificaci6n es subconjunto del conjunto referencial que se haya propuesto para clasificar.

Es posible que los alumnos no acepten que todo el referencial sea subconjunto, ni que un solo elemento-pueda formar un subconjunto: Es mejor seguirles sus ideas y no imponerles algo que no entienden.

#### Indicadores de evaluación

Dado un conjunto de números y una relación de orden, el alumno lo ordenará y hará la representación gráfica correspondiente.

El alumno-explicará, mediante el diagrama de flechas de una de las relaciones en estudio; algunas de las propiedades de esa relación.

El alumno-explicará por qué la relación "...es mayor que..." es la inversa de la relación "... es menor que...".

Los alumnos pueden organizarse en pequeños grupos para encontrar la respuesta a ejercicios propuestos por el maestro. Algunos ejemplos de tales ejercicios son: .

Se escoge un conjunto de tres balones no conocidos y de diferente color (azul, rojo y amarillo) tales que el azul sea más grande que el rojo y el rojo más gránde que el amarillo. A los alumnos se les permite ver el azul y el rojo, y a continuación, se quardan; luego se les permite ver el rojo y el amarillo. Después de guardar los balones se les pregunta: ¿Cuál es más grande, el azul o el amarillo?

Conviene que cada vez que se les presente un par de balones se les pida verbalizar la relación entre ellos utilizando la expresión '... es más grande  $que...".$ 

- Iván es más alto que Camilo y Camilo es más alto que Hermes. ¿Quién es más alto, Iván o Hermes?. Si se presenta alguna dificultad para hallar la respuesta, se puede recurrir a una representación gráfica.

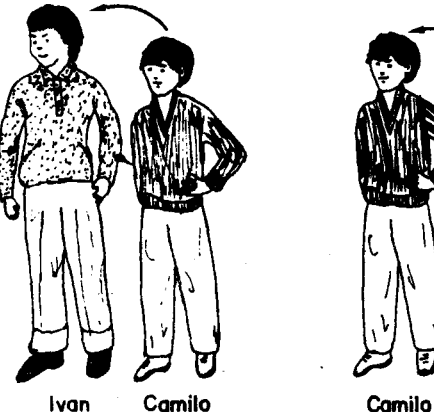

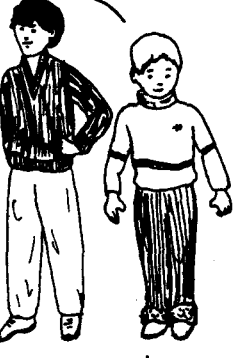

Hermes

La flecha señala al más alto de cada pareja.

El maestro puede preguntar:

)S ١S 1e ¿Quién quiere representar a Iván? ¿Quién puede ser Camilo?. ¿Quién Hermes?.

Cuando los tres alumnos estén adelante, cada uno señala a aquel que es más alto que él.

- En relación con el peso de tres canastos se tiene la siguiente información: los pesos son diferentes entre sí, el canasto A pesa más que el canasto B. Si solo te permiten comparar el peso de dos canastos (Ievantandolos del piso uno en cada mano) ¿podrías decir con toda seguridad cuál de los tres es el más pesado?.

 $i$ Si escogieras tos canastos B y C, cómo deberán ser sus pesos para poder concluir que el "canasta A pesa más que el canasto C"?.

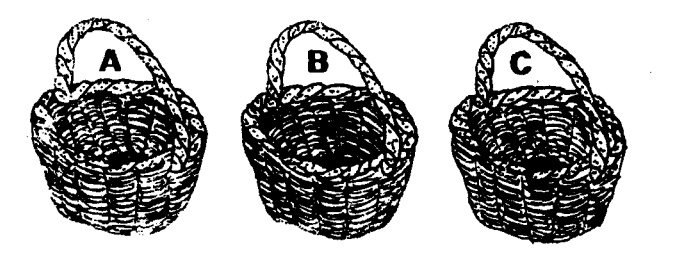

- Si en los canastos anteriores se cumple que :
	- el canasto A pesa más que el canasto B y
	- el canasto B pesa más que el canasto C

¿qué se puede concluir de los pesos de los canastos A y C?

Utilizando un dibujo podemos representar la relación "...pesa más que ..." de la siguiente manera:

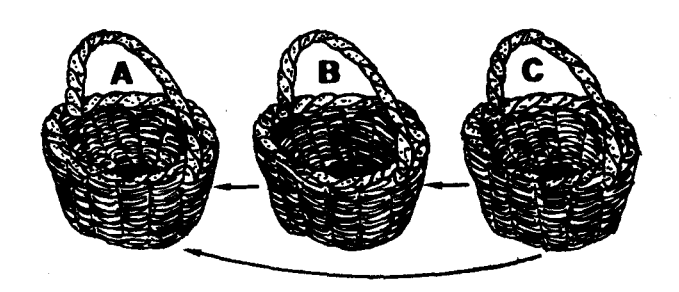

En este dlagrama se puede observar que cada canasto "señala "a aquel que es más pesado que él. Se observa también que hay dos flechas seguidas y una flecha dlrecta que permite "transltar" del canasta C al A saltandose el canasto Intermedio. B

Cuando se hayan construldo varlos dlagramas como el anterior, basados en otros ejemplos, ya se pueden hacer observaciones de tipo general como las siguientes:

- Slempre que hay dos flecha seguldas hay una flecha directa.
- Entre dos objetos solo es posible transltar en un sentido; es decir no hay entre ellos un par de flechas de ida y regreso.

Para ejercitar lo aprendido anteriormente, el maestro puede proponer actividades parecidas alas adivinanzas: se tiene un conjunto D, de bolas para algunos deportes, cada bola se representa por una letra, así:  $D = \{t,v,r,\}$ 

se dan pares de tarjetas en donde se representa por medio de flechas la relación "...es más grande que..." en el conjunto D; los alumnos exploran en qué caso un par de estas tarjetas permite ordenar el conjunto de bolas por su tamaño, y en qué casos no.

Estos pares de tarjetas seran como:

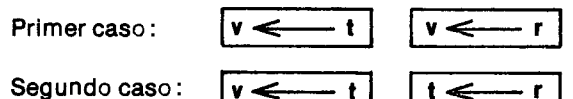

Segundo caso:  $\boxed{v \leftarrow t}$   $\boxed{t \leftarrow r}$ 

Los alumnos pronto descubrirán que con la informaci6n de las tarjetas, del primer caso no se puede ordenar el conjunto, porque se sabe que v es más grande que t y que v es más grande que r, pero no se sabe cuál es más grande de t y r.

En el segundo caso, por las tarjetas se sabe que v es más grande que t y que t es más grande que r, o sea que t es el término intermedio; entonces v es también más grande que r, y así el conjunto queda ordenado: ves la bola mas grande, t es la que sigue y r es la más pequeña. Los alumnos comprenderán más fácilmente este resultado, si suponen por ejemplo, que v es un balón de volibol, t es una de caucho y r es una bola de cristal o mara.

Para realizar actividades semejantes a las anteriores, usamos conjuntos numéricos, el maestro puede llevar a la clase algunos números escritos en tarjetas dobladas por la mitad (566), las cuales saca al azar; las va mostrando a los alumnos, quienes las van leyendo, y luego el maestro las va ubicando sobre el escritorio.

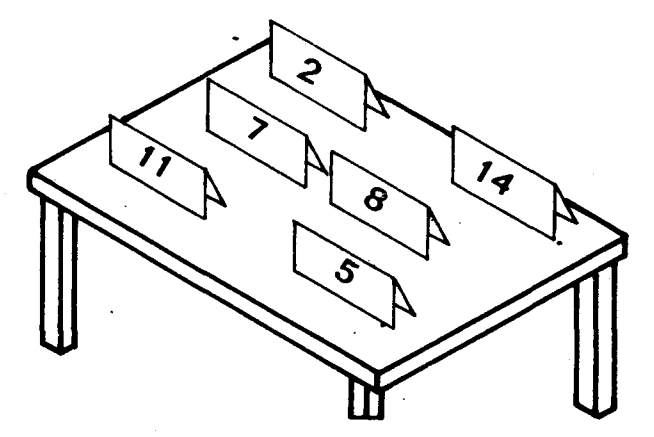

EI maestro pide a los alumnos que Ie ayuden a ordenarlas partiendo del número más pequeño hasta llegar al más grande, y las va reorganizando en el orden indicado por los alumnos.

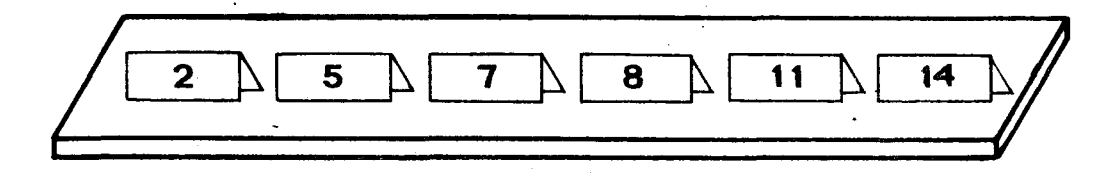

En seguida escribe estos números en el tablero en el orden Indicado, dejando espaclos grandes entre ellos.

se da a los alumnos dos tarjetas como las siguientes:

"...es mayor que..."  $| \cdot |$  "...es menor que..."

Se pide que seleccionen cuál expresión escrita en estas tarjetas podrá copiarse en medio de cada dos números. Los alumnos van a seleccionar sin duda la tarjeta:

 $\lq\lq\ldots$ es menor que $\ldots$ 

y el maestro escribe en el tablero esta expresión en medio de cada dos números.

 $\boxed{2}$  es menor que  $\boxed{5}$  es menor que  $\boxed{7}$  es menor

que  $8$  es menor que  $[11]$  es menor que  $[14]$ .

Los alumnos se pueden repartir en grupos de 6 a escritos en el tablero:

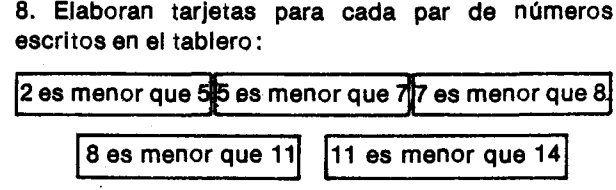

El maestro puede pedir a los alumnos que elaboren otras tarjetas, todas las que resulten del "tránsito" que permite un mismo número escrito a la derecha de la prlmera tarjeta y a la izqulerda ·de la otra, por ejemplo :

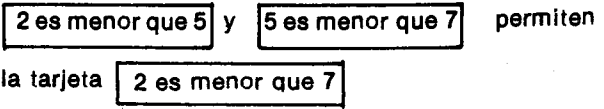

Se tendrán cinco tarjetas que emplezan con el número 2, cuatro tarjetas que empiezan con el número 5, tres que empiezan con el número 7, dos que empiezan con el número 8 y una que empieza con el número 11. Si algún grupo omite una o varias tarjetas, el maestro explica por qué es conveniente que las completen y les indica el proceso que permite elaborar esas tarjetas.

EI maestro' hace un resumen de 10-aprendido; enfatizado que la relación "...es menor que..." permiti6 ordenar el conjunto:

Luego; cuando- cada grupo- tenga sus tarjetas completas, o sea, con todas las parejas que están relacionadas en el conjunto de números propuesto, el maestro puede pedir a los alumnos que analicen una de ellas y busquen en las demás si aparece otra en donde los números estén cambiados en el orden de escritura; por ejemplo si la tarjeta seleccionada. es:  $\boxed{5}$  es menor que 111 se les pide que busquen

la tarjeta  $|11$  es menor que 5

Los alumnos seguramente no-Ia van a buscar y probabtemente se les va a ocurrir decir que esa tarjeta no debe aparecer, puesto que es falso que 11 sea menor que 5. Cuando-dos números diferentes estén ordenados en un sentido no aparecen ordenados en sentldo - contrarlo - por la misma relaci6n.

En este momento se recuerda a los alumnos que cuando se trabaja con la relación "...es meno. que...", en un conjunto-numérico; los matemáticos abrevian la expresión por un símbolo; y en lugar de escribir: "...es menor que..." se emplea "......."

La representación inicial, escrita en el tablero, quedaasl:

 $2 < 5 < 7 < 8 < 11 < 14$ , y las tarjetas quedan así:

 $8 - 1$ 

 $5 < 7$ 

 $7 - 14$ etc.

Para la relación "...es mayor que..." se podría desarrollar una actividad como la siguiente:

Sobre el mapa politico del Departamento; Intendencia o Comisaría en donde esté ubicada la localidad donde viven los alumnos, 'senalan su capital y tres ciudades intermedias o poblaciones importantes y averiguan el número de habitantes de cada una de ellas; por ejemplo: si la localidad de los. alumnos esta ubicada en el Departamento' de Caldas. pueden selecclonarse localidades como: Manizales, La Dorada, Salamina, Victoria.

Una vez seleccionadas las localidades, se busca el número de habitantes de cada una de ellas.

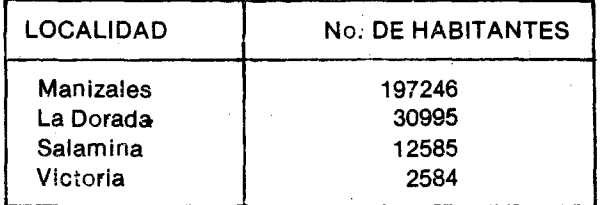

Nota: estos datos se refieren a la población urbana, según el censo-de 1973. (Datos preliminares del DANE). El maestro procurará mantenerlos ,actualizados.

Los alumnos elaboran tarjetas con estos datos y las ordenan de acuerdo-con la relaci6n: "...e5 mayor que..." según el número de habitantes que posea la localidad.

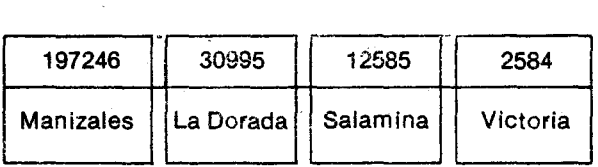

EI maestro·les recuerda el slmbolo para reemplazar la expresión "... es mayor que..." y los alumnos hacen otras tarjetas para indicar el orden establecido:

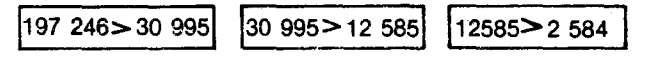

Los alumnos van cayendo·en la cuenta de que a partir de estas tarjetas se pueden elaborar otras. Por ejemplo:

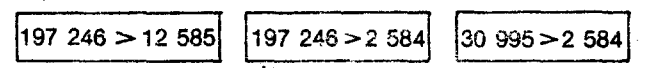

En un conjunto de pocos elementos como éste, los alumnos pueden construir el diagrama de flechas:

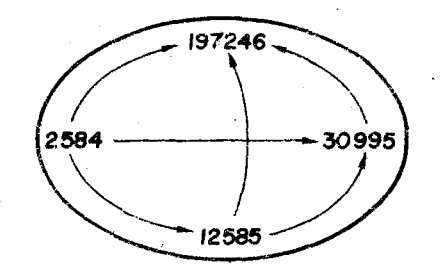

En este diagrama resaltan aquellas flechas que permiten ir de un número a otro sin necesidad de "intermediarios". Tambien pueden observar que entre dos números sólo hay una flecha (no hay eaminos de doble via).

En el diagrama de fleehas anterior los alumnos pueden trazar, ojalá con otro color, las flechas correspondientes a la relación "...es menor que...". Así puede observar que el sentido de estas últimas flechas es contrarlo al de las primeras. También pueden comparar las frases relaclonales de las dos relaciones y ver que para una misma pareja de

Objetive específico

11. Generalizar un algoritmo para la solución de adiclones.

#### Sugerencias de actividades y metodología

Los estudiantes deben adquirir habilidad para efectuar las operaclones cada vez con mayor precisl6n y rapldez. Por esta raz6n, a medlda que avancen en los conceptos relativos a las operaciones, el maestro-puede ir sugiriendo-la manera más practlca de efectuarlas. En esta forma los estudiantes van aprendiendo las reglas o instrucciones que conforman un algorltmo;

Antes de que los alumnos apliquen un algoritmo para efectuar la adición, es conveniente que hagan suficientes ejerciclos de cálculo-mental pues ésto agilizará la práctica de cualquier algoritmo:

Es poslble que en ejerciclos de calculo mental algunos alumnos utilicen la descomposición de los números y asociación de centenas, decenas y unldades para encontrar el resultado;

El algoritmo que aquí se propone es tal vez el más utllizado y conoeldo; Pero de la experlencia del maestro'y de la actividad del alumno pueden surgir otros algoritmos que en algunos casos den mejores resultados.

En segundo grado de educación básica se extendió el algoritmo para adiciones con resultados entre cien y mil, 10 cual signiflca que los alumnos conoeen metodos para escribir los sumandos en forma adecuada, por ejemplo en columnas, aproveehando'el hecho de que el sistema de base diez que usamos es posicional; además conocen cómo proceder cuando al sumar cada columna se obtlenen unldades de orden superior.

Para que los estudiantes repasen estos conceptos se pueden sugerir ejerclclos que sean representativos de los diferentes casos:

números es necesario cambiar el orden de ellos si se quiere que tales frases sean verdaderas.

Las observaciones anteriores les van a permitir reconocer fácilmente que la relación "...es menor que..." es la inversa de la relación "...es mayor  $que...".$ 

#### Indicador de eváluación

Ante una serle de adlclones el estudlante utilizará consistentemente una técnica que facilite la operación...

a. Cuando la suma de cada columna no alcanza para completar unldades de orden superior inmediato; es decir "sin llevar":

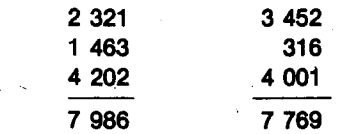

b. Cuando la suma en algunas de las columnas permite completar unidades de orden superior inmedlato:

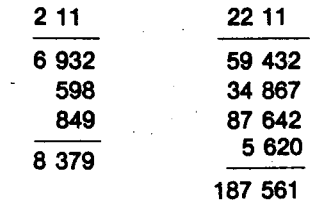

Una vez que los estudlantes adquieren suficlente habllidad, la linea superior sobre la cual se anotan las unldades de orden superior que se '''lIevan'', puede suprimirse.

c. Un caso que puede presentar dificultades es aquel en el que al sumar una columna 'se obtienen unldades de orden superior y de la columna que se esta sumando no quedan unidades sueltas, por 10 cual se debe escriblr 0 y "lIevar" las unldades de orden superior a la siguiente columna.

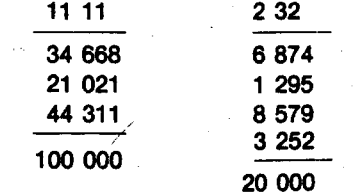

A través de la práctica de ejercicios como son los anterlores los alumnos pueden ir generalizando-el algoritmo.

218 \_

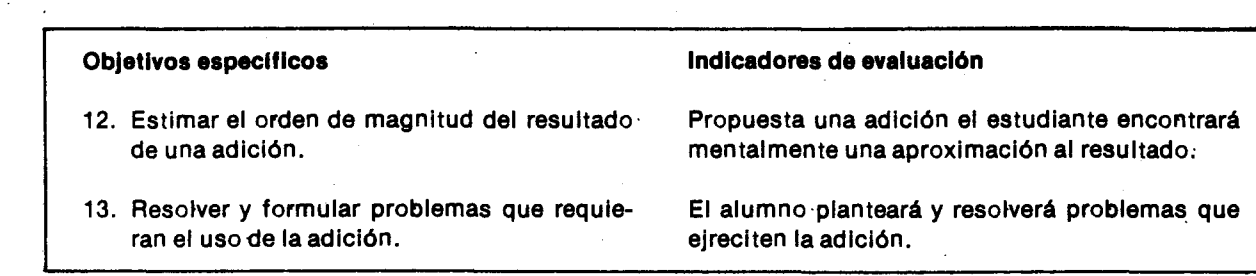

#### Sugerencias de actividades y metodología

EI desarrollo 'de la habilidad de estimar el orden de magnitud del resultado'de una operaci6n puede considerarse como una buena competencia que facilita el análisis de muchas situaciones.

Se pueden proponer actividades de calculo mental en donde una primera etapa esté dedicada a obtener una aproximaci6n al resultado' de una adlci6n de varlos sumandos.

Por ejemploj se dan oralmente los sigulentes sumandos:  $45 + 43 + 37 + 35 + 24$ . Se puede hacer caer en la cuenta al alumno de que si suma las cifras de las decenas, o·sea  $4 + 4 + 3 + 3 + 2$ , se obtiene 160, 10' que Ie permite asegurar que el resultado es mayor de 160; también puede hacerse un cálculo aproximando cada sumando a la decena superior o sea  $5+5+4+4+3$ , así que el resuitado es menor que 210. Se obtienen de esta manera dos numeros: uno menor que el resultado'y uno 'mayor que él, los cuales permiten estimar el orden de magriitud del resultado de la adici6n.

Ahora el maestro pide a los alumnos que mentalmente calculen el resultado exacto y 10 comparen con los resultados de estas dos aproximaciones: 160 <184< 210.

Es posible que los alumnos sugieran una mejor aproximaci6n, por ejemplo- suponiendo- que cada sumando tiene como cifra de las unidades 5, o-sea sumarán:  $45 + 45 + 35 + 35 + 25$ . Este cálculo será sencillo una vez que se adquiera habilidad en la suma de las decenas de los· sumandos a la cual sumarán 5 unidades por cada sumando:

EI maestro puede organizar concursos para que participen todos los alumnos: un grupo calculará la aproximación por defecto; otros la aproximación por exceso y otros la aproximación que podría llamarse "del centro'''. Es interesante que se comparen estas tres aproxlmaclones con el resultado'exacto'de la adici6n.

Los ejercicios podrán ampliarse tomando sumandos de tres y dos cifras, como' por ejemplo:  $210+46+92+15.$ 

Es posible que en los cálculos los alumnos prefieran descomponer los sumandos de tres cifras en centenas y decenas sobrantes y usen estas últimas en un primer cálculo-y al final sumen las centenas; 0 que procedan atendlendo al primer modelo: El maestro-debe permitir que los alumnos procedan en la forma que sea más sencilla para ellos.

Es aconsejable que una vez que los alumnos den sus respuestas orales se haga un análisis de las adiciones y sus aproximaciones en el tablero. Quizás ejercicios de descomposición de los sumandos ayuden a los alumnos a encontrar caminos más fáciles para realizar la operación o sus aproximaciones.

Por ejemplo si se suman:  $326 + 245 + 64$ . Los sumandos se pueden descomponer y sumar asl:

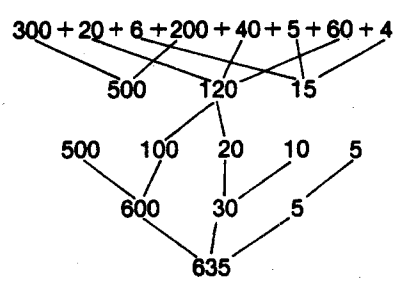

Los alumnos deben ejercitarse en resolver y formular problemas usando la adición. Se tendrá especial cuidado en la elección de los datos numéricos de tal manera que correspondan a aquellos que manejan los alumnos en este grado: En la formulaci6n de problemas por parte de los alumnos debe orientarseles para que den datos suficientes para lograr encontrar la respuesta que piden.

Algunos modelos de problemas pueden ser como:

- En el primer grado- hay 120 alumnos, en el segundo hay 118, en el tercero hay 105, en el cuarto hay 102 y en el quinto hay 112.  $i$ Cuántos alumnos tiene, en total, la escuela?.

Sobre el río Magdalena hay muchos puertos, saliendo de la Dorada hacia Barranquilla, se pasa por Puerto' Berrlo por Gamarra. De la Dorada a Puerto' Berrlo' hay 158 Km., de Puerto' Berrlo' a Gamarra 257 Km., y de Gamarra a Barranquilla 473 Km. ¿Cuántos kilómetros hay desde la Dorada hasta Barranquilla?

En un mapa de Colombia pueden encontrar la representaci6n del rlo Magdalena y la de los puertos que aqul se menclonan.

#### Objetivo específico

14. Generalizar un algoritmo para la solución de sustracciones.

#### Sugerencias de actividades y metodología

En el segundo grado de educación básica los alumnos realizaron sustracciones en las cuales el minuendo es un número menor que mil y donde es necesarlo' "prestar" de las unidades de orden superior para poder efectuar la operaci6n.

Generalizar un algoritmo' para la soluci6n de sustracción significa aplicar una serie de reglas o instrucciones que faciliten cualquier sustracción propuesta. Para este fin propondremos diferentes tipos de ejercicios que el maestro podrá seleccionar de acuerdo·con las necesidades de los alumnos en 10 'que se reffere a desarroflar habilidades en el uso del algoritmo;

1. Casos en los cuales el minuendo; el sustraendo y la diferencia son úmeros que se<sup>7</sup>presentan con una sola cifra.

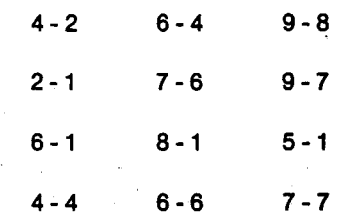

يحمر

2. Casos en los cuales la sustracción se efectúa entre un minuendo cuya representación tiene dos cifras y un sustraendo de una cifra.

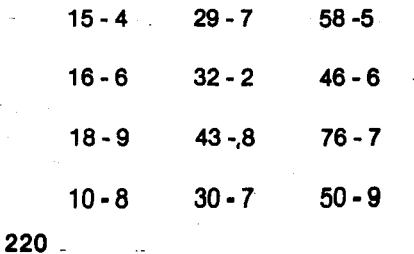

- Paco' recibe \$30 diarlos. Si debe coger cuatro' buses que valen a \$6 cada uno; ¿le alcanzará el dinero para comprarse una empanada de \$102

- Halle dos números de dos cifras cuya suma sea 156.

El maestro y los alumnos propondrán otros problemas que tengan alguna relaci6n con cuestiones regionales O'con temas de actualidad y que faciliten la integración con otras áreas.

#### Indicador de evaluación

El estudiante utilizará normas que faciliten las sustracciones propuestas.

Nota: para sustracciones entre números pequeños es posible que los alumnos cuenten a partir del sustraendo hasta lIegar al minuendo y encontrar asl la diferencia. Este hecho 'puede ser usado para hacer caer en la cuenta que la sustracción es la operación inversa de la adición y verificar a partir de esta última la<sup>t</sup> respuesta a la sustracción.

Por ejemplo:  $9 - 7 = 2$  porque  $7 + 2 = 9$ 

 $15 - 4 = 11$  porque  $4 + 11 = 15$ 

Para lograr el mismo resultado pueden presentarse ecuaclones sencillas como:

$$
9 - \square = 2; \square + 2 = 9
$$

 $a$ ic Otra ayuda quá suelen usar los alumnos para realizar la sustracci6n es descomponer el minuendo en dos sumandos de tal manera que uno de ellos facilite la operaci6n, por ejemplo:

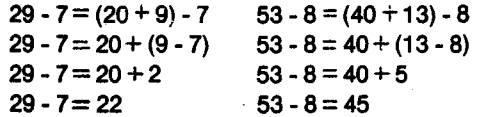

Este procedimiento aclara muy bien por qué es necesarlo'''prestar'' de la unldad de orden superior para poder realizar la sustracción, y por qué en realldad nunca se "devuelve" 10 prestado: es simplemente una descomposición del minuendo:

3. Sustracciones con números de dos cifras tanto en el mlnuendo-comoen el sustraendo;

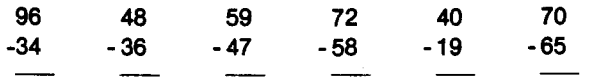

Nota: en los casos en que no es necesarlo "prestar", 10mas sencilio es que los alumnos procedan restando unidades de unldades y decenas de decenas. En los segundos ejerciclos propuestos se hace necesarlo "prestar" una decena para tener unldades suficientes y poder efectuar la sustracción. Los alumnos necesitan inicialmente señalar que acaban de prestar una decena e Indlcarlo de alguna manera, asl:

#### Cambiando el minuendo:

En este caso, rebajándolo de 4 a 3:

Cambiando el sustraendo:

En este caso, aumentándol

46 - 1<sub>1</sub>9 27 Estas ayudas deben permitirse y aun sugerirse, hasta que el alumno haga mentalmente el cambio necesarlo para poder seguir adelante.

Otro algoritmo aconsejable contempla completar hasta la pr6xima decena asl:

Para efectuar la sustracción 34-17, sumamos 3 tanto al mlnuendo como al sustraendo obtenlendo 37-20 y estamos en el caso donde no hay necesldad de prestar.

4. En el cálculo de sustracciones entre números que se representan con tres, cuatro o más cifras, sólo será necesario aplicar estos procedimientos varias veces, generallzando más el algoritmo.

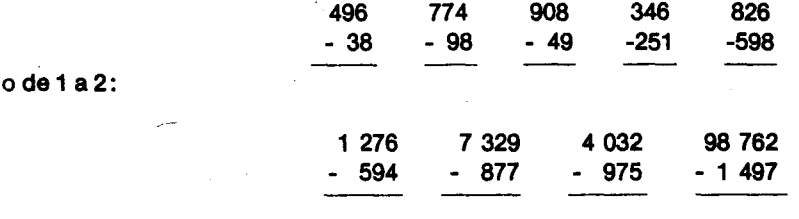

#### Objetivo específico

15. Resolver y formular problemas que requleran el uso de adlclones y de sustracciones.

#### Indicador de evaluación

El alumno formulará un problema cuya solución requiera el uso de la adición y de la sustracción y lo resolverá.

#### Sugerencias de actividades y metodología

El maestro propone problemas de este tipo siempre que lo considere oportuno y orienta a los alumnos para que formulen correctamente otros.

- En el curso tercero hay 45 estudlantes. EI lunes de la semana pasada asistleron 39, el martes 42, el miercoles 44, el jueves 41 y el vlernes 39. ¿Cuántas ausencias hubo en total en la semana pasada en tercero?
- De la Dorada a Barranquilla, a lo largo del río Magdalena, hay una distancia de 888 Km; entre estos dos puertos se encuentran, entre otros, primero Gamarra y luego el Banco. De la Dorada a Gamarra hay 415 Km y a El Banco 509 Km. ¿Cuál es la distancia entre Gamarra y EI Banco, yentre Gamarra y Barranquilla? Observar un mapa de Colombia.
- Si tu vas a un almacén y compras un par de medias  $\mathbb{R}^3$ en 115 pesos, una camlsa en 358 pesos y un cintur6n en 217 pesos y pagas con un billete de 1 000 peso? ¿Cuánto dinero te devolverán?.
- En el bazar de la escuela se recolectaron 135600 pesos. De ese dinero 60000 se destinarán para reparar la escuela, 53800 para Iibros, y el resto para útiles de enfermería. ¿Cuánto dinero quedó para la enfermería?.

Para formular problemas se pude pensar en primera instancla dar los datos para que formulen el problema que los contenga. Ejemplo:  $43 - 28 = 15$ 

*bU,£I-:J:~--"*

#### $89 + 13 - 57 = 45$

Se pueden aprovechar los problemas que formulen los alumnos para discutir con ellos la

Importancla de los temas tratados an al problema, la -falta 0 axceso de Informacl6n an las situaciones qua ellos seleccionen, las distintas maneras de llegar a una soluci6n correcta, la importancia de tener una estimación aproximada de la solución, y las maneras de comprobar ellos mismos si la solución as correcta 0 no.

Se pueden hacer otros ejercicios en los que faitan algunas cifras o donde algunas cifras se representan por letras.

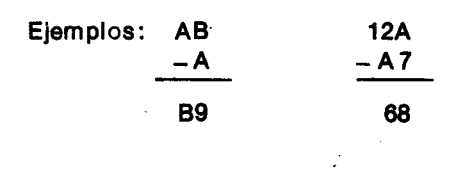

Cada letra representa un dígito y letras diferentes representan dígitos diferentes.

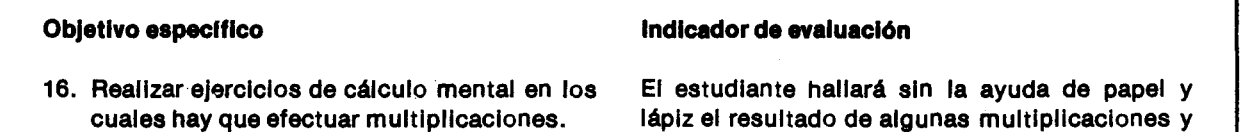

#### Sugerencias de actividades y metodología

Se puede comenzar la actividad haciendo un repaso de las tablas de multipllcar con suflclentes ejerclclos para memorlzarlos, ya que es poslble que algunos niños las hayan olvidado, o que otros no las hayan memorizado todavía. Esto podrán hacerlo a través de problemas sencillos que los niños formulen, concursos y juegos que los motiven a aprenderlas.

Un ejercicio que puede servir para que los niños aflanzen el aprendlzaje da las tablas es la descomposición en dos factores de un número que sea resultado de alguna de las tablas.

Ejemplo:  $20 = 4 \times 5 = 2 \times 10 = 5 \times 4 = 10 \times 2 =$ 

 $20 \times 1 = 1 \times 20$ 

Posteriormente se pueden proponer algunas multlpllcaclones como las sigulentes para que los niños las realicen mentalmente:

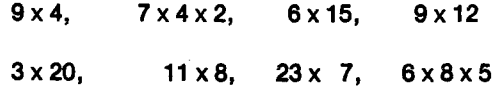

Cuando los niños hayan hecho algunas multiplicaclones se les puede preguntar sobre el procedlmlento que han empleado; con base en estas explicaciones y en las dificultades encontradas se repasan algunas propledades de esta operacl6n para emplearlas como una ayuda que facilite los cálculos. Los procedimientos para efectuar multiplicaciones abreviadas pueden servir también para agilizar los cálculos en forma mental y escrita.

lápiz el resultado de algunas multiplicaciones y explicará el procedimiento empleado.

Ejemplos: Es posible que para algunos niños sea más fácil calcular  $4 \times 9$  que  $9 \times 4$ . Observarán que están cambiando el orden de los factores y que en cualquiera de los dos casos se obtiene el mismo resultado  $9 \times 4 = 4 \times 9 = 36$ .

En una multiplicación de 3 o más factores, la operaci6n se reallza en varlos pasos, an cada uno de los cuales sólo hay que multiplicar dos números.

En la multiplicación de 7  $\times$  4  $\times$  2 puede resultar más fácil para algunos niños multiplicar 4 por 2 y este resultado multiplicarlo por 7; que multiplicar 7 por 4 y luego este resultado por 2.

En  $3 \times 3 \times 8$  puede ser más fácil efectuar primero 3 x 3 y luego este resultado por 8; que 3 x 8 y luego este resultado por 3.

En 3x9x2, puede ser más fácil efectuar 3x2 y luego aste rasultado por 9 que cualquler otra forma de agrupar los factores.

Cada niño buscará la forma más fácil de agrupar los factores para efectuar mentalmente y en forma rápida los cálculos.

Otra forma de facllitar el desarrollo de algunas multlpllcaciones conslste en descomponer en sumandos uno de los factores, multiplicar el otro factor por cada uno de los sumandos y sumar estos resultados.

Para hallar mentalmente el resultado de 6 x 15, as más fácil descomponer  $15 \approx 10 + 5$ , efectuar la multiplicación de 6 x 10 = 60 y 6 x 5 = 30 y luego sumar estos resultados:  $60 + 30 = 90$ .

En la multiplicaci6n 12 x 9 pueden descomponer el 12 en varias maneras:  $12 = 10 + 2 = 8 + 4 = 6 + 6 =$  $5 + 7 = 9 + 3$ . Luego multiplicar cada uno de los dos sumandos por 9, según la descomposición que cada nino haya elegido, y finalmente sumar los resultados de las multiplicaciones:

 $9 \times 12 = 9 \times (10 + 2) = 90 + 18 = 108$  $9 \times (5 + 7) = 45 + 63 = 108$  $9 \times (6 + 6) = 54 + 54 = 108$ , etc.

Puede ser que resulte más fácil para hacer el cálculo mental, la descomposición de 12 en 10 + 2.

También puede ocurrir que alguien descomponga el 12, en 3 o más sumandos:  $12=5+4+3=2+1+5+4$ , y luego efectúe las multiplicaciones y la suma. Lo importante es que cada nino busque la manera que le quede más fácil para hacer los cálculos mentales con rapidez.

Los procedimientos para efectuar multiplicaciones abreviadas también ayudan al cálculo mental: al hallar 3x 40, basta multiplicar  $3 \times 4 = 12$  y agregar un cero al resultado  $3 \times 40 = 120$ .

En algunos ejercicios como 23 x 7 pueden ayudarse tanto de las propiedades como de las multiplicaciones abreviadas.

 $23 \times 7 = (20 + 3) \times 7 = 20 \times 7 + 3 \times 7 = 140 + 21 = 161$ 

En todos los ejercicios es mejor partir de una situación concreta cuya solución requiera de la multiplicaci6n para que el alumno la resuelva mentalmente.

Es conveniente motivar a los alumnos para que empleen estos procedimientos de cálculo mental a 10largo de todo el programa, cada vez que haya que efectuar multiplicaciones.

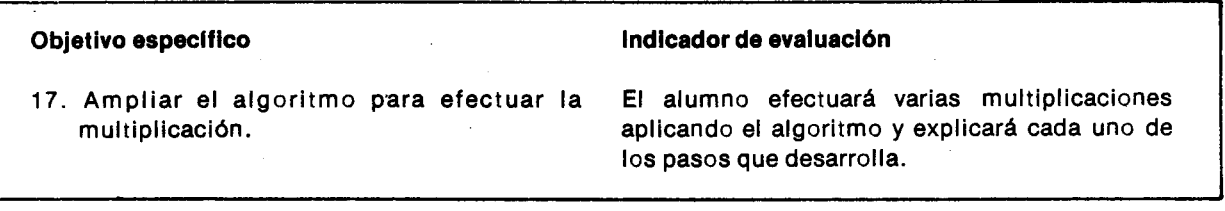

#### Sugerencias de actividades y metodología

Pueden comenzar la actividad con un concurso sobre tablas de multiplicar, para repasarlas.

Para que el nino vaya formando un algoritmo que Ie permita efectuar multiplicaciones, conviene iniciar con algunos casos sencillos de multiplicaci6n vistos en el grado anterior: 23 x 3. Este ejemplo es uno de los más sencillos, porque para obtener el resultado bastará multiplicar cada cifra del número 23 por el factor 3, sin que sea necesario "lIevar".

Un ejercicio en el que sí hay que llevar es: 47 x 6

47  $x<sub>6</sub>$ 282

S n 'n ١Ω

**SE** la  $10$ 

En este ejercicio al multiplicar 6 por 7, se obtiene como resultado 42 pero no se escribe 42 en la columna de las unidades: solo se coloca el 2 en la columna de las unidades y se "lIevan" 4 decenas.

Con la expresi6n "lIevar" se quiere indicar que por ser decenas, estas se suman al valor que se obtenga al multplicar la cifra de las decenas (para el ejerclcio al efectuar 6 x 4 y obtener 24 decenas, debe sumarle 4 decenas obteniendo como resultado 28 decenas).

EI maestro puede explicar que "lIevar" las decenas es una manera rápida de obtener el resultado que se podria obtener tambien en esta forma:

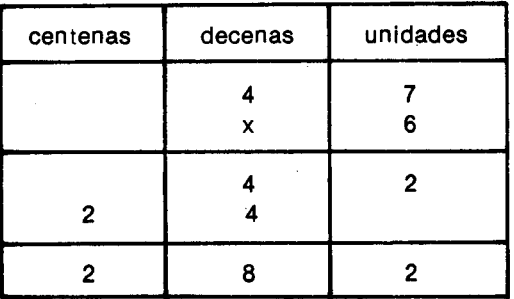

Se "lIevan" mentalmente cuatro decenas para ahorrarse en el papel la suma intermedia 4 = 4 + 8.

Otros elercicios similares al anterior son:

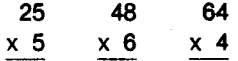

Cuando hayan hecho suficientes ejercicios de estos, se les puede proponer multiplicaciones entre numeros de dos cifras. Algunos ejemplos pueden ser los siguientes:

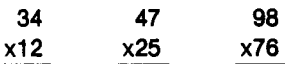

Obsérvese que el resultado de multiplicar las decenas del segundo factor se escribe una columna corrida hacia la izquierda, ya que se está multiplicando por las decenas.

Se tiene un caso especial de este tipo de multiplicaciones que puede ofrecer diflcultad al nino y que por 10 tanto debe ser tratado en detalle, cuando el valor de las unidades de uno de los factores es cero, como en el ejercicio: 45 x 50.

Los niños podrán resolverlo aplicando el algoritmo 0 en forma abreviada.

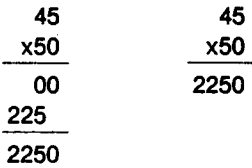

Conviene recordar el procedimiento abreviado para multiplicar por 10, 20, ... , 90 y recalcar en la importancia de utilizarlo para agilizar los cálculos. Si el resultado es incorrecto, el maestro puede pedlr un estimativo aproximado del resultado para que el mismo alumno caiga en la cuenta de que hay un error.

Antes de pasar a un nuevo tipo de multiplicaciones de mayor complejidad, el maestro· debe asegurarse que los alumnos pueden efectuar con cierto grado de facilidad multipllcaciones cuyos factores sean de dos cifras.

Posteriormente pasarán a multiplicaciones en las que uno de los factores es de dos cifras yel otro de tres, como las siguientes:

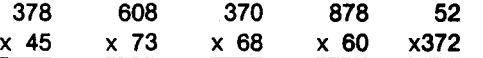

Para hallar el resuitado se sigue el procedimiento empleado en los ejercicios anteriores.

En ejemplos como el segundo hay que tener cuidado que al. multiplicar por cero el alumno no olvide colocar el valor de las unidades de orden superior que "lIevaba".

Casos como el tercer ejemplo, cuando la última cifra del primer factor es cero, se pueden efectuar siguiendo el algoritmo o abreviadamente, suprimiendo el cero en cada producto parcial yescribirlo solo al final.

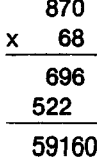

AI multiplicar un numero de tres cifras por un número de dos cifras donde la última cifra es cero, como el cuarto ejemplo, se podra realizar de dos formas diferentes:

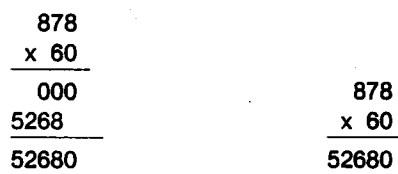

Observese que en el ultimo ejemplo propuesto, el resultado de multipllcar las centenas del segundo factor se escribe dos columnas corrldas hacla la izquierda, ya que se está multiplicando por las centenas. Es conveniente que los alumnos tengan claridad sobre esto, para evitar posibles equivocaciones como la de olvldar correr las cifras hacia la iZq'uierda.

Para finalizar se pueden proponer multiplicaciones entre números de tres cifras. Una posible secuencia de ejercicios es la siguiente:

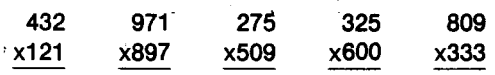

Algunos de estos ejercicios también se pueden<sup>e</sup> realizar en forma abreviada: el tercero, suprimiendo la fila de ceros y colocando el resultado de multiplicar 5 x 275 dos columnas corridas hacia la izquierda ya que se esta multipllcando por la cifra de las centenas:

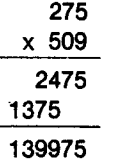

EI cuarto, multiplicando el primer factor por 6 y agregando dos ceros a este resultado.

Otro tipo de multiplicaciones es el siguiente:

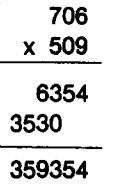

Es conveniente que los niños se vayan acostumbrando a utilizar los métodos abreviados, cuando los hay, pues estos contribuyen a agilizar 105 calculos.

£. c. S

r. h

Si el maestro lo cree conveniente los alumnos pueden realizar multiplicaciones con números de más de tres cifras, siguiendo el mismo procedimiento. aunque este algoritmo se va a ampliar en cuarto grado can esos y otros casos.

#### Objetivo específico

18. Efectuar multiplicaciones abreviadas por 10.100 Y 1000; por 11.12, ... ,19; por 21,  $31, \ldots, 91.$ 

#### Sugerencias de actividades y metodología

Para motivar a los alumnos y hacerles ver la importancia y utilidad que tiene el conocer algunas formas rapidas y abreviadas de realizar ciertas actividades. y concretamente de desarrollar algunas operaciones. el maestro puede proponer una actividad como la siguiente: escoge dos niños que tengan aproximadamente el mlsmo desarrollo físico. Los dos niños corren de un punto A a otro B, siguiendo caminos diferentes; el maestro selecciona los caminos de tal forma que el uno sea más largo que el otro, y que se pueda prever que el niño que tome el camino más corto llegue primero.

Los dos puntos deben ser visibles para el resto de los niños.

EI diagrama sugiere una forma de plantear los recorridos.

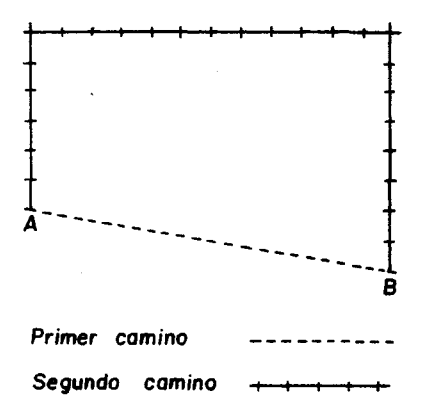

Los dos niños parten al mismo tiempo del mismo sitio; sin embargo, al sitio B liega primero aquel que hizo el recorrido más corto. Esta razón puede ser dada, entre otras, por los niños, si se les pregunta por qué un niño llegó primero que otro.

A continuación el maestro puede comentar que para realizar algunas multiplicaciones también se han encontrado caminos más cortos; plantear en el

Hay que dar a los alumnos el tiempo que requieran para interiorizar los procedlmientos hasta que efectúen con rapidez y sin dificultad estas multiplicaciones, y hasta que ellos mismos puedan' corregir sus propios errores.

#### Indicador de evaluación

El alumno efectuará abreviadamente algunas multiplicaciones por 10, 100 6 1 000, otras par 11, 12, ..., 6 19, y otras por 21, 31, ..., 91.

tablero multiplicaciones por 10, 100 y 1 000 para que los niños las realicen, utilizando el procedimiento largo aprendido antes:

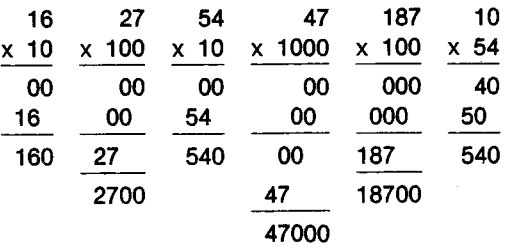

Luego de varios ejercicios, los niños empiezan a comparar el factor diferente de 10, 100 ó 1 000 con el resultado de la multiplicación. De esta observación pueden concluir que el resultado es dicho factor con uno, dos 0 tres ceros a la derecha. Como regia para este tipo de multiplicaciones, los mismos alumnos pueden establecer que: Para multiplicar abreviadamente un número por 10, 100 y 1000 basta escribir el número y agregarle a la derecha un cero, dos ceros o tres ceros respectivamente.

Ejemplos: 17x 10=170  $76 \times 100 = 7600$  $100 \times 432 = 43200$ 

Pueden realizar algunos ejercicios de cálculo mental para practicar estos procedlmientos. Lo importante es que el maestro no emplece por enseñar la regla y luego haga ejercicios, sino que a partir de los ejerclclos los proplos alumnos formulen la regia.

Posteriormente el maestro les plantea multiplicaciones por 11, 12, 13, ..., 19 como estas:

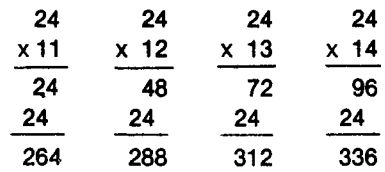

Si es necesario, continúa con el 15, 16, etc., hasta que los niños descubran que el producto parcial de multiplicar 24 por 1 de las decenas, siempre vuelve a dar 24. Les pedirá que se inventen una manera de ahorrarse la repetición de este número 24 que va está escrito arriba.

Aunque el maestro esté acostumbrado al método usual de abreviar estos productos, que lIamaremos forma A, es mejor que deje libertad para que los alumnos inventen ésta u otras formas, y que les facilite el hacerlo. (Ver por ejemplo las formas B, C, 0, E).

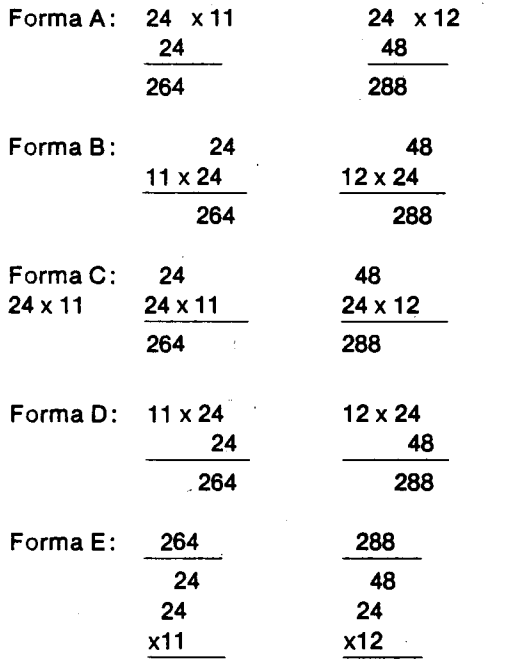

En la puesta en comúnide los métodos abreviados descubiertos por los alumnos, se discuten las ventajas y los peligros de equivocarse, que presente cada uno.

La forma abreviada usual (Forma A) tiene el inconveniente de que el producto parcial se escrlbe debajo y a la derecha del factor 24, cuando en la forma larga corrlente el 24 aparece abajo a la izquierda del producto parcial.

A continuación se muestra la forma larga corriente de multipllcar por 12, y su forma abrevlada usual (Forma A).

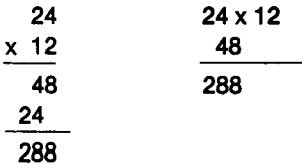

Obsérvese que al abreviar, los productos parciales se han cambiado de orden:

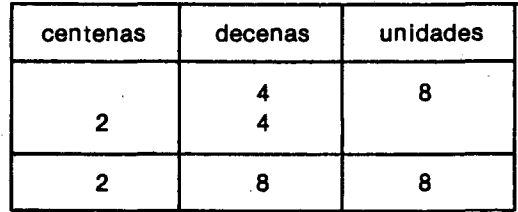

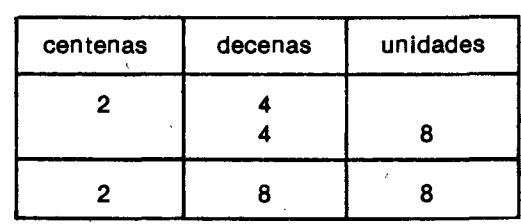

.<br>Al cambiar el orden de los productos parciales, el resultado de multlplicar 2 *pot* 24, 0 sea 48, debe aparecer un lugar corrido hacia la derecha de 24, para que las cifras queden en la misma columna, es decir, unidades con unidades, decenas con decenas, etc.

Este Inconvenlente se evita con las formas B, C Y Eaunque en este Oltimo hay que sumar hacia arriba. Lo Importante es que los alumnos descubran la posibllidad de inventar algorltmos 0 modiflcaciones a los algoritmos, y no queden con la impresión de que ya está todo hecho y fijado definitivamente, o que tienen que aprender de memoria cuál es la forma A, 0' la B, etc. (Las letras no tienen importancia).

Como ejercicio, el maestro puede decir a los ninos que inventen maneras de multiplicar abreviadamente por factores terminados en 1.

Por ejemplo:

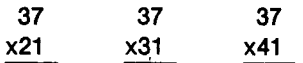

EI maestro los puede orientar para que caigan en la cuenta de que asl como en las multipllcaciones por 11, 12, 13, ... 19 se abrevia la multiplicación al no escribir el resultado de multiplicar el factor por uno, sino utilizando la escritura que ya se tiene de ese factor, también al multiplicar por números-como 21, 31,41, 51, 61, 71, 81 Y 91, se puede hacer algo similar.

Después de comparar y analizar los distintos métodos propuestos, se puede elegir el más convenlente. Poslblemente sea el slgulente:

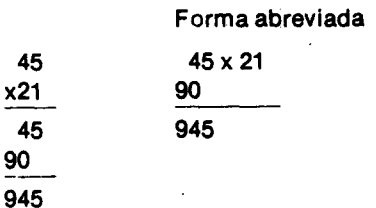

Observan que en este caso el resultado de multlplicar el número 45 por 2 se escribe un lugar a la derecha porque se está multiplicando por las decenas. En forma similar se efectúan las multiplicaciones abreviadas por 31, 41, ..., 91.

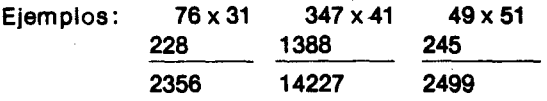

#### Objetivo es

19. Resolv ran de

Sugerencias de actividades y metodología

Se puede empezar con problemas sencillos donde solamente se tenga que hacer una multiplicación para hallar la respuesta pedlda; luego se proponen problemas en los que haya que hacer dos o más multiplicaciones, procurando aumentar cada vez el grado de complejidad de éstas, para que se tenga la oportunidad de apllcar al algoritmo. Se debe procurar que los problemas para resolver sean basados en datos reales y con significación para el alumno.

- Ejemplo 1. Un cuaderno vale 100 pesos. ¿Cuánto valen 5 de ellos?
- Ejemplo 2. Rosita va al mercado y compra 51ibras de papa a 10 pesos cada libra, 6 naranjas a 3 pesos cada una, y una piña en 45 pesos. ¿Cuánto gastó Rosita?
- Ejemplo 3. Un camión repartidor de leche vende diariamente 945 botellas de leche durante el mes de abril. ¿Cuánta leche vendió en este mes?.

En este problema los alumnos pueden concretar más las condiciones según sus experiencias. Así es posible que ellos consideren los domlngos y festivos como dlas en los cuales no pasa el caml6n.

Ejemplo 4. En un pueblo hay 897 familias y cada familia consume semanalmente 6

Es conveniente, luego de que los niños ha $\hbar$ aprendido por separado los métodos para multipli-  $\sqrt{ }$ car en forma abrevlada por 11, 12, 13, ... 19 Y por 21, 31,41, ... ,91, proponerles ejerclcios alternos donde empleen uno de los dos metodos, para que establezcan las diferencias entre ellos, sobre todo en la colocación de los productos parciales.

Para finalizar conviene hacer ejercicios de cálculo mental para emplear estos procedlmientos, por ejemplo:

¿Cuáles son las últimas dos cifras (de las decenas y de las unldades) en el producto 11 x 11 x 11? *l,o* en el producto 987654321 x 11?

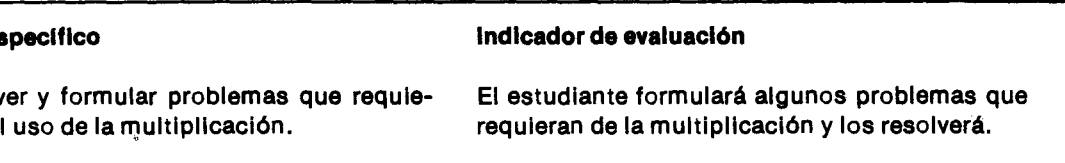

IIbras de arroz. ¿Cuántas libras de arroz consumirán en 8 semanas?.

Es mejor orientar a los alumnos para que la respuesta que den no sea sólo un número a secas, sino que digan a que corresponde ese número, si a metros, pesos, personas, etc, y que reflexlonen sobre esta respuesta. Para ésto pueden volver al problema inicial y probar si el dato hallado es realmente la solución al problema.

Posteriormente los alumnos ensayan a formular sus proplos problemas y a resolverlos. Se procura revlsar todos estos problemas y orlentarlos para que ellos mismos vean los datos que sobran, o los que faltan, 0 vean que han formulado el problema correctamente, asl como para que discutan maneras alternas de soluclonarlos y para que comprueben sl esas soluciones son correctas.

Pueden Iniclar formulando un problema para unos datos dados.

Ejemplo: 31 x 20 620.

La formulaci6n de problemas por los mlsmos alumnos es una ocasión apropiada para la integración de las matemáticas con otras áreas currlculares.

Como los alumnos han tratado los conceptos de par e Impar, podrlan formularse preguntas como estas:

- · {,Qu~sabe del producto de un numero par por un impar?
- {,Cuando es el producto de dos numeros par por un impar?

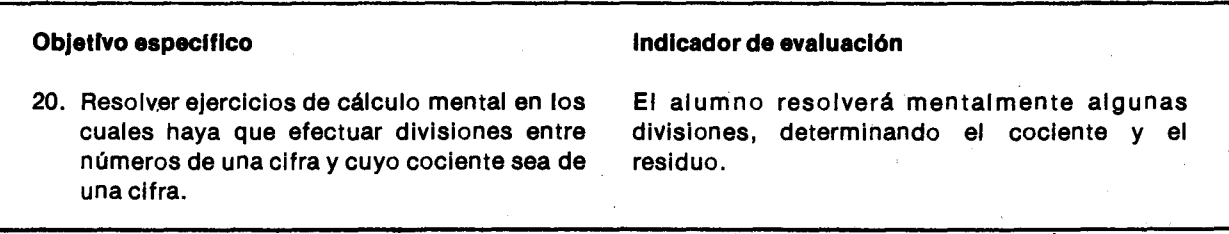

#### Sugerencias de actividades y metodología

En el grado anterior los alumnos reconocieron la división como la operación inversa de la multiplicaci6n y con base en esto resolvleron algunas divisiones sencillas.

Pueden comenzar haciendo este repaso, por escrito y mentalmente, con ejercicios como:

 $\Box \div 5 = 7$   $\Box \div 7 = 5$  $5 \times 7 = \Box$ 

Luego calculan mentalmente al cociente aproxlmado de algunas divisiones, en las que el divisor y el cociente tienen una cifra, como estas:

$$
38 \div 9 = \begin{bmatrix} 75 \div 8 = \begin{bmatrix} 85 \div 9 = \end{bmatrix} 10 \div 3 = \begin{bmatrix} 1 \end{bmatrix}
$$

Al resolver estos ejercicios ayudándose de las tablas de la multiplicación, no encontrarán un número que multiplicado por el divisor dé el dividendo. Buscan entonces el número que multiplicado por el divisor dé un número menor que el dividendo y que sea el más próximo:  $38 \div 9 = 4$ aproximadamente, ya que  $9 \times 4 = 36$ , 36 es el número menor más próximo a 38.

La habilidad de calcular rápida y mentalmente el cociente en estas divisiones es muy Importante para formular posteriormente un algoritmo para la división.

Cuando los alumnos calculen con rapldez estos cocientes pueden calcular también el residuo, en cada caso; primero por escrito y después mentalmente.

- ¿Por qué hay más números pares que impares en

las tablas de multiplicar?.

Pueden hallarlo así como lo hicieron en segundo grado:

$$
\begin{array}{c|c}\n 38 & 9 \\
 \hline\n 36 & 4 \\
 \hline\n 2\n \end{array}
$$

También pueden hallarlo de la siguiente manera:

El mayor número que multiplicado por 9 dá un número menor que 38, es 4.

$$
38 = 9 \times 4 + \square
$$

El residuo lo hallan multiplicando  $9 \times 4 = 36$  y 'restando 36 de 38 (38 - 36= 2). As! obtienen  $38 = 9 \times 4 + 2$ .

Es conveniente que los alumnos se familiarlcen con esta otra forma de expresar los resultados de la división.

AI calcular mentalmente estos resultados pueden . expresarlo con expresiones como:

38 dividido entre 9, da 4 y sobran 2, 0 simplemente: el coclente es 4 y el residuo es 2.

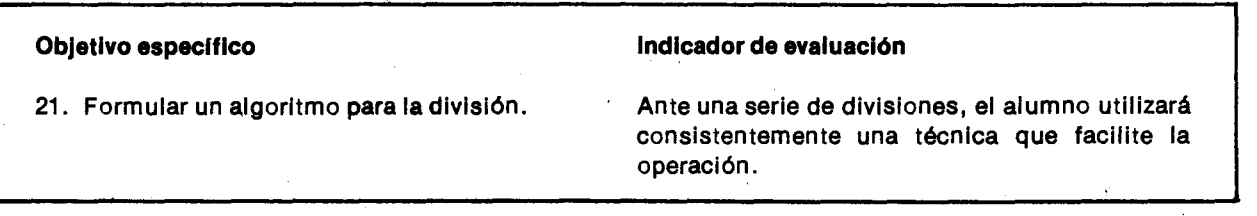

#### Sugerencias de actividades y metodología

En este grado se comienza a formular un algoritmo o procedimiento para efectuar cualquier división. Este algoritmo, tal vez el más conocido por los maestros, es solo una propuesta que puede ser modiflcada 0 camblada por otra que el maestro conozca y que considere que dá mejores resultados.

228

 $\cdots$ 

La secuencia aquí propuesta también puede ser variada por el maestro, según las circunstancias en que se encuentren los alumnos.

En este momento es necesario que los alumnos manejen correctamente las operaciones de adición, sustracción y multiplicación y que calculen mentalmente cocientes de una cifra en divisiones de números de dos cifras entre números de una cifra, como:

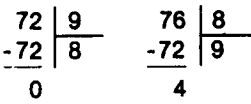

Se comienza el algoritmo con divisiones en las que el divisor tiene una cifra y el dividendo dos, tres, cuatro, etc., cifras.

Es importante que cada vez que los alumnos efectúen una resta se fljen en cada residuo, pues a algunos puede resultarles residuos mayores que el divisor, ocasión que se puede aprovechar para propiciar una discusión entre los alumnos y orientarlos para que caigan en la cuenta de que cada residuo debe ser menor que el divisor.

Posteriormente se puede pasar a divlsiones en las que el divisor sea de dos cifras. Pueden Iniclar con divisiones en las que el dividendo es también de dos cifras.

> $82~$  12  $94~$  53  $96 \mid 32$

r

 $\mathbf{r}$ 3ľ O

١.

Es posible que los alumnos tengan dificultad para encontrar un número que multiplicado por el divisor del dividendo o un número menor. Se pueden ensayar algunas multiplicaciones para encontrarlo. En la primera divisi6n propuesta se tiene:

$$
32 \times 1 = 32
$$
  

$$
32 \times 2 = 64
$$
  

$$
32 \times 3 = 96
$$

El número buscado es 3, y el ejercicio se resolvería así: 96 | 32

 $-96\sqrt{3}$ o

En los otros casos pueden segulr este procedlmiento: Cuando hayan calculado el coclente de estas divlslones, ensayando algunas multlpllcaciones, el maestro puede pedlrles que entre todos busquen una manera más fácil de calcular dichos cocientes. Pueden sugerir, entre otras, la slguiente: calcular el coclente de las decenas del dividendo entre las decenas del divisor. Para ver más fácilmente las decenas se pueden tapar con un

objeto, con la mano 0 imaglnariamente las unidades.

Para las divisiones anteriores sería calcular cuántas veces cabe 3 en 9, 1 en 8 y 5 en 9.

Algunas veces el coclente que resulta es muy grande y la resta no se puede realizar, otras veces es muy pequeño y el residuo es mayor que el divisor; en cada caso el maestro puede orlentarlos para que ellos mismos decidan cuál debe ser el cociente y a través de estos ensayos cada uno vaya adquiriendo la habilidad de calcularlo con más precisión y en la forma más rápida.

EI maestro puede proponerles otras dlvislones entre números de dos difras para que las resuelvan mediante el criterlo anterior. Es muy importante que el alumno desarrolle la habilidad de calcular estos cocientes con rapidez, ya que esto le ayudará a realizar divisiones con un número mayor de cifras.

Hagamos prlmero dlvlslones en las que el dividendo es de dos clfras y el coclente es un número de dos cifras como los siguientes ejemplos:

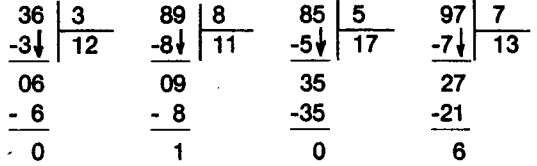

Obsérvese que en algunas divisiones el residuo es cero y en otras es diferente de cero. Se debe procurar que los alumnos coloquen correctamente los términos y que expresen cada división en términos de la multiplicación. Así expresarán los ejerclcios anteriores de la siguiente manera:

$$
36 = 3 \times 12
$$
  
89 = 8 × 11 + 1 97 = 7 × 13 + 6

Cuando los alumnos hayan resulto sin dificultad un número suficiente de estos ejercicios pueden pasar a divisiones en las que el dividendo es de tres cifras.

Una posible secuencia para estas divisiones es la sigulente:

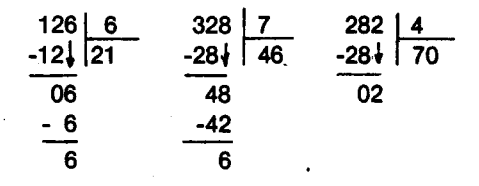

En estas divisiones el cociente es de dos cifras.

Ahora veamos algunas en las que el cociente es de 3 cifras:

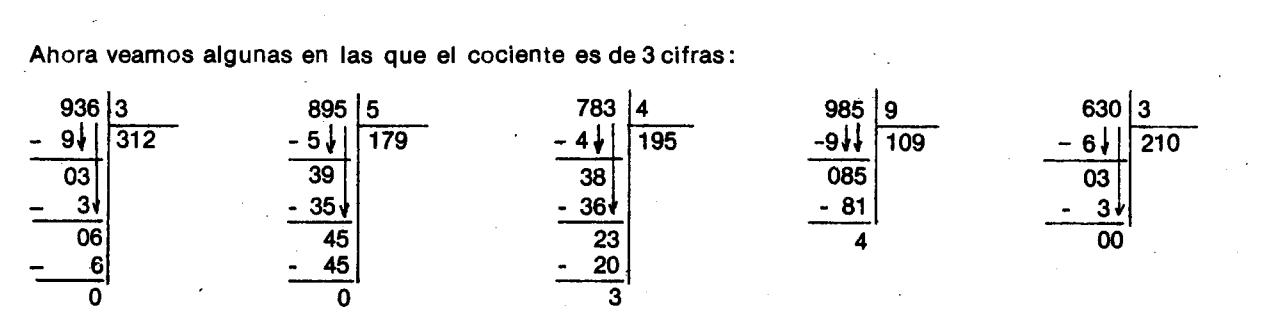

Algunos alumnos pueden tener diticultad en colocar la cifra que se baja, para lo cual se les recalca que ésta siempre se coloca a la déecha del residuo parcial. Esta diticultad crece cuando una vez que se ha bajado la citra siguiente, el divisor no cabe y se coloca el cero en el cociente, como en el penúltimo ejercicio. Muchos alumnos olvidan colocar este cero y ademas no saben d6nde colocar la citra siguiente que se baja.

Enseguida se pueden proponer las dlvlslones cuyo dividendo tiene 3 cifras, como las siguientes:

144 <u>12</u> 3/5 <u>1</u>

En estos casos el cociente tiene dos cifras.

Veamos algunas en las que el cociente va a tener una citra

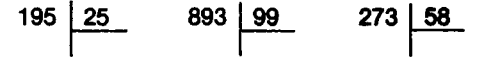

#### Objetivo específico

22. Formular y resolver problemas que requleran el uso de por 10 menos dos de las sigulentes operaciones: adición, sustracción, multiplicación y división.

#### Sugerencias de actividades y metodología

Es conveniente que el maestro proponga problemas que esten relacionados con situaclones ocasionales 0 permanentes de la vida de los alumnos; así resultarán de algún interés para ellos y se les facilitará la formulación de otros.

- Un señor trabaja 6 horas diarias de lunes a viernes y recibe 480 pesos por cada día de trabajo. ¿Cuántas horas trabaja semanalmente y cuánto gana por hora de trabajo?
- ¿Cuál es la diferencia entre 3 veces y 8 y 5 veces 5?
- Ana, Rosa y Juan llegan a una tienda, cada uno tiene 58 pesos. Después de pensar qué podrían eomprar, hieieron el siguiente pedido:

Posiblemente los alumnos tengan dificultad en calcular el cociente en estas divisiones; el maestro los puede ir orlentando para que utilicen las decenas tanto del dividendo como del divisor. Para los ejemplos, serla calcular cuantas veces cabe 2 en 19, 9 en 89 y 5 en 27.

Es conveniente dar .tiempo sutlclente a los alumnos para que Interiorlcen el procedlmlento empleado en cada una de las divisiones. Se avanzará a medlda que el alumno vaya etectuando con rapldez y sin dificultad cada tipo de división.

Según el nivel de los alumnos y si el maestro lo. considera conveniente se pueden hacer divisiones en las que el' dividendo y el· divisor tengan mayor número de cifras.

Este algoritmo se va a ampllar en cuarto grado con estos y otros casos.

### Indicador de evaluación

El alumno formulará un problema cuya solución requiera el uso de por 10 menos dos de las operaclones menclonadas anterlormente y 10 resolverá.

έ

1

٤ Ċ

2

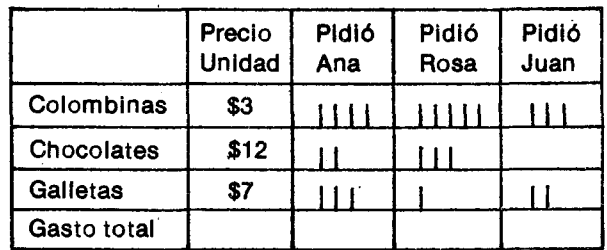

Los alumnos completan el cuadro agregando otras tres columnas encabezadas por títulos como: Gast6 Ana, Gast6 Rosa, Gast6 Juan. Luego calculan los datos pedidos y finalmente hallan cuánto le sobró a cada niño.

- Un salón de clase tiene 4 ventanas, cada ventana tiene 8 vidrios, si los salones son 15. ¿Cuántas ventanas hay en total y cuántos vidrios hay en total?

Cada vez que resuelvan un problema se debe procurar que reflexionen sobre la respuesta, para 10 cual pueden retomar el problema y comprobar que el dato o datos hallados es realmente la solución a dicho problema.

Esta actividad se correlaciona fácilmente con Ciencias Sociales y Naturales.

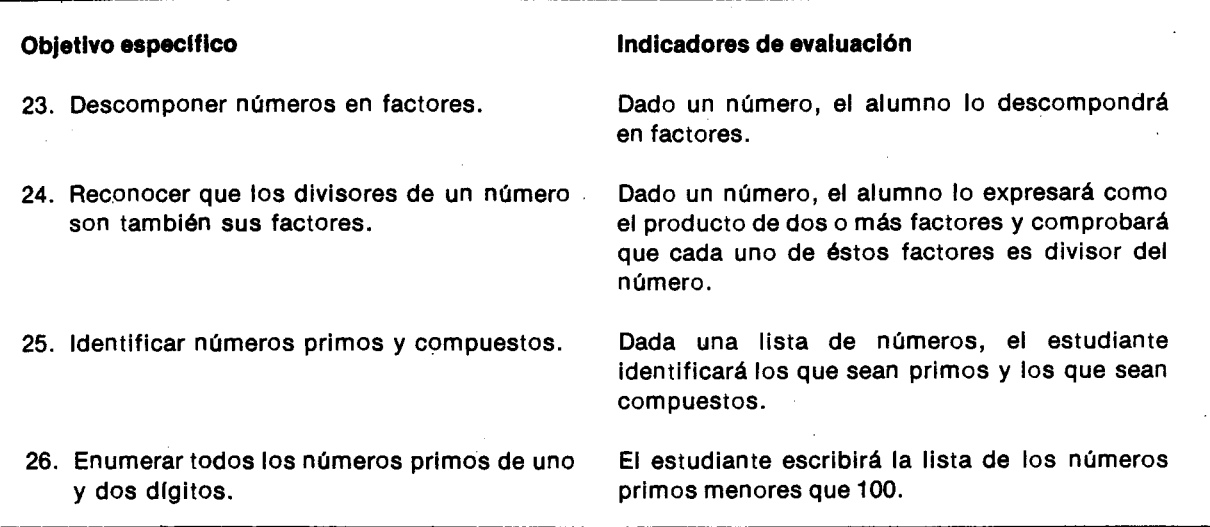

#### Sugerencias de actividades y metodología

Se puede coménzar recordando que en una multiplicación los términos que se multiplican se Ilaman factores.

En  $4 \times 5 = 20$ 4 y 5 son factores de 20

Un número puede descomponerse en dos o más factores. En el grado anterior los alumnos descompusieron un número en dos factores, con la ayuda de las tablas de multiplicar. A continuación pueden dividir 20 por algunos números, incluidos los factores de éste, y reconocer como divisores de 20 a aquellos divisores que dejan como residuo cero.

$$
\begin{array}{c|ccccc}\n20 & 5 & 20 & 4 & 20 & 10 & 20 & 2 & 20 & 8 \\
\hline\n0 & 4 & 0 & 5 & 0 & 2 & 2 & 10 & 4 & 2\n\end{array}
$$

 $3S$  $\mathfrak{c}$ :  $30$ an

na as:

Así mediante la realización de divisiones distinguen los divisores y los no divisores de un número dado.

Los alumnos caen en la cuenta de que la lista de los divisores de un número es la misma de los factores del mismo número.

Ahora pueden descomponer números en dos o más factores, éjemplos:

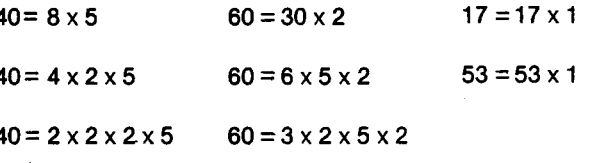

Así encuentran que hay números cuyos únicos factores son 1 y el mismo número, o cuyos divisores son 1 y el número.

Esto puede visualizarse más fácilmente si se ponen filas de tapas con 5, 6, 7, 8, 9, 10, 11 tapas, y se les pide que las reorganicen en forma de rectángulos. Con el 5, el 7 y el 11 siempre sobran o faltan tapas para formar un rectángulo, pues sus únicos factores son el 1 y el número mismo: estos son los números primos.

Para iniciar el estudio de los números primos se pueden tener disponibles tarjetas con los números de 2 a 99 y un tablero con puntillas para colgar las tarjetas, dividido en dos partes: A y B. En la parte A quedan los números compuestos y en la parte Bios números primos.

Si no hay tabla y puntillas, se puede colocar las tarjetas en una mesa grande, 0 cuadricular el tablero, e ir escribiendo y borrando los números.

Se reparten las tarjetas entre los niños. El juego consiste en ir encontrando todos los múltiplos

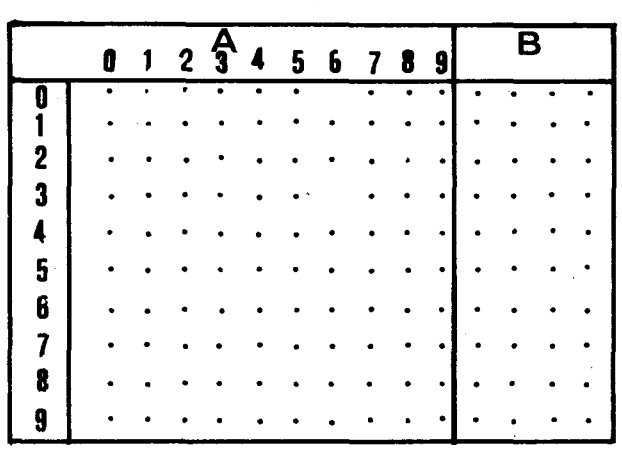

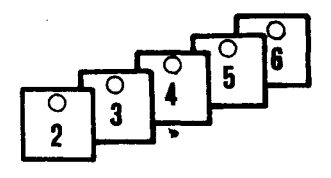

estrictos del número 2. El niño que tenga en la tarjeta el número 2 la cuelga en la primera puntilla dela parte B del tablero, los demas ninos del curso miran sus tarjetas y determinan si tienen algún múltiplo estricto de 2; si la respuesta es afirmativa, cuelgan la tarjeta con ese múltiplo en el puesto que le corresponde en la parte A del tablero. Ejemplo: si un niño tiene en la tarjeta el número 28, debe colocarlo en la tercera fila de la parte A del tablero, o sea, la encabezada con el número 2 y en la novena columna, o sea, la encabezada con el número 8.

Cuando se hayan colgado todos los múltiplos estrictos de 2 en la parte A del tablero, se busca cuál es el número que sigue a 2 y cuya tarjeta no está colgada en la parte A del tablero. En este caso el número 3; su tarjeta se debe colgar al lado de la del 2 en la parte B del tablero y sus múltiplos estrictos en la parte A. El juego se continúa identificando el número que sigue a 3 y cuya tarjeta no esté colgada en el tablero. Ese número es 5, pues como 4 es múltiplo estricto de 2, su tarjeta debe estar colgada en la parte A del tablero.

61diagrama siguiente muestra el tablero cuando se ha trabajado siguiendo las reglas del juego y se han encontrado los múltiplos estrictos del 2, 3 y 5, pero todavla no se han comenzado a buscar los multiplos estrictos de 7. Algunos multiplos estrictos de 7 ya estan en el tablero porque son también múltiplos de 2, de 3 ó de 5 pero quedan olros-multiplos de 7 como 49 cuya tarjeta faita en la parte A del tablero.

f

 $\mathbf{r}$ r  $\mathbf{r}$ 

 $\mathsf{C}$ k  $\mathbf{f}$ n ×  $\mathsf{n}$ d F  $\mathbf{H}$ S

e

 $\mathbf c$ 

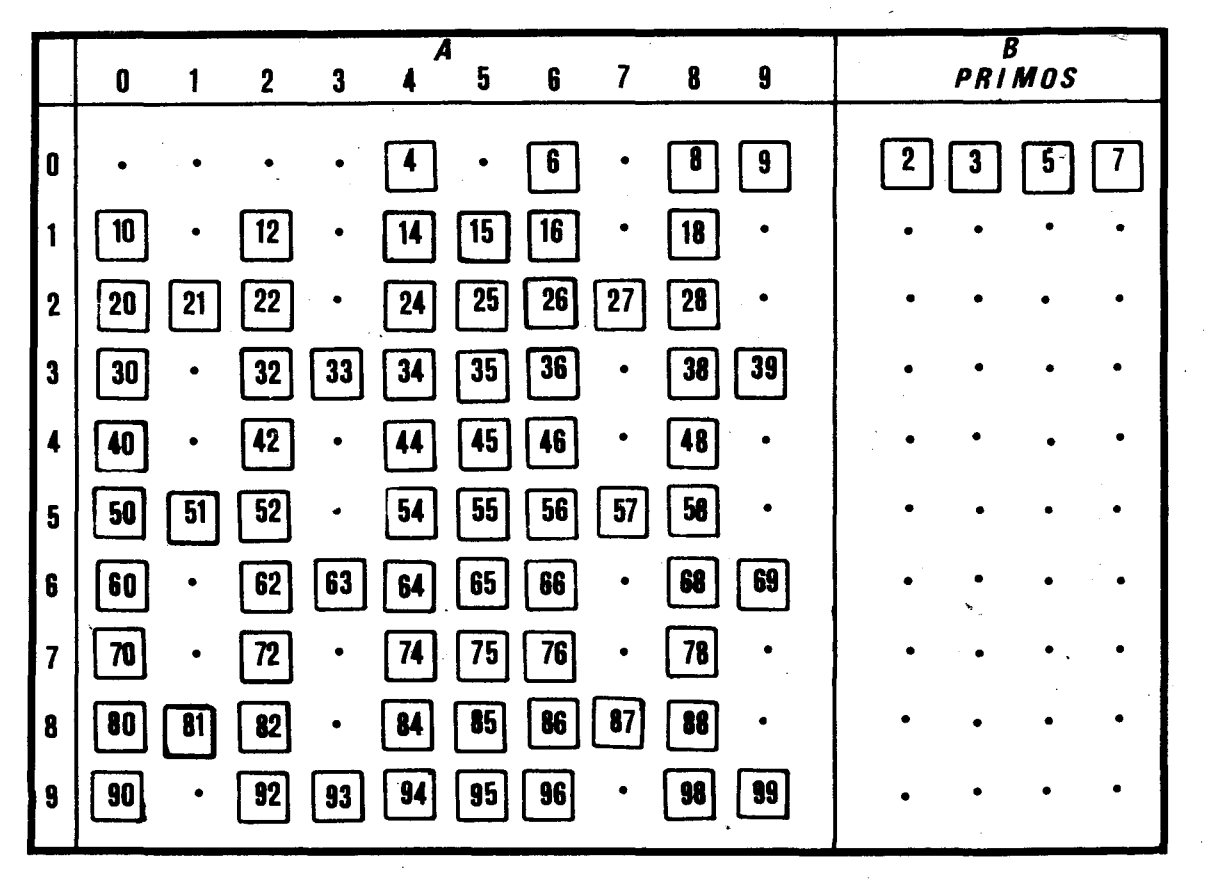

La elección de un número para colgar su tarjeta en la parte B y de sus múltiplos estrictos, para colgar sus tarjetas en la parte A del tablero, se hace de acuerdo con las reglas dadas. El juego concluirá

232

. cuando las tarjetas esten colgadas 0 en la parte A 0 en la parte B del tablero. EI siguiente es el conjunto de numeros que deben estar en la parte B del tablero.

 $B = \{2, 3, 5, 7, 11, 13, 17, 19, 23, 29, 31, 37, 41, 43,$ 47, 53,59,61,67, 71, 79,83, 89,97}

El maestro puede recordar a los alumnos que este es el conjunto de números que no son múltiplos, en sentido estricto, de otros números del conjunto de 2 a 99. Si se intenta descomponer estos números en factores, se encontrará que los únicos factores de cada uno, son 1 y el mismo número.

Con la expresión "múltiplo estricto" o "múltiplo en sentldo estricto" se hace referencia a aquellos números que son múltiplos de un número dado y además son estrictamente mayores que él por ejemplo: 8 es multiplo de 2 y además 8 es estrictamente mayor que 2. Por el contrario 24 no es multiplo en sentido estricto de 24, porque aunque 24 por 1 da 24, 24no es estrlctamente mayor que 24.

También, se suele decir que un númro a es múltiplo estricto de otro número b, si a es el resultado de multiplicar b por un número diferente de 1.

Ejemplo: 24 es múltiplo estricto de 3, porque 24 es el resultado de multiplicar 3 por 8, que es un número diferente de 1.

 $24 = 3 \times 8$  y  $8 \pm 1$  (8 es diferente de 1)

Por el contrario 7 no es múltiplo estricto de 7, porque no hay un número diferente de 1 que multipllcado por 7 de como resultado 7. Aunque los matemáticos prefieren la relación "múltiplo o igual" o "multiplo en sentido ampllo", los niflos prefleren la relación "múltiplo estricto". El conjunto B está formado por todos aquellos números que no son multiplos estrictos de otros numeros diferentes de 1,0 sea, que no hay numeros diferentes de uno y del mismo número que sean divisores de él. Este tipo de número se designa con el nombre de números PRIMOS. A los que aparecen en el conjunto A se les llama numeros COMPUESTOS, pues en cierto sentido están compuestos por sus divisores.

El conjunto de números primos menores que 100 es, pues, el conjunto B; por la inicial de la palabra "primos" podemos lIamarlo tambien el conjunto P.

 $P = \{2, 3, 5, 7, 11, 13, 17, 19, 23, 29, 31, 37, 41, 43,$ 53, 59,61,71, 73, 79,83,89, 97}

EI maestro puede explicar a los alumnos que el conjunto que se ha designado por la letra P, es s610 el conjunto de los números primos menores que 1 100, y es posible encontrar números primos mayores que 100.

Es probable que los alumnos pregunten si el número uno es primo o no. En ese caso el maestro puede explicar que si el uno llegara a figurar en el eonjunto B, que es el mismo P, habrla que eolgar todas las tarjetas de 2 a 99 en el lado correspondiente al conjunto A, y no quedaría ningún número, fuera del uno, en el lado B. Por eso no se eonsidera el uno como primo. Pero tampoco se considera como compuesto, pues no hay ningun número diferente de él que sea divisor suyo. El uno no es, pues, nl primo nl compuesto. Con una sola tapa no se puede formar ni una linea ni un rectángulo.

Como ejerclcio, los alumnos encuentran algunos números primos mayores que 100.

Es conveniente hacer a los alumnos la aclaración de que aunque es difícil encontrar números de más de dos clfras que sean primos, esta dificultad para hallarlos no signifiea que no existen; solo muestra la falta de un método rápido para encontrarlos. Habría que ensayar muchas divisiones para descartarlas todas. Se puede ensayar muehas divisiories para descartarlas todas. Se puede estudiar por ejemplo el 143 y el 149.

Otra forma de hallar los números primos, consiste pues en intentar realizar con cada número todas las divisiones posibles con los números menores que él y dlferentes de uno. Estos ejereicios permiten que los alumnos vayan eliminando posibllidades y construyendo sus criterlos de divisibilldad, los cuales se explicitarán en 40. gado. Si el resultado de alguna de estas divisiones da con residuo igual a cero, el número no es primo; por el contrario, si todas las divlsiones dan con reslduo diferente de cero el número es primo.

Ejemplo: se desea saber si 9 es un número primo; una forma de averiguarlo es intentar dividirlo por los numeros menores que el, pero diferentes de 1. asl:

$$
\begin{array}{c|cc}\n9 & 2 & & 9 & 3 \\
1 & 4 & & 0 & 3\n\end{array}
$$

Como se ha encontrado que 9 dividido 3 da como resultado cero, entonces 9 no es un número primo porque tiene por lo menos un divisor diferente de él mismo y de 1. Las demás divisiones no se efectuaron, porque es suficiente encontrar un divisor diferente del número y de uno para concluir que no es primo.

### Objetivo específico

27. Construir números a partir de los números primos como factores.

Indicador de evaluación

Dados varios números primos, el alumno construirá otros números que tengan como factores dos o más de los números primos dados.

### Sugerencias de actividades y metodología

En los objetivos anteriores los alumnos han identificado los números primos menores que 100 y las propiedades de este conjunto de números, pues al buscarles sus posibles divisores se concluy6 que sólo eran divisibles por uno y por el número mismo. Por ejemplo: 17 es un número primo porque sólo es divisible por 1 y por 17. Por el contrarfo 12 no es un número primo porque además de ser divisible por 1 y por 12 lo es por 2, 3, 4 y 6. Una actividad que se puede plantear a los alumnos es la siguiente: con el

tablero y las tarjetas empleadas en la actividad anterior desarrollan un concurso; para ello, se reparten en dos grupos. EI concurso consiste en obtener los números de la parte A del tablero, o sea, los números compuestos usando los números de la parte B (números primos) del tablero como factores.

Como las tarjetas de la parte B no son suflclentes para tal efecto, entonces los números representados en ellos se toman solamente como referencia y la descomposlci6n se escrlbe en el tablero y en los cuadernos.

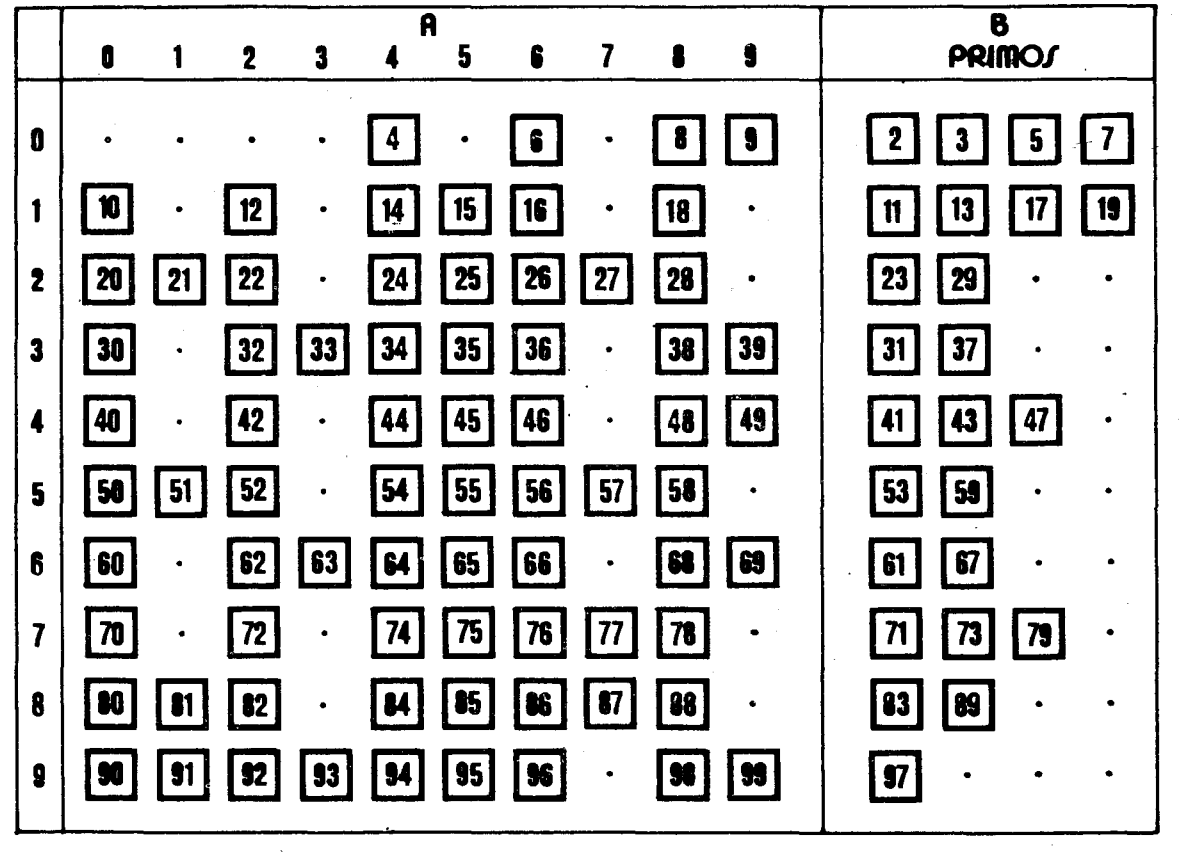

 $Ejemplos:$   $40 = 2 \times 2 \times 2 \times 5$  Aquí todos los números

descomponemos.

son primos.

a)  $40=8\times5$  Como 8 no está en la b)  $65=5\times13$  Los dos factores son primos.

 $40 = 4 \times 2 \times 5$  Como 4 no está en la c)  $72 = 8 \times 9$ parte B del tablero,  $10$   $72= 2 \times 4 \times 3 \times 3$ 

descomponemos.  $72 = 2 \times 2 \times 2 \times 3 \times 3$ 

EI ganador del concurso sera aquel grupo que logre expresar la mayor cantidad de números de la parte A del tablero, empleando los de la parte B como factores.

ParalIevar la cuenta, los alumnos pueden escribir en el tablero con tiza los productos y los resultados y, del tablero donde están las tarjetas, irán quitando aquellas tarjetas cuyos números se hayan expresado como el resultado de multiplicar dos o más primos. También se podrá escribir al respaldo de cada tarieta el producto de los números primos que dan como resultado ese número, como se muestra a continuaci6n:

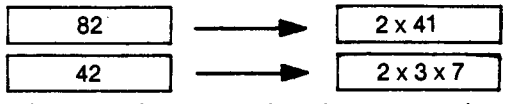

AI finalizar el concurso los alumnos pueden estar en capacidad de concluir por sl mismos que todos los números de la parte A del tablero se pueden expresar como el resultado de multiplicar dos o más números primos.

Otra actividad interesando para el logro del mismo objetivo consiste en construir la lIamada CRIBA DE ERATOSTENES que el maestro puede encontrar en algunos textos escolares de matematicas.

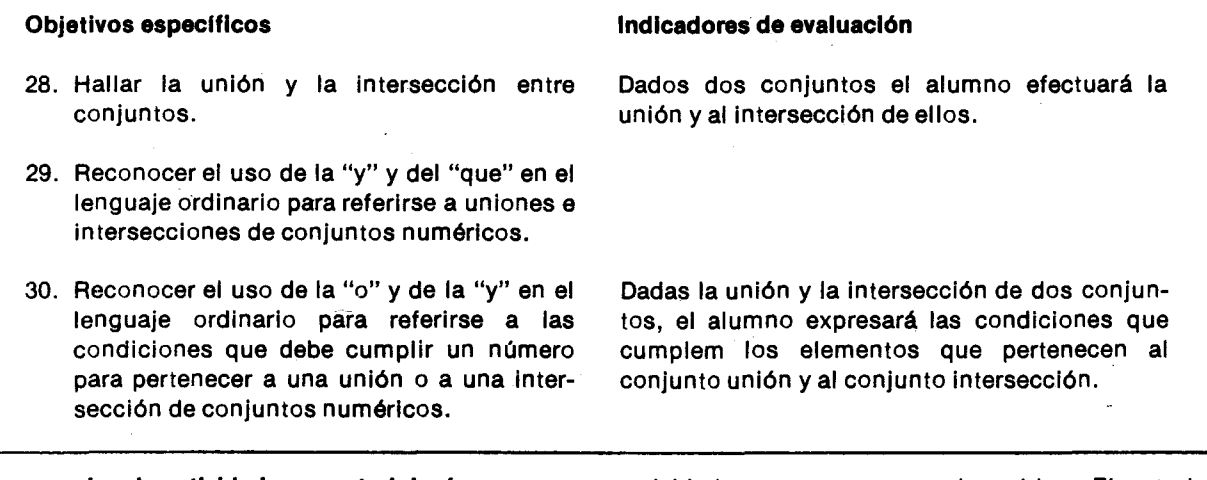

#### Sugerencias de actividades y metodología

Parael logro de estos objetivos se puede trabajar inicialmenle con un conjunto de flchas de diferente forma, color y tamaño, o con otro material que esté al alcance del maestro y de los alumnos. Silos alumnos lienen dominio de este material, la

actividad que se propone puede omitirse. El material se reparte entre varios alumnos. Se preparan varios juegos de nueve fichas: 3 triángulos de diferente color, 3 cuadrados de diferente color y 3 círculos de diferente color. Se puede organizar un juego con el fin de que los alumnos identifiquen las cualidades de cada ficha. Esto facilitará el trabajo posterior. En el piso puede trazarse un cuadro como el siguiente:

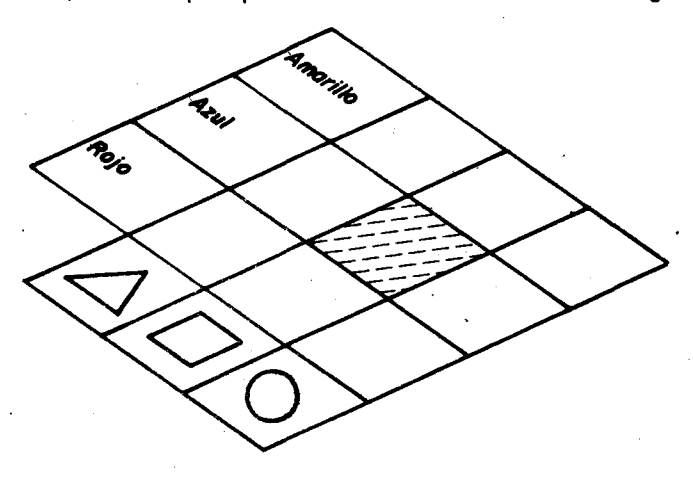

EI juego consiste en que un alumno 0 el maestro determina en voz alta un conjunto de fichas explicando qué condiciones deben cumplir las fichas de ese conjunto; por ejemplo: "Las que sean redondas 0 cuadradas!"; "Ias redondas y las verdes!". AI oir las caracterfsticas los alumnos que tengan fichas que las cumplan, las lanzarán desde la raya de tiro de manera que caigan en el cuadrito respectivo.

Se pueden poner reglas como las slgulentes: el que tire una que no corresponde sale del juego, el que tire una que sf corresponde pero no Ie caiga en el cuadrito respectivo tendra solo otra oportunidad más y el que lance la ficha indicada y ésta caiga en el cuadrito correspondiente, gana un punto y puede seguir jugando.

EI orden de tirada 10 determlnan los mismos alumnos, quienes pueden agregar otras reglas al juego. Por ejemplo, si el maestro dice "Ios cuadrados azules", en la casilla sombreada quedaran los cuadrados azules.

Para trabajar con conjuntos de números que cumplan una determinada condición, a algunos alumnos podrá entregárseles una tarjeta en la cual esté escrito uno de los números comprendidos entre 2 y 20 (incluidos estos). Es conveniente que los alumnos que tienen las tarjetas pasen adelante con el fin de formar dos conjuntos: el de los multiplos de 3 que lIamaremos A y el de los multiplos de 2 que lIamaremos B.

 $A = \{3, 6, 9, 12, 15, 18\}$ 

 $B = \{2, 4, 6, 8, 10, 12, 14, 16, 18, 20\}$ 

Si se dan instrucclones como:

- Pasen acá los múltiplos de 3.
- Pasen acá los múltiplos de 2.

Seguramente los alumnos caen en la cuenta de cual es el conjunto al que pertencen. Aquellos alumnos que tienen las tarjetas marcadas con los  $n$ úmeros 6, 12 y 18 responden ante ambas instrucciones porque dichos números son múltiplos de 3 y tambien de 2.

En el plso se puede hacer un dlagrama y dar una instrucción parecida a la siguiente:

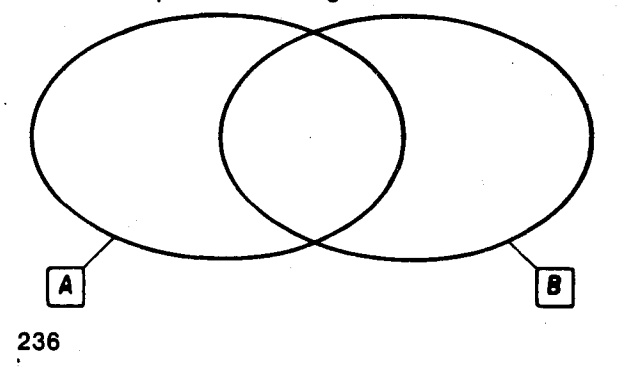

En este diagrama se van a colocar de manera tal que se pueda observar cuáles son los elementos de A y cuales los de B. Poslblemente los alumnos cuyas tarjetas están marcadas con números que pertenecen a ambos conjuntos teñdrán alguna dificultad para ubicarse y al ser interrogados al respecto es de esperar una respuesta pareclda a la siguiente:

- Nuestros números pertenecen a ambos conjuntos, pues son múltiplos de 2 y múltiplos de 3.
- Nuestros números son los múltiplos de 2 que son  $\sim$ múltiplos de 3.

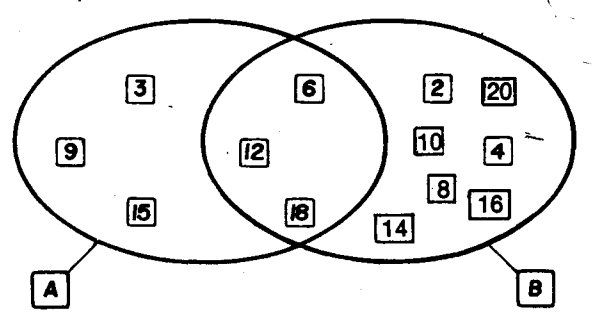

Es convenlente explorar culdadosamente el lenguaje que utilicen los ninos y el significado que para ellos tienen sus expresiones ya que en ocasiones ellos utllizan la "y" y la "0" en forma diferente a la acostumbrada en los libros de matemáticas. Por ésto se recomienda que para realizar la unión y la intersección de conjuntos se parta de expresiones del lenguaje ordinario, sin tratar de forzar a los alumnos a repetir las definlclones establecidas.

Otros ejemplos de conjuntos que puede utilizar el maestro parael mismo fin son:

- Los múltiplos de 2; los múltiplos de 5. Su intersección da información importante acerca de la factorización de los números. Puede introducirse así el concepto de mínimo común múltiplo y explorar algunas de sus características (sin necesldad de definirlo expllcltamente).
- Los dlvisores de 15 y los divlsores 35. Nuevamente su intersección da información importante acerca de los números, el concepto de máximo común divisor y algunas de sus características.
- El conjunto de los números menores que 30 que terminan en 2; el conjunto de los números menores que 30 que son divlsibles por 2.
- El conjunto de los números menores que 25 divisibles por 3; el conjunto de los números menores que 25 tales que la suma de sus dígitos es divisible por 3.
- 31. Identificar frases del lenguaje común en las cuales se emplean las palabras: todos, todo, cada uno, alguno, algunos, hay. (Opcional).
- 32. Formular frases que incluyan las palabras todo, cada uno, todos, agunos, alguno, hay. (Opcional).

# r-----------------------------------.--------, Objetivos específicos indicadores de evaluación

Dadas varias frases el alumno señalará aquellas en las que se dice, de alguna manera, cuántos elementos cumplen una condici6n determinada.

Los alumnos formularán frases que incluyan las palabras todo, cada uno, todos, algunos, alguno, hay.

#### Sugerencias de actividades y metodología

En el lenguaje diario frecuentemente tenemos que recurrir al empleo de palabras como: todos, todo, cada uno, alguno, algunos, hay, etc., para expresar nuestras ideas. Esta experiencia que 105 alumnos tienen puede servir como punto de partida en el estudio de tales palabras.

Para iniciar., el maestro puede organizar con los alumnos una actividad como una tarde deportiva. Durante la elaboración de los preparativos posiblemente sea necesario dar instrucciones como:

- Todos los alumnos deben participar en la tarde deportiva.
- Ningún niño debe estar en más de un equipo ala vez.

 $(2)$ 

 $(4)$ 

 $(5)$ 

- Algunos niños tienen que hacer de árbitros para los partidos.
- Cada uno de 105 equipos debe entregar la Iista de los jugadores.
- Todo jugador debe tener un número en la espalda.
- Cada equipo debe tener un nombre.  $(6)$

Se espera que cuando se dé una de tales instrucciones sean los mismos alumnos quienes decidan si ésta se cumplió o no. En cada caso es conveniente explicar por qué.

Ejemplo: Para que Instrucciones como la (1), (2), (4), (5) Y (6) dejen de cumplirse basta con que un solo alumno infrinja 10 expresado en tales instrucciones. Una instrucci6n como la (3) se cumple si uno o más alumnos hacen de árbitros.

Otro ejercicio que el maestro puede proponer para continuar con el estudio de este tipo de frases, consiste en escriblr en unas tarjetas varias frases, algunas de las cuales signifiquen lo mismo; un alumno toma una tarjeta, lee la frase y busca aquella tarjeta donde aparezca una frase que signifique lo mismo.

Ejemplo. Supongamos que algunas de las frases que se tienen son:

- Todo alumno del curso debe practicar algún deporte.  $(a)$ - Ningún niño del curso debe practicar algún deporte.  $(1)$ - Algunos niños del curso practican algún  $(b)$ deporte. - Cada niño del curso debe practicar algún  $(3)$ deporte.  $(a)$ - Hay niños del curso que practican un deporte. (b) —

Las frases señaladas con la misma letra significan 10 mismo.

Aunque en las frases que se han propuesto no se dice el número exacto de alumnos de que se habla, sí se dice de alguna forma cuántos cumplen la condición de realizar una actividad determinada. Por esta razón, se dice que dichas frases están cuantlflcadas.

EI maestro puede proponer otros ejemplos para que los alumnos distingan las frases cuantificadas de las que estan sin cuantiflcar, y ademas para que identifiquen las expresiones que sirven para cuantificar frases, aunque no preclsen el numero de elementos. No hace falta introducir la palabra "cuantificador".

# Objetivos específicos

- 33. Reconocer en las fronteras de los s61ldos algunas superficies planas: triangulares, rectangulares, cuadrangulares, circulares, etc.
- 34. Reconocer que algunas superficies poseen fronteras y otras no.

#### Sugerencias de actividades y metodología

EI material estara conformado por los s61idos que tengan a su alrededor 0 al alcance de su mano, por ejemplo: lapices, borradores, cuadernos, libros, canicas, naranjas, cajas, tarros, latas vaclas, tlzas, monedas, botellas, balones, etc., 0 de s61idos construídos en cartulina por los alumnos, como los que elaboraron en el grado anterior.

EI maestro puede pedir que formen grupos de unos 5 alumnos cada uno. Es conveniente que cada alumno disponga de un s6lido; quien no disponga de un objeto puede observar alguno de los que se encuentran a la vista, como una caja, un tarro, etc.

Se les puede pedir que observen las fronteras o superficies de los s6lidos; que las recorran con sus manos y que describan con sus propias palabras cómo es este movimiento en relación con las superficie sobre la cual se deslizan las manos,

Los alumnos observan que las fronteras o superficies de los sólidos son pianas o curvas (pueden notar tambien que son lisas 0 rugosas, blancas, negras, frías, etc.).

La frontera o superficie del cuerpo permite que las manos se deslicen en forma continua sobre ella; tambien hace que este movimiento cambie de direcci6n 0 se interrumpa. 0 sea que la superficie limita el movimiento.

El maestro pregunta a los alumnos por los sólidos que solamente estan Iimitados por superficies planas: cubos, cajas, dados, etc., y por los s6lidos que solo estan Iimitados por superficies curvas: canicas, balones, naranjas, etc. Luego pregunta por los s6lidos que estan limitados por superficies planas y curvas: tarros, botellas, algunos lápices, tizas, etc.

A los alumnos se les ocurren muchas maneras de expresar las formas, que tocan o ven en los objetos. Se pueden emplear las palabras de ellos y completar su vocabulario para que mediante la observación de

### Indicadores de evaluación

Dados varios sólidos, el alumno reconocerá sus superficies: triangulares, rectangulares, cuadrangulares o circulares.

Dados dos s6lidos como una caja y una esfera, el alumno comparará sus superficies y reconocerá sus fronteras.

las superficies de los s61ldos senalen aquellos que tienen forma de cuadrado, las que tienen forma de rectángulo, las que tienen forma de círculo, y las que tienen forma de triángulo.

Como los grupos de trabajo son de unos 5 alumnos, a 4 de ellos se les puede entregar una banderita donde figure uno de los siguientes nombres: cuadrangular, rectangular, circular, triangular. El quinto se llamará "sin fronteras" y no tendrá bandera.

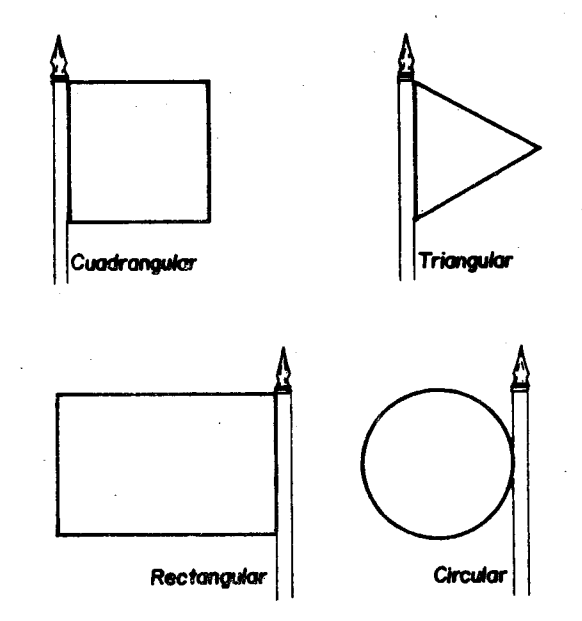

EI grupo que tiene la bandera "cuadrangular" recibe todos los s6lidos que esten limitados por superficies de forma cuadrangular, y así los demás grupos. Es posible que el quinto grupo solo reclba balones, canicas 0 naranjas.

En caso de que el grupo que tiene la bandera "triangular" no reciba ningun s61ldo, cada grupo puede recortar una pirámide, o buscar objetos que tengan esta cualidad: estar limitados por una o varias superficies de forma triangular.

EI maestro puede selecclonar a un estudiante del grupo "cuadrangular" para que muestre a los demás 'companeros las superficies planas de los s61idos de su grupo que tienen esa forma. Luego pregunta a los demas grupos si en los s61idos que ellos analizaron hay algunos cuyas superficies planas tienen forma cuadrangular; en caso afirmativo el alumno cuyo sólido tenga esta característica lo muestra, mientras otro aiumno del mismo grupo dibuja en el tablero algunas de estas superficies.

Los demás grupos pueden turnarse en hacer un juego parecido al anterior.

Los alumnos emplezan a proponer claslflcaclones y seguramente llegan a concluir que muchos sólidos tienen como fronteras superficies planas de estas formas:

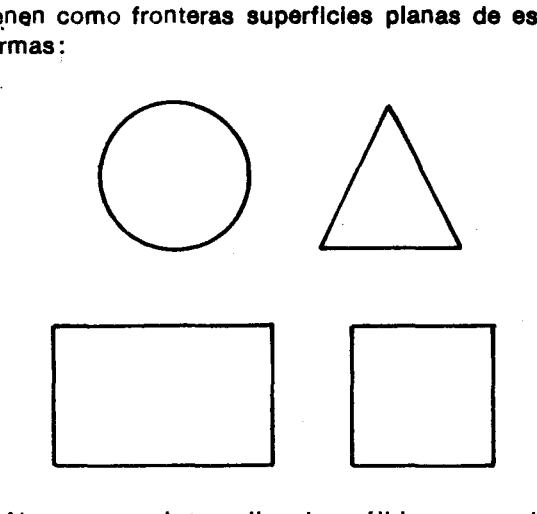

Ahora se pueden analizar los sólidos que recibid el grupo "sin fronteras". Para ello se compara uno de ellos, un balón o una naranja, con una caja.

Se selecciona a un alumno que disponga de una caja y éste pasa al frente de los demás. El maestro pregunta al alumno por las caras 0 superficies de la caja; después de haberlas identificado, el maestro

pregunta de nuevo d6nde empleza 0 termina cada superficie. Muy probablemente el alumno señala los bordes de la caja. 0 sea que reconoce las fronteras de las superficies de la caja. AI mover la mano sobre la superficie nota que tiene fronteras o bordes; estos bordes se recorren con el dedo.

Otro alumno que disponga de un bal6n, naranja 0 pelota de basketbol puede pasar la mano por su superficie, y el maestro le pregunta dónde empieza y d6nde termina la superficie de ese s6lido.

Los alumnos observan fácilmente que dicha superficle no tiene fronteras.

Se puede concluir que algunas superficies poseen fronteras y otras no. Por ejemplo, un huevo tiene una superficle que no tiene fronteras. Estos cuerpos que tienen superficies sin fronteras son diflciles de pintar. Los alumnos pueden intentar pintar algunos cuerpos s61idos y el maestro los orientara para que caigan en la cuenta de que lo que pueden pintar son las caras 0 superficies de los s6lidos, y que para ello 10que pintan son fronteras 0 bordes de esas caras.

Esos bordes limitan la superficie que se quiere pintar. Va en el primer grado los ninos clasificaron los bordes de algunas superficies en rectos y curvos y los representaron mediante Hneas rectas y IIneas curvas.

Los alumnos pueden observar que cuando rellenan con colores las superficies así limitadas por esos bordes sl estan pintando la superficie.

Los alumnos pueden también trazar en el tablero algunas Hneas que limiten superficies. Luego pueden señalar cuáles son las superficies y cuáles las Hneas, y cuales son rectas y cuales son curvas.

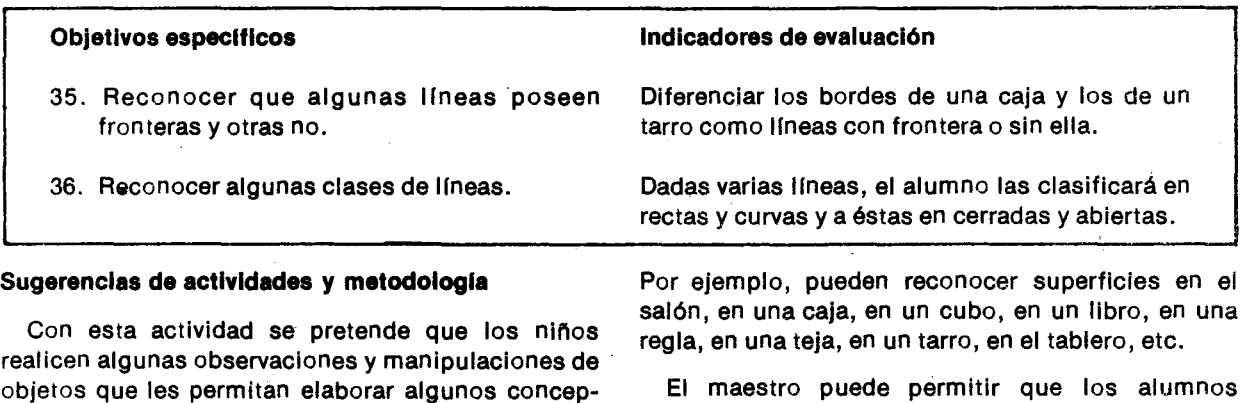

tos tales como: punto, recta, segmento de recta, EI maestro puede permitir que los alumnos observen y pasen la mano por la superficie del tablero y senalen sus fronteras.

Los niños orientados por el maestro pueden empezar a senalar y a tocar las superficies que servirán de base para desarrollar estas actividades.

etc.

 $\overline{\mathbf{a}}$  $\mathfrak{I}$  $\theta$  $\Omega$ 

зI 1S

Por medio de preguntas puede ir logrando que se fijen en el hecho de que donde termina una superficie, empieza otra.

Después de que los alumnos hayan identificado diferentes tipos de bordes, el maestro les puede mostrar un cubo 0 una caja, para que senalen en d6nde empiezan y en d6nde terminan dichos bordes; es decir para que senalen las fronteras de los bordes.

Los alumnos orientados por el maestro van notando que las fronteras de las superficies son Ilneas rectas 0 curvas, y que al recorrer con el dedo algunas líneas, se encuentra que tienen extremos, puntas, fronteras.

Para llegar a las conclusiones anteriores podría proponerse también la siguiente actividad: mostrar a los alumnos una caja cerrada que puede ser la de la tiza, una de fósforos, o cualquier otra caja, y pedirles que pinten en el cuaderno c6mo ven una de las caras.

AI pasar por los puestos puede comentarles que han usado Ilneas rectas para senalar la frontera de estas superficies.

Se les puede preguntar de d6nde a d6nde van esas Ilneas para que calgan en la cuenta de que son las puntas 0 vertices de la caja los que Iimitan estas Ilneas. Los alumnos pueden senalar en sus dibujos estos puntos con otro color o con un trazo grueso, o con una bolita. EI maestro les dice que tanto el trazo grueso como la bolita son representaclonss de un punto, pero que ellos se lo pueden imaginar tan pequeñito como quieran.

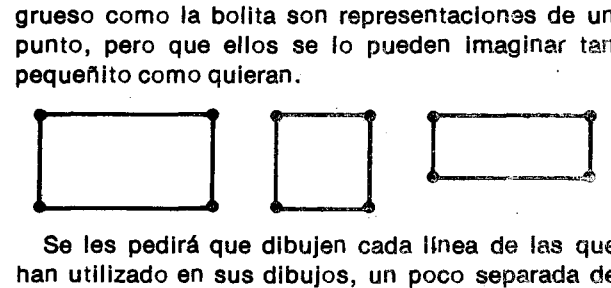

Se les pedirá que dibujen cada línea de las que han utilizado en sus dibujos, un poco separada de las líneas vecinas, así:

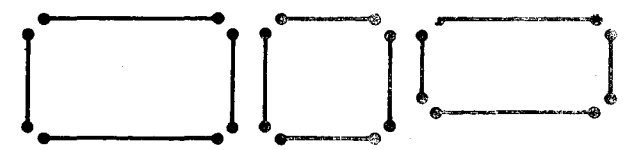

De esta manera se visualiza que las líneas tienen diferentes fronteras, y que estas son los puntas extremos.

Los alumnos pueden observar igualmente, que cuando recorren con el dedo los bordes de la caja, at llegar a los vértices o puntas, el movimiento del dedo cambia de dirección o se interrumpe.

Ahora el maestro puede pedir a los alumnos que observen un tarro, luego pregunta: ¿Cuáles son las fronteras del tarro?. Se espera que señalen las superficies curvas y planas del tarro. Ahora se

puede preguntar por las fronteras de las superficies planas y curvas; seguramente los alumnos señalarán los bordes circulares. Luego pregunta por las fronteras de dichos bordes, es decir, dónde empiezan o terminan. Se verá que no es posible señalar fronteras de la línea circular.

Después de una breve discusión, es posible concluir que existen algunas IIneas que no poseen fronteras, como las curvas cerradas.

Mediante la observaci6n de otros s6lidos se puede reafirmar las conclusiones que se obtuvieron a partir de la caja y del tarro.

En las representaciones hechas por los alumnos, se puede observar que algunos de los caminos simples cerrados están formados por la unión de tres o más segmentos de recta. El maestro les dice que a las líneas rectas con límites por lado y lado se les llama segmentos. A estos carminos cerrados simples se les denomina plígonos. Los segmentos de recta se lIaman lados del pollgono y los puntos extremos, vértices.

Todos los pollgonos de tres lados se IIaman triángulos; los de cuatro lados se llaman cuadriláteros.

Para finalizar se puede pedir a los alumnos que tornen una hoja de papel, la doblen y observen el doblez.

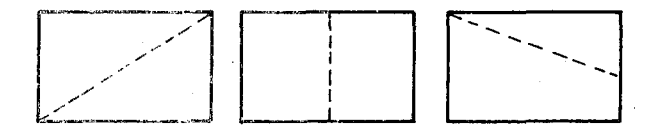

Estos dobieces representan Ilneas rectas que se pueden prolongar indefinidamente en ambos sentidos.

Si se dobla dos veces la hoja de manera que los dobleces se corten; la intersección de los dobleces representa un punto.

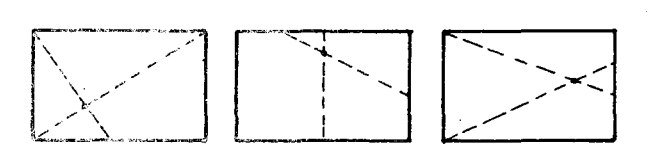

Si se considera la línea que sale de cada uno de estos puntos se tienen semirectas, que se prolongan indefinidamente en un sentido.

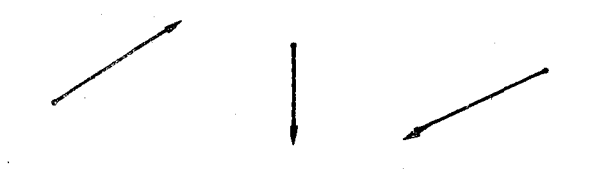

Si a la hoja anterior se hace un tercer doblez se obtienen otros puntos y asl se pueden observar segmentos.

Segmento AB que simbolizamos<sup>1</sup>AB<sup>1</sup>

# **Objetivos específicos**

3 51

'S IS

 $\left\{ \right.$ 

je

- 37. Caracterizar el triángulo.
- 38. Clasificar los triangulos en equllateros, is6sceles 0 escalenos.

# **Sugerencla8 de actlvldade8 y metodologla**

Para esta actividad se recomienda disponer de objetos que tengan caras triangulares. Los siguientes dibujos ilustran algunos objetos donde es posible diferenciar triángulos, ya sea por la forma del objeto 0 por la forma de una de sus caras:

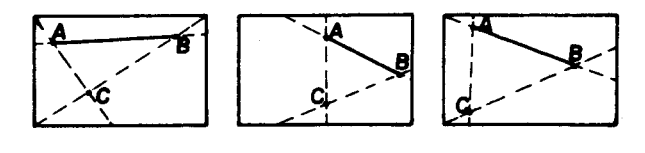

# Indicadores de evaluación

El niño dibujará un triángulo y dirá cuantos lados y cuántos ángulos tiene.

Dados varios triángulos, el niño los clasificará según sean equiláteros, isósceles o escalenos.

Luego de observar estos objetos e ilustraciones se puede pedir a los alumnos que dibujen algunos de ellos y preguntarles qu6 semejanzas encuentran. Cuando hayan dado sus oplniones cerca de las semejanzas, el maestro les pide que dibujen esa forma común que observaron en los objetos.

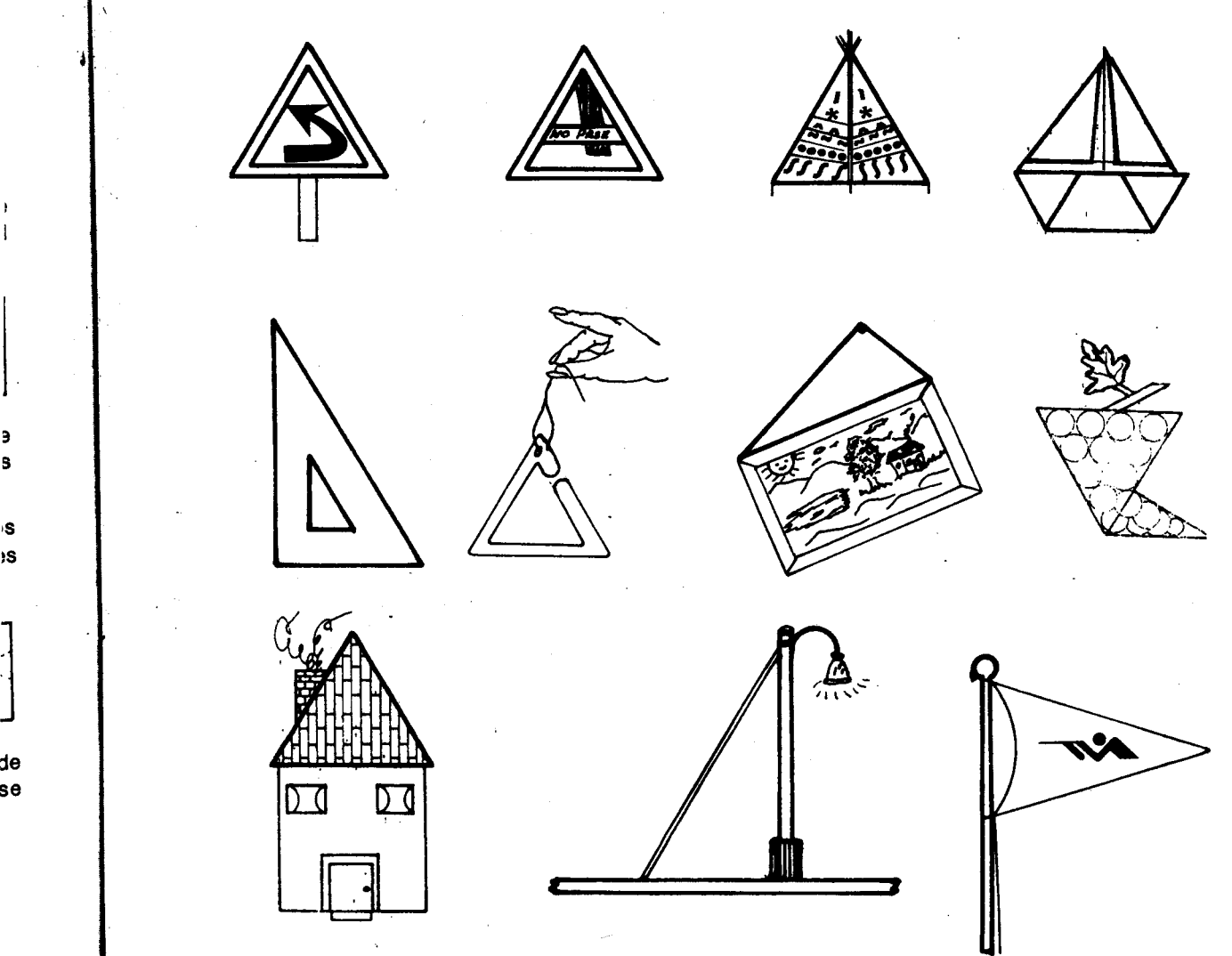

De ser posible conviene emplear una regia para dibujarlos. Se espera que caigan en la cuenta de que tuvieron que trazar líneas y que descubran otras características de esta figura como son: poseer 3 ángulos internos y 3 puntos o vértices. Cuando hayan encontrado estas caracterlstlcas el maestro les explica que a esta figura se le denominó triángulo.

Los alumnos pueden escribir esta palabra debajo del triángulo que dibujaron. Como explicación del . nombre, el maestro les puede decir que significa que· tiene 3 angulos y 3 lados y los Indica en el dibujo; también puede explicarles que tiene 3 vértices y los indica en el dibujo, así:

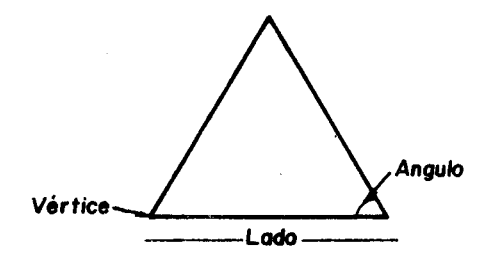

Luego se pide que dibujen el triángulo que forma la pita y un lado del marco de un cuadro al colgarlo. Una vez lo hayan dibujado, el maestro hace uno en el tablero como el siguiente, para que lo comparen:

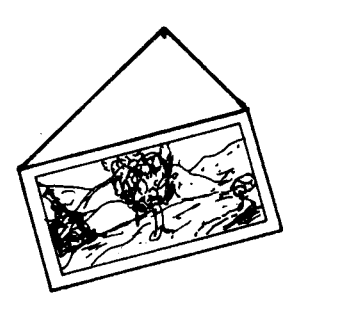

Lo más probable es que digan que está mal dibujado, 0 que el cuadro esta mal colgado y expresen la condición que se debe cumplir para que ei cuadro quede bien colgado: los dos lados del triangulo formados por la pita deben *ser* de igual longitud. El maestro aprovecha para decir que en ocasiones importa la relación que exista entre los lados de un triángulo y que se encuentran triángulos en· los cuales los tres lados son de diferente longitud (como es el caso del cuadro cuando esta mal colago), trlangulos que tienen dos lados de

#### Objetivo específico

39. Caracterlzar el rectangulo por sus slmetrlas, por sus angulos y por el paralelismo de sus lados.

igual longitud, y triángulos donde los tres lados son<sup>-</sup> de igual longltud, y que para diferenclarlos a cada uno se Ie ha dado un nombre, asl:

Triángulo equilátero: tiene los tres lados de igual longitud.

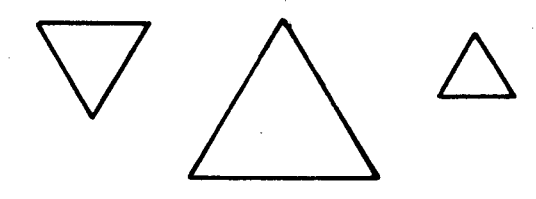

Trlangulo Is6sceles: tiene dos lados de igual longitud.

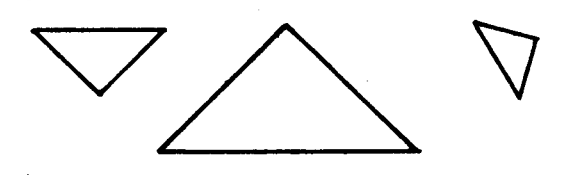

Triángulo escaleno: tiene los tres lados de diferente longltud.

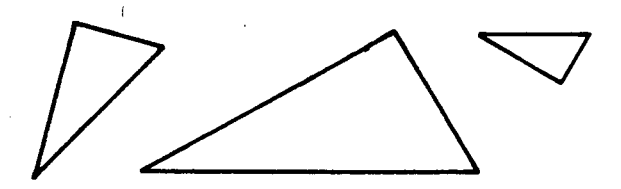

Es necesario hacer suficientes ejerciclos para que los alumnos clasiflquen correctamente trlangulos según la longitud de sus lados. Es posible que sea difícil clasificar algunos triángulos a primera vista; en este caso puede medir la longitud de cada uno de sus lados y luego clasificarlos.

 $\epsilon$ 

 $\epsilon$  $\epsilon$ v  $\epsilon$ 

 $\mathbf{I}$  $\epsilon$  $\epsilon$ 

Algunos alumnos pueden claslflcar como Is6sceles a los triángulos equiláteros; el maestro debe aceptar como correcta esta clasificación, aclarándoles que los triangulos equilateros cumplen la condición necesaria para ser triángulos isósceles y, ademas, como sus tres lados tienen la misma longitud se claslfican en un grupo especial: los equiláteros.

#### Indicador de evaluación

Dados dos rectángulos, el alumno dibujará dos ejes de simetría, identificará los lados paralelos y comparara los angulos contiguos.

# Sugerencias de actividades y metodología

Antes de realizar esta actividad el maestro puede pedir a los alumnos que consigan una lámina metálica, un pedazo de cartón, una regia, un pedazo de tabla; etc.; que estén limitados por cuatro bordes 0 superficies.

Algunos alumnos pueden colocar sobre el tablero el objeto que han traldo y con una tiza trazar sus fronteras. Si alguno tiene un objeto cuya frontera es distinta alas ya dibujadas, es conveniente que la dibuje.

Es posible que estas fronteras sean como las siguientes:

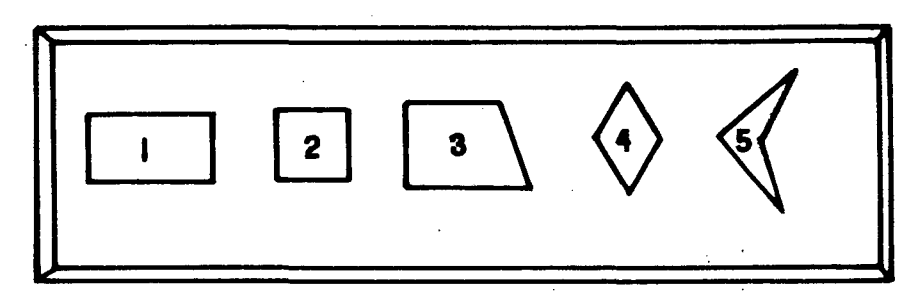

En general, figuras como las anteriores se llaman cuadriláteros o polígonos de cuatro lados.

Se analizan las semejanzas y diferencias existentes entre las figuras y luego se borran los cuadriláteros que no tiene forma rectangular, o sea que solo quedan figuras como estas:

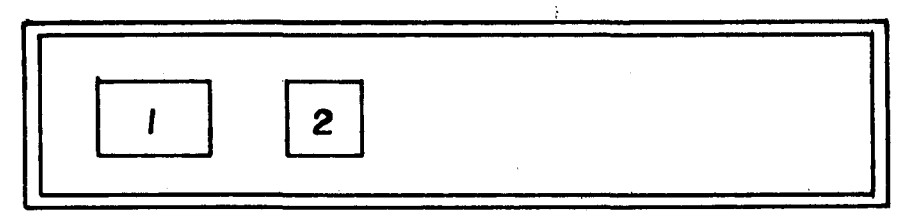

El maestro puede decir que los cuadriláteros o pollgonosde cuatro lados que tienen esta forma se llaman RECTANGULOS, incluvendo los cuadrados. De esta manera pueden formular frases como: "Todos los cuadrados son rectangulos", "Algunos rectángulos son cuadrados".

El maestro pregunta a los alumnos qué superficies presentan esta forma. Las respuestas podrán ser: el tablero, una pared del salón, la pasta de un Iibro, una hoja de cuaderno, etc.

Ahora se pueden formar grupos de 5 alumnos y a cada grupo se le entrega una hoja; luego se les pide que doblen la hoja, una sola vez. Posiblemente varios grupos hicieron dobleces tomando como ejemplo la linea punteada de las figuras 3A y 38.

También es posible que, por las experiencias que los alumnos traen desde el primer grado, digan que estos dobleces son ejes de simetría y que la figura es simetrica'.

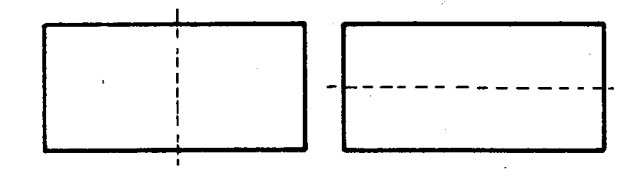

En estos casos conviene resaitar que si se sostiene con una mano una parte de la hoja y se hace girar la otra sobre el doblez, la parte que se hizo girar coincide exactamente con la parte que se qued6 quieta.

EI maestro puede pedir a los alumnos que consigan una tarjeta rectangular de cartulina, que podrla ser de 10 centimetros de largo por 5 de ancho; él a su vez puede disponer de un cartón de forma rectangular, para hacer la explicación. Los bordes de este cart6n se dibujan sobre el tablero. Así puede obtenerse una figura como:

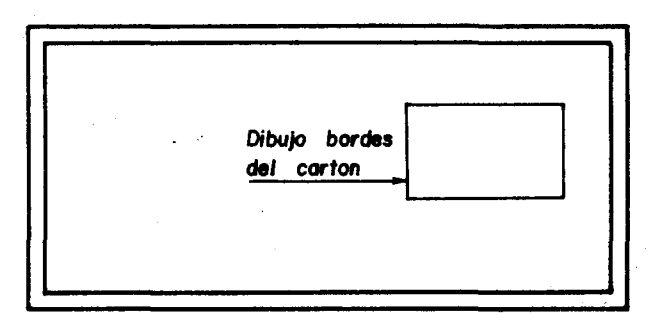

Lo mismo hacen los alumnos'con su tarjeta en el cuaderno.

Ahora se nombran los vértices del rectángulo, representado tanto en ei tablero como' en los cuadernos, con letras mayúsculas, escribiéndolas

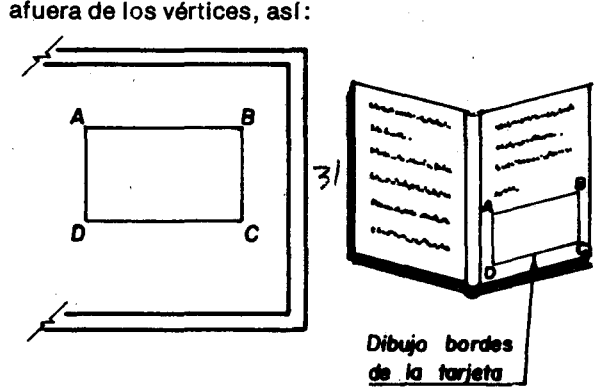

A la tarjeta también se le colocan sobre los vértices las mismas letras mayúsculas, de tal manera que aparezcan las mismas letras por ambas caras de cada esquina de la tarjeta.

Ahora se trata de hallar las simetrías activas del rectángulo; es decir, si al girar o al rotar la tarieta, se obtienen figuras que se superpongan exactamente sobre la original. Para hacerlo, colocan la tarjeta sobre el rectangulo dlbujado en el cuaderno y en el tablero (flgura 5), tenlendo cujdado de que coincidan las letras.

Luego se coloca la punta del lápiz, más o menos sobre el centro de la tarjeta y se glra la tarjeta sobre la izquierda hasta que los lados del rectángulo dibujado colncldan con los bordes de la tarjeta. Se espera que al hacer la rotación la figura obtenida sea:

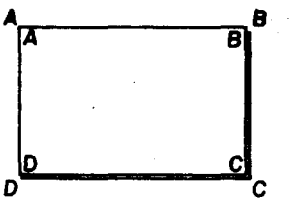

O sea que los vértices quedan en la posición Indlcada en la figura 7. AI comparar esta nueva figura con la figura 5 se observa que las dos coinciden aunque los vértices han cambiado de poslcl6n. Los alumnos pueden comprobar que se obtlene la misma situaci6n si el giro de media vuelta se hace sobre la derecha.

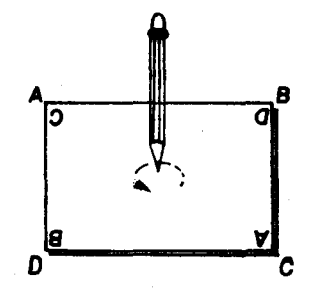

Ahora se coloca la tarjeta sobre la figura 5 y se rota sobre los dos ejes trazados inicialmente (ver figuras 3A y 3B). Si se hace la rotación sobre el eje central paralelo a los lados mascortos (cambiendole de cara a la tarjeta), se obtiene una figura que al dibujarla queda asl:

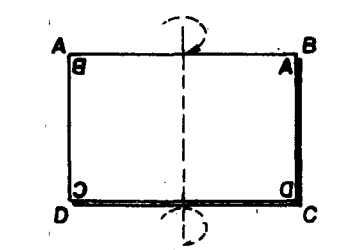

Se hace la rotación sobre el eje central paralelo a los lados más largos, la figura obtenida es:

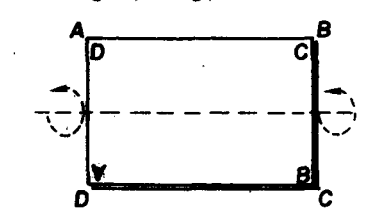

Los alumnos han observado que el rectángulo tiene 3 ejes de simetría: un eje perpendicular a la hoja de sus cuadernos que pasa por el centro de la tarjeta, y dos ejes que pueden pintar en la hoja de sus cuadernos; uno paralelo a los lados más largos y otro paralelo a los lados más cortos. Estos dos últimos ejes coinciden con los dobleces que habían hecho en la tarjeta rectangular al comlenzo de la actividad.

Es de esperar que lIeguen a concluir que el rectángulo es una figura simétrica, pues tiene tres simetrías diferentes además de la que lleva a la figura ala posici6n inlclal, en la cual las letras de los vértices son las mismas.

En el patio se puede continuar el estudio de las caracterlsticas de los lados y de los angulos del rectángulo.

Para ello se puede trazar en el piso una figura como:

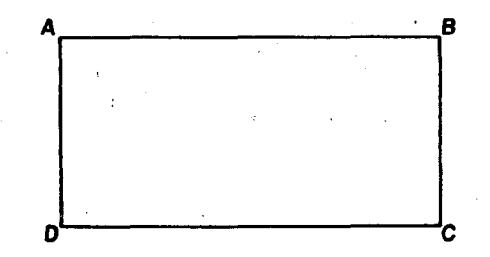

A continuación un alumno se para en cualquier punto del segmento AB, por ejemplo P, y luego camina sobre el lado AB. Puede ser en uno de los dos sentidos: dirigiéndose hacia el vértice A o hacia

el B. Si se dirige hacia el B, cuando llegue a dicho vértice da el último paso de manera que el pié que va adelante quede sobre el vértice y el otro pié quede sobre el lado en el cual estaba caminando. Con el pié que iba atrasado "barre" el ángulo interno del rectángulo, teniendo cuidado que el otro pié no se mueve del vértice B.

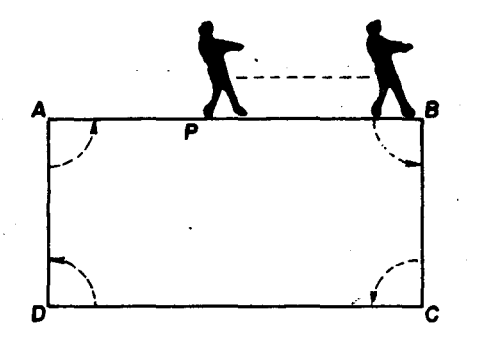

Al girar el pié que ha barrido el ángulo hasta que quede sobre el lado BC, el alumno queda de espaldas a C.

Ahora el alumno camina en reversa hacia el vértice C, cuando uno de sus pies quede sobre el vértice, con el otro pie "barre" el angulo interno hasta que dicho pié se ubique sobre el lado CD; luego camina hacia el vértice D; allí hace lo mismo para continuar -nacia el vert ice A, caminando de espaldas sobre el lado OA.

Por último gira en el vértice A, y sigue caminando hasta volver al punto de partida P.  $\overline{4}$ 

Varios alumnos puaden hacerel recorrldo sobre el rectángulo y así todos observan cómo han sido los giros que han hecho en los vértices, cuánto se ha girado, etc.

En caso de que los alumnos no respondan acertadamente, conviene que uno de ellos se coloque en un vértice y gire una vuelta, media vuelta, un cuarto de vuelta, hasta que todos calgan en la cuenta de que el giro que se hlzo en cada vertice fue de un cuarto de vuelta por conslgulente el giro total fue de una vuelta completa.

Los ángulos internos del rectángulo se pueden señalar así:

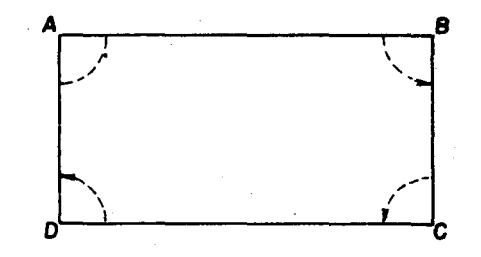

Recordarán que estos ángulos se conocen con el nombre de "angulos rectos" y que los dos lados que llegan a un vértice son perpendiculares.

Ahora los alumnos pueden recorrer de nuevo el rectángulo esta vez con otras reglas de juego: al lIegar de P a B y dar el paso que termlna con el pie que va adelante en el vértice B, el alumno debe dar un paso más en la misma dirección que lleva, como si fuera a segulr derecho.

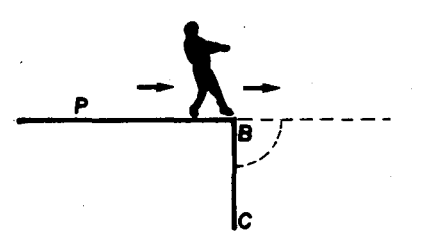

Con el pié de adelante barre el ángulo necesario para que ese pié quede sobre el lado BC, sin mover el pie de atrás del vértice B.

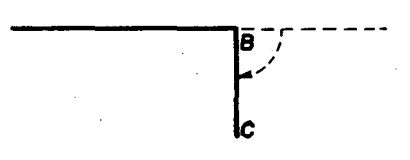

El ángulo barrido es el ángulo externo para ese recorrido.

Si el alumno salió de P a A y de allí a D y a C, al llegar a B e intentar seguir derecho, tiene que barrer el ángulo externo que corresponde a ese sentido del recorrido.

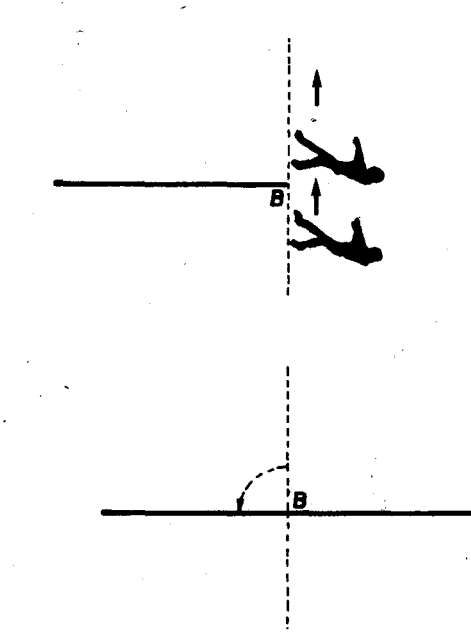

N6tese que si no se sabe el sentido del recorrido, no se sabe cuál es el ángulo externo.

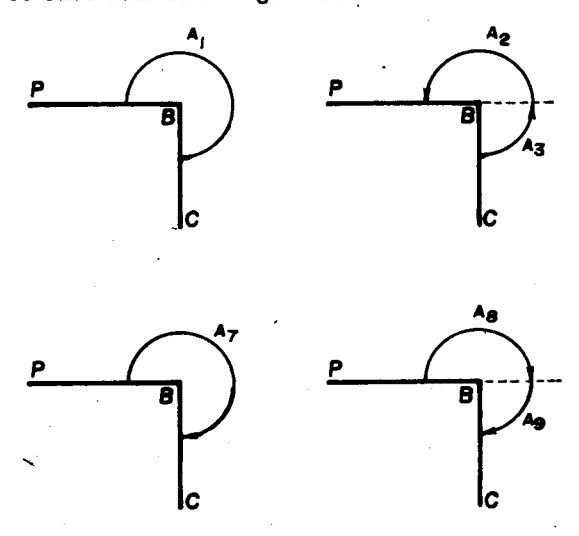

Habra doce posibilidades para escoger el "angulo externo" en B, y no hay manera de decidir cuál es el más apropiado. Pero si se viene haciendo un recorrldo, no hay ninguna duda de que para el recorrldo PBC el angulo externo es A9 y para el recorrido CBP es A4.

Es conveniente que varios alumnos hagan el recorrido en dlversos sentidos con estas mismas reglas de juego para que se les facilite lIegar a concluir que los cuatro giros son Iguales, 0 sea de la mlsma amplitud: un cuarto de vuelta cada uno. EI maestro puede resaltar que los 4ngulos externos del rectángulo son todos cuatro ángulos rectos, aunque de distintos sentidos según el sentido del recorrido. recorrido.

¿Cuánto ha girado en total un alumno que haga el recorrido completo? Se espera que los alumnos caigan en la cuenta de que en cada esqulna han girado un cuarto de vuelta en el mismo sentido (siempre sobre la derecha si empezaron de P a B, y siempre sobre la izquierda si empezaron de P a A). AI volver a P están mirando hacia el mismo vértice, y por 10 tanto hicieron un giro total de una vuelta completa. Así se ve que la suma de los ángulos externos del rectángulo es un ángulo de una vuelta completa.

Los alumnos pueden volver a hacer el recorrido para convencerse de que si han dado una vuelta

#### Objetivo específico

40. Caracterizar el cuadrado por sus simetrías. por sus angulos y por sus lados.

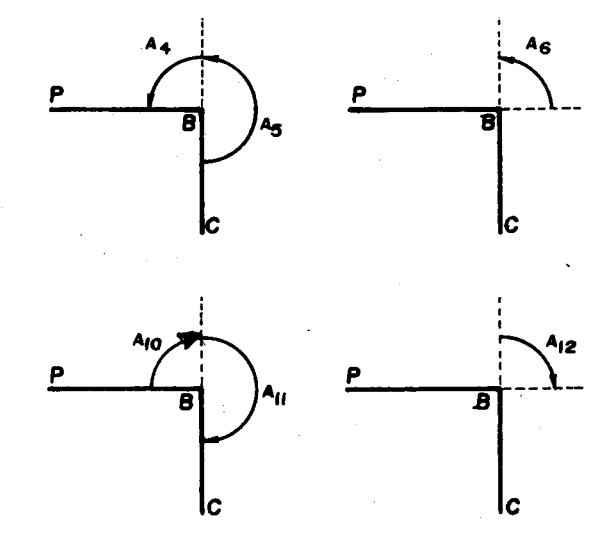

completa al terminar el último giro antes de volver a P.

Posteriormente se dibuja otro rectángulo en el patio y se pide a dos alumnos que se ubiquen en dos de sus vértices, por ejemplo A y D como se indica en la figura:

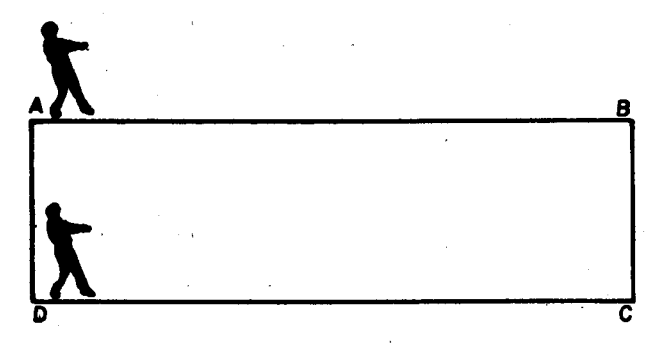

Estos dos alumnos caminan hasta lIegar a los vértices de los extremos B y C respectivamente.

Otros dos alumnos caminan partiendo de los vértices A y B para llegar a los vértices D y C. Luego se les puede preguntar a todos: ¿En caso de continuar caminando en la misma direcci6n y en el mismo sentido se encontrarán más adelante?

Se espera que los alumnos respondan que los que salieron de A, y D hacia B y C no se encuentran nunca, y los que salleron de A y B hacia D y C tampoco, esto para concluir que los lados opuestos de un rectangulo son paralelos.

#### Indicador de evaluación

Dado un cuadrado, el alumno lo caracterizará por sus simetrlas sus angulos y sus lados.

# Sugerencias de actividades y metodología

Se pueden buscar objetos que tengan una o varias de sus caras d'e forma cuadrangular, como las siguientes:

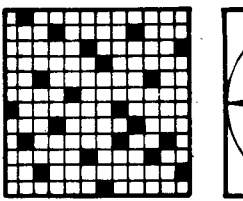

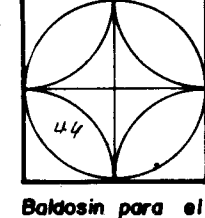

plso

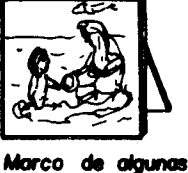

Crucigrama

fotografias

A continuaci6n se puede pedir a los alumnos que reproduzcan algunas de estas i1ustraciones para que luego dibujen la figura que es común a todas ellas (el cuadrado). Es conveniente facilltar una regia para que el dibujo quede bien elaborado.

A continuación los alumnos pueden responder algunas preguntas sobre la figura dibujada y anotar las respuestas; por ejemplo:

¿Cuántos lados tiene la figura?

Tiene 4 lados o bordes rectos.

¿Cuántos vértices tiene la figura?

Tiene 4 vértices o puntas.

¿Cuántos ángulos internos tiene?

Tiene 4 ángulos internos.

¿Cómo son esos ángulos internos?

Son ángulos rectos o de un cuarto de vuelta.

¿Cómo son los lados opuestos?

Son paralelos.

En este momento se pueden comparar las características encontradas en esta figura con las del rectanguio, para comprobar que esta figura cumple con todas las caracterlsticas para ser rectangulo, y se dibuja un rectangulo que no sea cuadrado allado del cuadrado, para compararlos. EI maestro puede preguntar a los alumnos si encuentran una característica que cumple esta nuevafigura y que no la cumpia el rectangulo.

Los alumnos pronto descubren que la nueva figura tiene los cuatro lados de Igual longitud. EI maestro les puede preguntar c6mo lIaman ellos esas  $figuras$  y recoger los nombres que ellos les den.

También podrán comprobar que, como en el rectangulo, sl se prolongan dos lados no consecutivos del cuadrado, estos no se encuentran: o sea que el cuadrado tiene los lados paralelos de dos en dos.

A continuaci6n los alumnos pueden recortar un cuadrado en papel grueso 0 cartulina. EI maestro puede preparar un cart6n de forma cuadrada para utilizarlos en el tablero para hacer lo mismo que el alumno va a hacer con la tarjeta en el cuaderno.

Cada alumno coloca su tarjeta en el cuaderno y traza su silueta colocando las letras A, B, C, D al lado de afuera de los vertices de la figura trazada.

En la tarieta también se colocan las mismas letras mayúsculas, de tal manera que quede la misma letra por ambas caras de cada esquina.

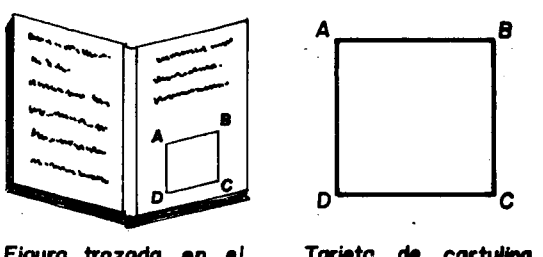

Figuro trozada en e' cuaderno

EI alumno coloca la tarjeta sobre la figura trazada en su cuaderno. Luego intenta encontrar diferentes formas de hacer girar el cuadrado alrededor de un eje de tal manera que al hacerlo, la figura resultante se superponga exactamente sobre la original.

Por ejemplo: puede poner su lápiz verticalmente encima de la tarieta de manera que la punta esté sobre ei punto central. Se hace glrar la tarjeta, de modo que los yértices de la tarjeta vayan cambiando de sitlo hasta que coincidan con los de la flgura trazada.

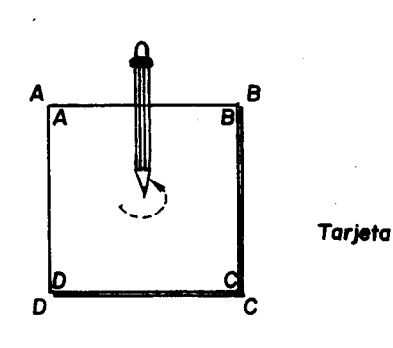

Los alumnos pueden dibujar las figuras hasta que no haya otras posibles (Flguras 3, 4, 5).

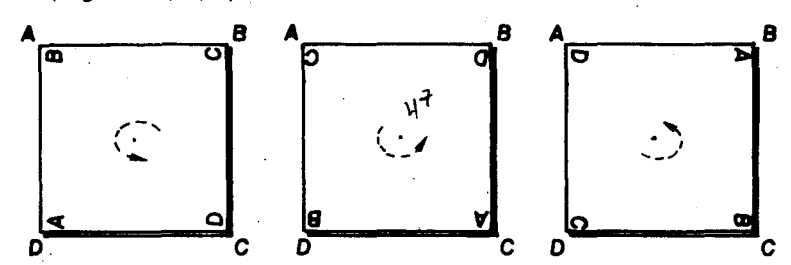

Así han encontrado un éje de simetría que pasa por el punto central y que permite tres slmetrlas activas (ademas de la que deja la figura como estaba antes): un cuarto de vuelta sobre la Izquierda, media vuelta, y tres cuartos de vuelta (o un cuarto de vuelta en el sentido opuesto).

De nuevo colocan la tarjeta sobre la figura trazada en el cuaderno y la hacen glrar sobre otros posibles ejes de slmetrla. 51hacen la rotaci6n sobre los *eies,* que pintado en el tablero se yen horizontal y vertical, obtendrán las siguientes figuras:

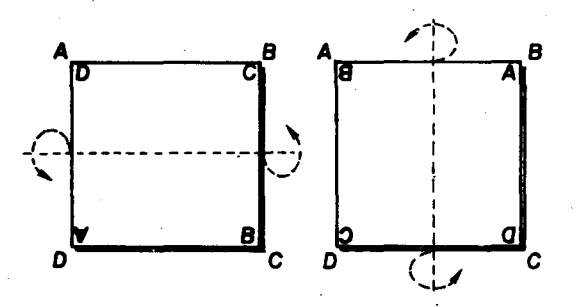

Ahora, si hacen la rotación sobre los ejes diagonales que pasan por  $A \vee C$  o por  $B \vee D$ , obtendrán las siguientes figuras:

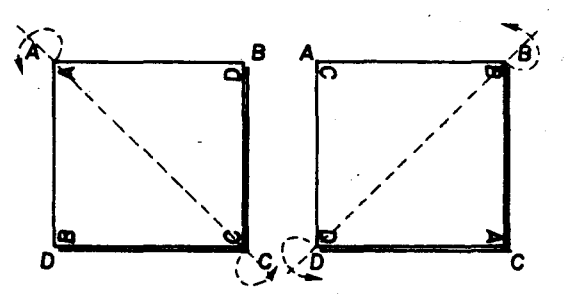

Los alumnos exploran activamente estas situaciones; pueden observar por ejemplo, que si se tiene una figura, en este caso el cuadrado (flgura 1), Yse glra hasta obtener una flgura congruente antes de dar una vuelta completa, (flguras 3, 4, 5, 6, 7, 8,

# Objetivo específico

41. Relacionar el rectángulo y el cuadrado.

9) han encontrado un eje slmetrla. Una figura que tenga por lo menos un eje de simetría se llama figura slmetrlca. POr 10 tanto el cuadrado es una figura simétrica.

Una rotaci6n de menos de una vuelta completa sobre un eje de simetría lleva a la figura a una posición coincidente con la posición original.

Los alumnos han encontrado un eje de simetrla perpendicular a la hoja de sus cuadernos, que permite tres simetrías no triviales, y cuatro ejes que pueden pintar en su cuaderno, que permlten una simetría no trivial cada uno. (Una simetría trivial es la que deja la figura como estaba antes; por ejemplo, dar una vuelta completa sobre cualquler eje de simetrla deja todo como estaba. Los alumnos encuentran fácilmente nombres más pintorescos para las simetrías triviales: simetrías bobas, simetrías mansitas que no hacen nada... Es Importante utllizar el nombre que ellos Ie den, pues así se les apoya en la construcción del operador identico. Aprender de memoria un nombre como "simetrla trivial" u "operador identico" puede bloquear la construcción mental.

Los trazos de la siguiente figura ilustran los posibles ejes que se pueden encontrar. EI punto en el centro representa el eje perpendicular al plano del papel.

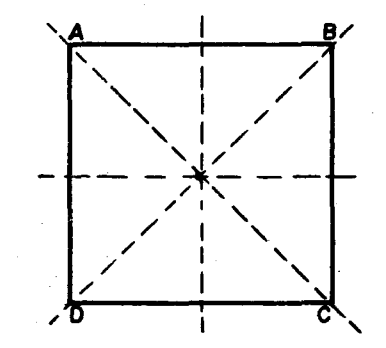

# Indicador de evaluación

El alumno enumerará las características comunes 0 no comunes del rectangulo y el cuadrado.

# Sugerencias de actividades y metodología

EI maestro puede pedir a los alumnos que se organicen en grupos de cuatro; y darle a cada grupo una hoja como la siguiente: (Verflgura ala derecha)

se da un tiempo prudencial para que los alumnos anoten en la columna correspondiente las caracterlsticas del cuadrado y del rectangulo. EI maestro los va orientando para que cuando examlnen las características del rectángulo vean si también son o no caracterlsticas del cuadrado.

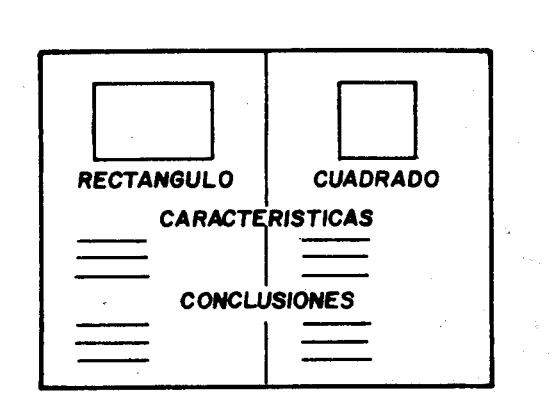

En las conclusiones anotan resumidamente la relaci6n entre rectangulos y cuadrados. Ejemplo:

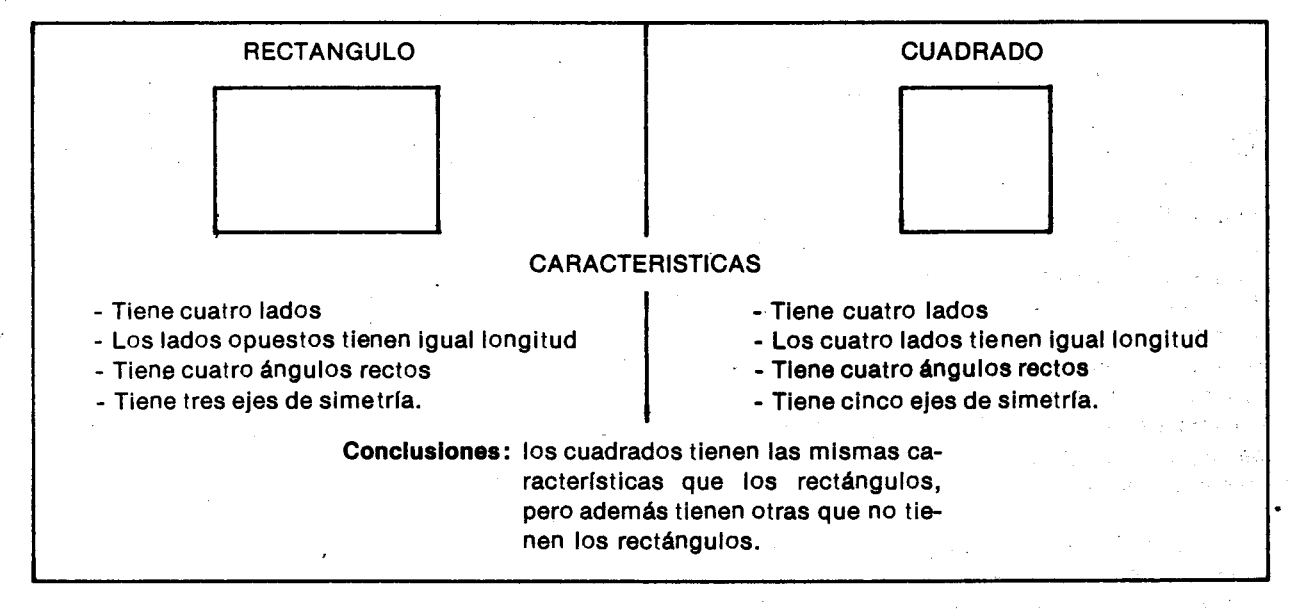

وأرادي

Cuando todos los grupos terminen, el maestro puede recoger las hojas 0 puede pedirles que las intercambien con el companero del lado para comparar y analizar las conclusiones.

Es posible que no todos hayan lIegado a la conclusi6n de que el cuadrado cumpie todas las earacterísticas de rectángulo. Se pueden revisar las caracterlsticas enumeradas en la columna del rectangulo, para comprobar que todas aquellas las cumpie el cuadrado; asl podran conclulr que todo cuadrado es rectangulo; tambien podran comprobar que no todos los rectangulos son cuadrados. Otras maneras de expresar esta misma sltuaci6n son las siguientes:

- EI conjunto de los cuadrados esta contenido en el conjunto de los rectangulos, pero. estos dos conjuntos no son Iguales.
- EI conjunto de los cuadrados es un subconjunto propio del conjunto de los rectangulos.

- Cualquler cuadrado que estudlemos resulta ser rectangulo, pero no es verdad que cualquier rectangulo que estudiemos resulta ser cuadrado.

En esta forma el alumno repasa los contenidos de conjuntos (relaci6n de inclusi6n 0 contenencia) y los de 16gica (cuantificadores) a prop6sito de un objetivo de geometrla, sin necesidad de slmbolos matemáticos, ni palabras técnicas de lógica y conjuntos.

Se pueden utilizar estas caracterlsticas del cuadrado y del rectángulo en la solución de problemas como los siguientes:

- Puedes construir un rectángulo de lados 10 cm y 5 cm (0 de 10 cm por 5 cm), usando cuadrados de lado 1 cm?. ¿usando cuadrado de 2 cm?.
- Puedes construir un cuadrado de lado 6 cm usando rectángulos de lados 2 cm y 1 cm?. ¿Cuántos necesitas?. ¿Usando rectángulos de lado 3 cm y 1 cm?

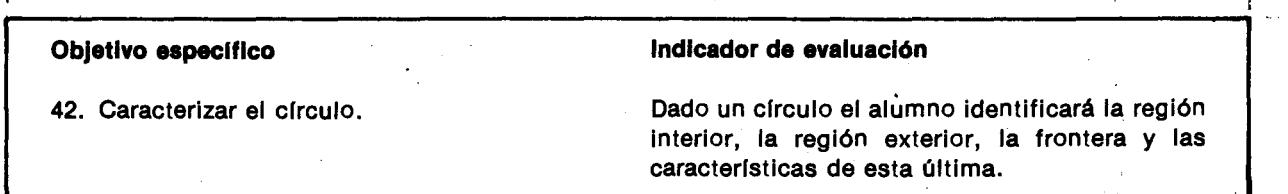

# Actividades y sugerencias metodológicas

Los alumnos se pueden organizar en grupos; el primero usara como material objetos que presenten superficies planas circulares, como tapas de tarros, tapas de frascos, tapas de ollas, platos, monedas, etc.; el segundo grupo usara como material aros, anillos, ruedas; el tercer grupo usará cordeles, piolas, cabuyas, cordones, hilos, etc.

EI primer grupo identifica las superficies de forma circular y recorre con un dedo su frontera. EI segundo grupo recorre con un dedo el contorno de los aros, de los anlllos, etc. EI tercer grupo emplea un cordel y una tiza para trazar en el tablero una linea en forma circular. En cada grupo se selecclona un alumno paraque expllque en el tablero, mediante un gráfico la acción desarrollada. El Representante del primer grupo dibuja la frontera de una de las superficies; para ello puede colocar la superficie circular sobre la superflcie del tablero y pasar una tiza por el borde de manera que quede dibujada la frontera de la superficle circular. EI representante del segundo grupo hace algo similar colocando un arco sobre el tablero.

EI maestro los orienta para que comenten los procedimientos que emplearon paratrazar IIneas de forma circular. Se puede hacer énfasis en el procedimiento empleado por \_Ios alumnos del tercer grupo. Si es necesario, se explica que el trabajo se facilita eligiendo un punto sobre el cual se apoya un extremo del cordel, mlentras con el otro extremo, se sujeta la tiza para trazar la línea. Los alumnos van siguiendo esas instrucciones para trazar IIneas circulares en sus cuadernos y destacan el punto en el cual apoyaron el extremo del cordel que no tenía la tiza. El maestro les pregunta el

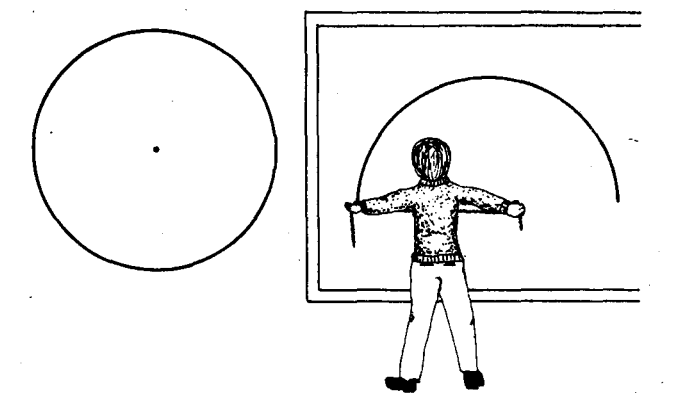

nombre de ese punto; seguramente algunos de ellos saben que se llama centro.

Si en la escuela hay un compás grande, el maestro podra mostrarlo a los alumnos, explicarles paraqu6 sirve y trazar algunas IIneas circulares en el tablero, para que identifiquen la región interior o región que queda dentro de la línea, y también la región exterior o región que queda fuera de la línea.

Se puede trazar una línea circular en el suelo para que los alumnos la recorran. Pueden ir cayendo en la cuenta de que tlenen que girar un poco con cada paso que dan, y que la región interior sigue estando a su derecha (0 a su izquierda) aunque den toda la vuelta.

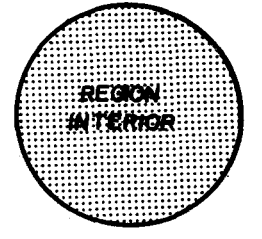

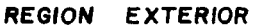

Se llama región interior a la región que queda dentro de la linea circular.

Se llama región exterior a la región de la hoja o del tablero que queda afuera de la línea circular.

EI maestro puede explicarles que para el desarrollo de diversas actividadea tienen especial interés la región interior y la línea que la delimita, que es a la vez su borde 0 frontera. Se traza en el tablero yen los cuadernos una linea con las mlsmas caracterlsticas de las anterlores y se sombrea 0 colorea la regl6n Interior de modo que obtengan una figura como la que se muestra a continuación:

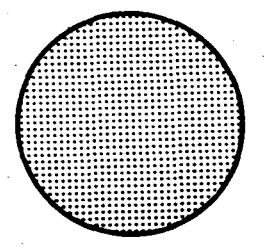

La figura representa un círculo. Un círculo está formado por la región interior y por la línea que lo dellmlta y que Ie sirve de borde 0 de frontera.

 $S<sub>1</sub>$ 

DI CE

Pueden dibujar otra linea circular y destacar el puntollamado centro; pueden senalar varios puntos sobre la linea y medir la distancia que hay del centro a cada uno de los puntos marcados sobre la linea. Se espera que concluyan que en todos los casos hay . la misma distancia.

EI maestro puede preguntar si conocen un nombre para Ilneas circulares como ésa. Si alguno lo sabe, dirá que a esa línea se le llama CIRCUNFE-RENCIA. Para finalizar la actividad podrán hacer un « resumen de las caracterlsticas de la circunferencia.

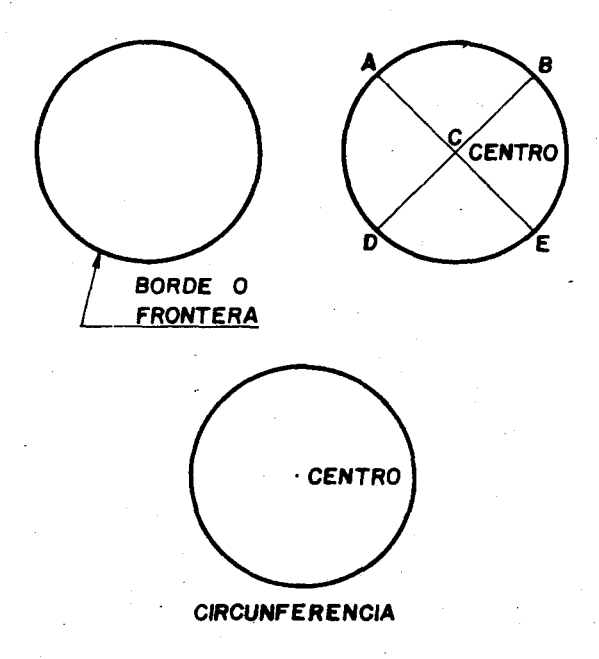

La distancia AC es igual a la distancia DC. La distancia DC es igual a la distancia BC.

EI borde 0 frontera de un clrculo puede representarse con una linea curva cerrada que se llama CIRCUNFERENCIA y que posee algunas características entre las cuales estan las sigulentes:

1. La circunferencla divide la superflcie del papel donde se pinta en dos reglones: una Interior y una exterior.

# Objetivo específico

43. Definir el declmetro, ef centlmetro y el milímetro como submúltiplos del metro y relacionarlos entre sl.

#### Sugerencias de actividades y metodología

Para realizar esta actividad los alumnos elaboran previamente un metro, un declmetro y un' centímetro; podrán hacerlos cortando el borde de

- 2. La circunferencia no tiene ningún trozo-que coincida exactamente con un segmento de recta.
- 3. Hay un punto que no está en la circunferencia, que se llama el centro de la circunferencia, yque está a la misma distancia de todos y cada uno de los puntos de ella.
- 4. La circunferencia es una línea curva que va volteando contlnuamente y se clerra al dar la vuelta completa.
- 5. Otra característica que se le ocurra a algún alumno.

La discusión de estas características que los alumnos proponen, permlte distlngulr las que sl cumplan todas las circunferencias de las que no sean comunes a todas (por ejemplo ser grandes o pequeñas, estar pintadas con tiza, etc.). En esta contrastación los alumnos van construyendo los conceptos de una manera mucho mas eflcaz que con las deflniclones usuales. Aprender de memoria una definición puede bloquear la construcción del concepto.

Para analizar las características de la circunferencia pueden utilizar "clrculos recortados" en el papel para que hagan dobleces que les permltan ver el centro, los radios, diametros, etc. y resolver algunos problemas sencillos como los siguientes:

- Teniendo un círculo recortado ¿cuántos dobleces puede encontrar que formen dos "mitades" iguales?.
- Puedes hallar dos dobleces que dividan el círculo en 4 partes iguales?. ¿Puedes encontrar 4 puntos sobre la circunferencia, que son los vértices de un cuadrado?
- Teniendo una circunferencia trazada sobre el papel, ¿puedes dibujar un triángulo con sus vértices sobre la circunferencia?, ¿un rectángulo?.

#### indicador de evaluación

El estudiante explicará oralmente por qué el declmetro, el centlmetro y el mlllmetro son submúltiplos del metro.

un periódico o una cartulina. Aunque estas unidades de medida ya son conocidas por el alumno, conviene que el maestro vigile si están bien tomadas las medidas de los patrones de medición que elaboraron los alumnos.

Cada alumno toma su metro y su decímetro. Sobre uno de los bordes del metro coloca el decímetro y hace una marca con lápiz rojo sobre el metro en el lugar exacto donde termine el decimetro.

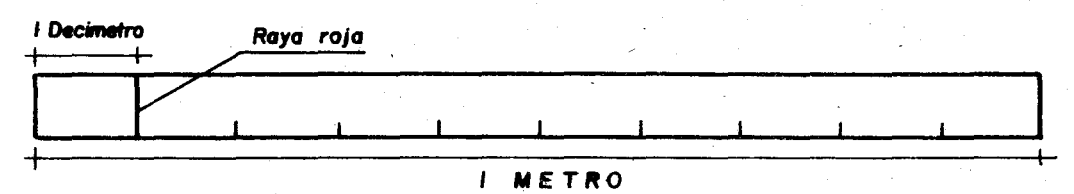

Sobre la raya roja coloca de nuevo un borde del declmetro y donde termina hace otra raya roja; asl sucesivamente va colocando el declmetro y marcando sobre el metro hasta lIegar al final de éste. El metro queda marcado así:

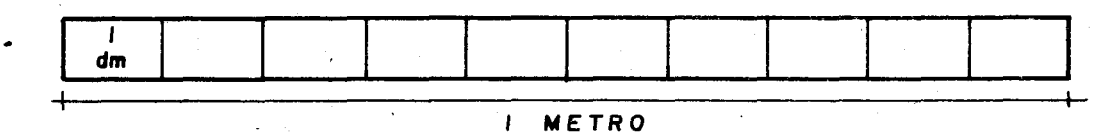

Cuando todos hayan terminado esta actlvldad, el· maestro pregunta a los alumnos cuantas veces pudieron colocar el decímetro sobre el metro y si les faltó espacio para completar una última colocación del declmetro sobre el metro.

Los alumnos comprueban que en el metro pudieron colocar 10 veces exactas el dee/metro. EI maestro recoge observaciones de los alumnos,

como que el dee/metro es una un/dad de medida menor que el metro, que 10 declmetros forman un metro, o que un decímetro es la décima parte de un metro.

Ahora sobre ef metro donde se han marcado con Ifneas rojas cada decímetro, hacen marcas con Ifneas azules utilizando el centímetro previamente hecho asl:

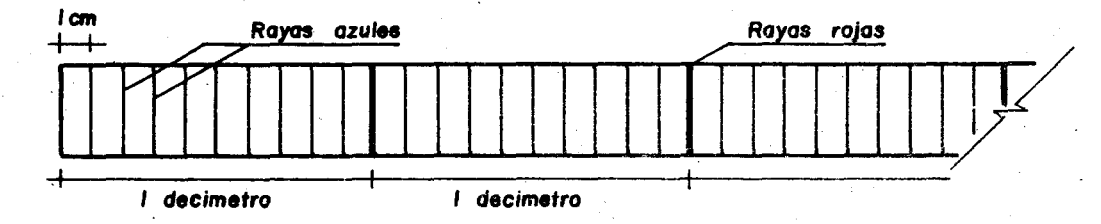

Cuando los alumnos hayan rayado todo el metro, el maestro les hace preguntas para que un alumno las responda observando su metro.

- ¿Cuántos centímetros hay en cada decímetro?

- ¿Cuántos centímetros hay en un metro?

Los alumnos comprueban que en cada declmetro hay 10 centímetros y que en cada metro hay 100 centímetros.

EI maestro recoge y complementa observaciones como que el centímetro es otro patrón de medida más pequeño que el metro, o que si colocamos 100 centímetros uno a continuación de otro obtenemos un metro.

Ahora se pueden dar al alumno algunos ejemplos de longitudes muy pequenas, como el espesor de un vidrio o el largo de la punta del lápiz, que difficilmente se pueden comparar con el centímetro

porque son de longitud más pequeña. Mirando las rayitas de una regla podrán comprender que existe otra medida !Iamada millmetro, que por ser muy pequeña les queda difícil de recortar en papel, pero que de manera similar a los casos anteriores, si colocamos 10 millmetros, uno a continuación del otro se obtendrá un centímetro, es decir, que en un centímetro hay 10 milímetros. Para rayar milímetros sobre el metro, el alumno se podrá auxiliar con la regia. Como en el caso anterior observando su metro, podra contestar las siguientes preguntas:

Ċ s ŧ

n p

d s

c Ħ ic p el Ć١

- ¿Cuántos milímetros hay en un centímetro?
- ¿Cuántos milímetros hay en un decímetro?
- ¿Cuántos milímetros hay en un metro?

E! alumno puede rapidamente concluir que el decfmetro, el centlmetro y el miHmetro, si se colocan uno tras otro, 10, 100 y 100@eces respectivamente, en los tres casos se obtendrán un metro.

Estos tres patrones de longitud son submúltiplos del metro.

Para finalizar, el maestro puede pedir a los niños que comparen las cuatro longitudes y las ordenen descendentemente y ascendentemente. Pueden comprobar que:

- La longitud de un metro es mayor que la longitud de un declmetro.
- La longltud de un declmetro es mayor que la. longltud de un centlmetro.
- La longitud de un centlmetro es mayor que la longltud de un millmetro.
- etc.

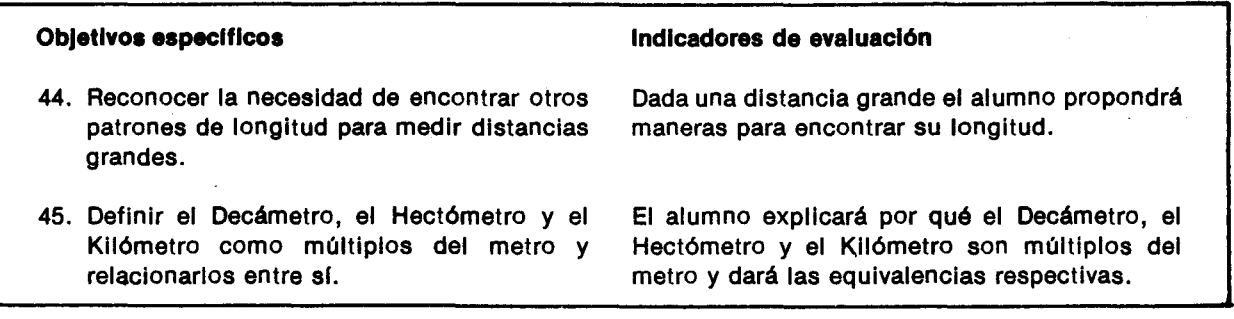

#### Sugerencias de actividades y metodología

EI maestro expllca a los alumnos que cuando se mide una longitud lo que se hace es, comparar dicha iongitud con la longltud de alguna (0 algunas) de las unidades de medlda, por ejemplo, si comparamos la longltud de una mesa con la longitud de un metro y vemos que son iguales; entonces decimos que la mesa mide un metro, 0, si comparamos el largo de un libro con la longitud de un declmetro y vemos que la longitud dellibro es dos veces la longitud del declmetro, declmos que el largo del Ilbro es dos declmetros, etc.

También se puede explicar que hay longitudes muy grandes comparadas con el metro y se necesitarla comparar muchas veces con él, para averlguar las medidas de dichas longitudes; por ejemplo: si un alumno trata de medir con su metro la distancia que hay desde su población a la población más cercana, no sería práctico porque tendrla que colocar muchas veces su metro, una a continuación de la otra, para ver cuántas veces está sobre la carretera y gastaría varios días en este trabajo.

Como ya se tiene una unidad de medlda que es el metro, se han formado a partir de este unos patrones de longitud mayores para medlr grandes distanclas, formando un sistema decimal de la siguiente manera: con 10 metros uno a continuaci6n del otro se forma una medlda de longitud llamada Decámetro; para que los alumnos tengan idea de la longitud de una Decámetro podrán pegar por los extremos 10 de los metros que ellos han elaborado, formando así una tira mucho más larga cuya longitud es de 10 metros 0 sea 1 Decanietro.

Si se toman 100 metros uno a continuación de otro esta longitud que resulta también se toma como patrón y se llama Hectómetro; para tener una idea aproximada de la longitud de un Hectómetro se puede realizar la siguiente actividad: los alumnos dan unos cuantos pasos (5 6 6) y toman la medida de la longitud que avanzan, en cada paso. La medida que mas se replta se toma como gula. (Esta medida estara entre 40 y 50 centlmetros aproxlmadamente). Con base en esta medida el maestro puede sugerir que marquen en el piso el lugar de donde parten y caminen 200 pasos o más (si la medida del paso es menor de 50 centímetros) en la misma dirección haciendo otra marca al terminar, esta longltud entre las dos marcas será aproximadamente igual a la longitud de un Hectómetro.

Por último el maestro puede averiguar si los alumnos conocen la unidad usual para medir las distancias entre las poblaciones (o la longitud de las carreteras). Estas dlstancias se miden en Kil6metros. Esta unidad de medlda se obtiene a partir del metro tomando 1000 metros uno a contlnuacl6n del otro.

EI maestro expllca a los alumnos que, como estas tres medidas contienen un número exacto de veces al metro, son unidades de longitud múltiplos del metro y podra hacer un cuadro para especlflcar su relación.

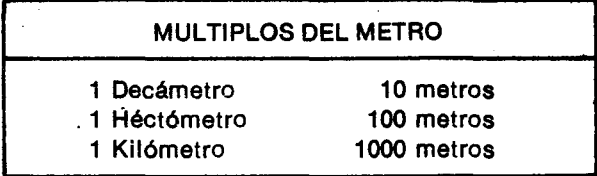

Es importante que los alumnos tengan una Idea aproxlmada de la longltud de cada una de estas unidades y estimen, dentro de un prudente margen de error la medlda de algunas longitudes: por ejemplo: la longitud del salón de clase, la distancia entre la casa y el coleglo, etc.

Algunos ejerclclos que se prestan para estas estlmaclones pueden ser los slgulentes:

- Amanda midió el alto de la puerta del salón con su metro y halló que medía más de dos metros y menos de tres. Si Luis mide la misma puerta colocando una regia de un declmetro de largo, marcando donde termlna, colocando la regia en la marca, marcando nuevamente donde termlna y asl sucesivamente ¿Cuántas veces tendrá que colocar la regia para medir la puerta?.

- a) Mas de 5 pero menos de 10 veces
- b) Más de 10 pero menos de 20 veces
- c) Mas de 20 pero menos de 30 veces
- d) Más de 30 veces.
- ¿Qué es más práctico, usar el metro o la reglita de un declmetro, para medir la puerta?

Ś

ė d Ċ C.

h. Ċ١

ź

٠Ŀ

Ċ

d

- *- l,5e* podra pasar una escalera de 3 m de alto por la puerta?. ¡Piénselo bien!.
- Carmenza midi6 el ancho de la puerta del sal6n con un metro y se dió cuenta que midió un poco más de un metro ¿Cabrá un cubo de 79 cm de arista (Iado) por la puerta? ¿Cabrá un cubo de 125 cm de lado?

#### Objetivo específico

46. Reconocer algunas unldades de longltud que no pertenecen al sistema metrlco decimal y relacionarlas con las que pertenecen a él.

#### Sugerencias de actividades y metodología

Hay algunas unldades de longitud que no pertenecen al sistema métrico decimal y que todavía son usadas en algunas regiones.

Algunas de estas unldades son: la vara, la yarda, la pulgada, el pié, la legua, la milla, etc.

Para desarrollar esta actividad el maestro puede hacer una pequeña investigación en la comunidad donde está ubicada la escuela para determinar cuáles de estas unidades son las que alif se emplean. Olchas unidades seran reconocidas por los alumnos.

Si en una región las unidades más usadas son la vara y la yarda. Los alumnos averiguan la equivalencla aproximada en centímetros que se usa en esa región. Posiblemente encontrarán que la aproximación más conocida es 90 cm para la yarda y 80 cm para la vara.

Los alumnos identificarán algunas unidades de longitud no decimales y hallarán su equivalen-

cia en el sistema metrico decimal.

Indicador de evaluación

Utlllzando el metro, pueden observar la longltud . de una yarda y una vara y comparar estas longitudes.

Pueden hacer algunos ejerclclos como los siguientes:

- La tla de M6nica vlve en los Estados Unldos. Le escribió una carta donde le contó que una milla tiene 1760 yardas. ¿Que distancia es más larga: una milla o dos kilómetros?.
- Juan midió un lote con su metro y encontró que tenia 12 m de frente. 51 Esteban mlde el mlsmo lote con una yarda ¿obtendrá más de 12 yardas o menos de 12? ¿Por qué?.

#### Objetivo específico

47. Oesarrollar procedlmlentos para hallar el perlmetro del trlangulo, del rectangulo y del cuadrado.

# Indicador de evaluación

Oadas las longitudes de los lados de un trlangulo, un rectangulo y un cuadrado el alumno hallara los perlmetros correspondientes.

# Sugerencias de actividades y metodología

Esta actividad se puede desarrollar por grupos y en el patio. EI maestro puede pedlr a cada grupo que dibuje en el piso un triángulo, un rectángulo y un cuadrado y que averigue cuánta pita necesitaría para cercar cada uno de ellos.

Los alumnos intercambian ideas sobre cómo hacerlo. Es posible que lIeguen a conclusiones como las siguientes:

- Para el triángulo: Después de medir la longitud de cada uno de los lados, se suman estas tres longitudes.

Eiemplo:

đ

 $\bullet$ 

S

 $\bullet$ 

la  $\ddot{\mathbf{a}}$ :

1e

٦0  $\overline{a}$ 

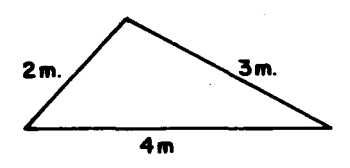

2 metros + 3 metros + 4 metros = 9 metros

- Para el rectángulo: Los lados paralelos del rectangulo tienen la misma longitud. Para hallar la longitud de la pita necesaria para cercar un terreno rectangular como el sigulente se pueden segulr estos procedimientos:

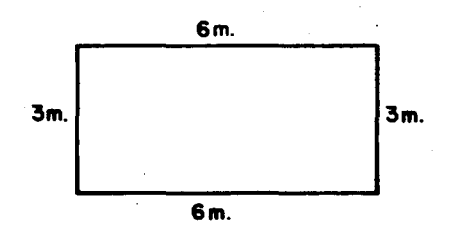

a) Sumar la longitud de sus cuatro lados

 $6m + 6m + 3m + 3m = 18m$ 

- -b} Sumar las longitudes de los lados paralelos y luego sumar estos resultados 6 metros+6 metros= 12'metros 3 metros+3 metros= 6 metros 12 metros+6 metros= 18 metros
- c) Multiplicar por 2 cada medida y luego sumar esos resultados  $2 \times (6 \text{ metres}) = 12 \text{ metres}$  $2 \times (3 \text{ metres}) = 6 \text{ metres}$ 12 metros  $+6$  metros = 18 metros
- d) Sumar las medidas hechas y luego multiplicar por 2 ese resultado

 $2 \times (9 \text{ metros}) = 18 \text{ metros}$ 

- Para el cuadrado: Como los cuatro lados tienen la misma longitud basta con medir solo uno de ellos. Para hallar la longltud de la pita necesaria para cercar un terreno cuadrado como el siguiente se pueden segulr varlos procedlmientos:

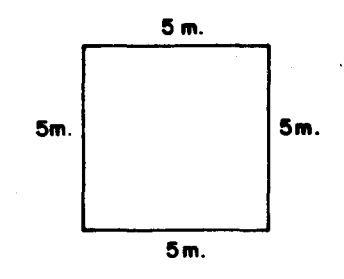

a) Sumar la longitud de los cuatro lados

 $5m + 5m + 5m + 5m = 20m$ 

b) Multiplicar por 4 la longitud de uno de los lados

 $4 \times (5 \text{ metres}) = 20 \text{ metres}$ 

Después el maestro les explica que lo que han hecho en cada caso es "hallar el perlmetro". Asl encuentran procedimlentos para hallar el perlmetro de un triángulo, de un rectángulo y de un cuadrado, es decir hallar la longitud total que tiene alrededor cada uno.

Pueden resolver algunos problemas sobre el cálculo del perímetro, como los siguientes:

- Cuántos metros de alambre se necesitarán para cercar un terreno de forma rectangular que tiene 30 metros de largo y 18 metros de ancho?
- ¿Cuántos decímetros de un marco se necesitarán para enmarcar una plntura de forma cuadrada cuyo lado mide 6 decímetros?
- ¿Cuál es el perímetro de un triángulo equilátero cuyo lado mide 8 centímetros?
- Hallar el perímetro del siguiente triángulo.

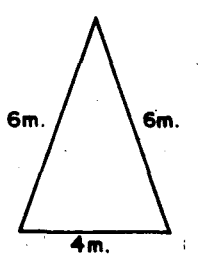

Otros problemas que pueden resolver son los slguientes:

Se tiene un triángulo equilátero de 35 cm de lado. ¿Alcanzará una pita de un 1 m de largo para cercarlo?.

Un cuadrado y un rectángulo tienen igual perímetro. Si cada lado del cuadrado mide 10 cm y

si el ancho del rectángulo es de 5 cm, ¿cuál es el largo del rectángulo?.

:abl lap

con ten;

~ con *''C''* con

Er cuad

~

;\$

- ¿Puedes encontrar dos puntos que separan el perímetro de un triángulo equilátero en dos partes de igual longitud?. ¿De un triángulo isósceles? ¿De un rectángulo? ¿De un cuadrado?.

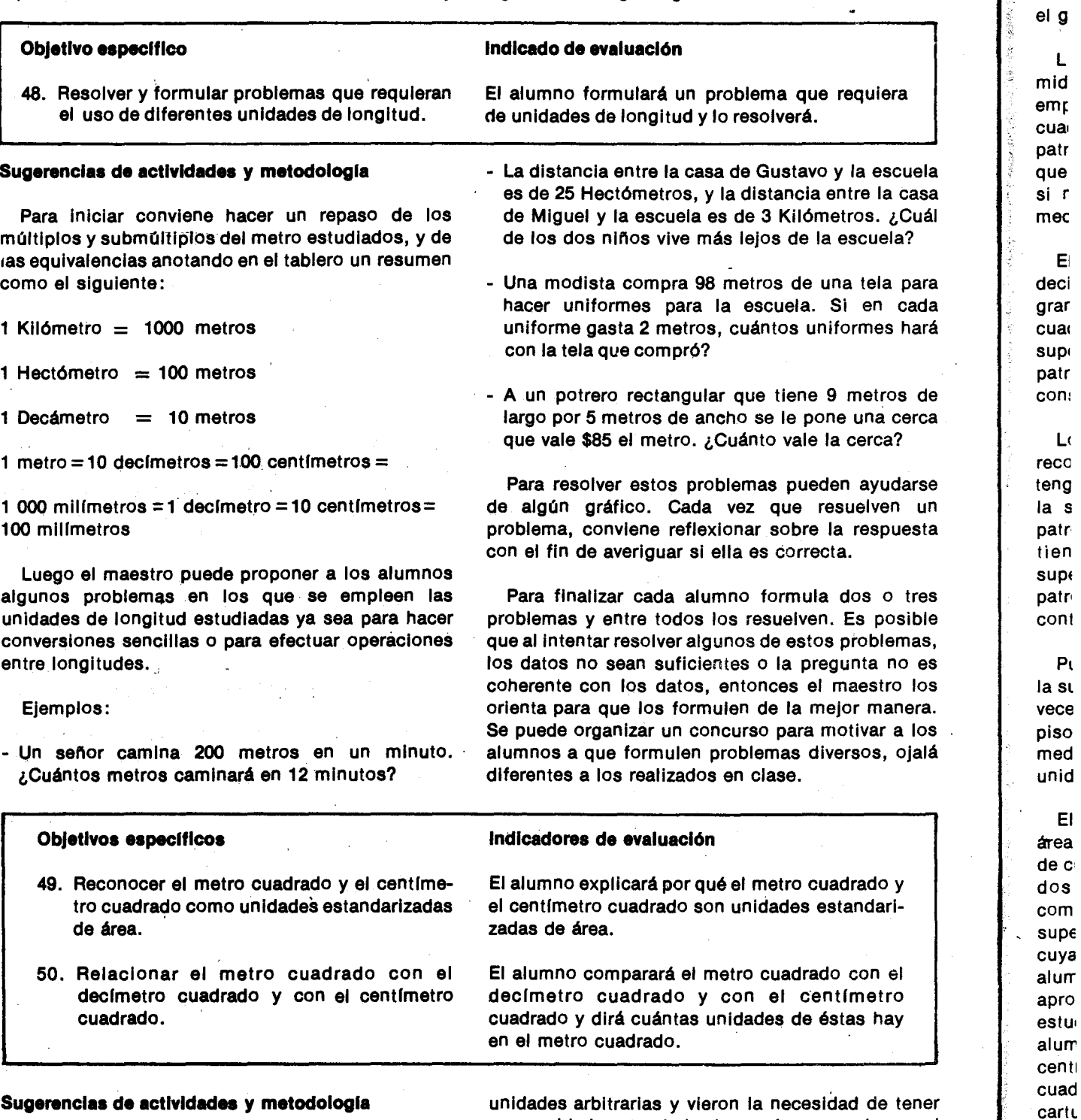

En el curso anterior los alumnos midieron por recubrlmlento 4reas de algunas superficies con

unidades arbitrarias y vieron la necesidad de tener una unidad estandarizada; asl reconocieron el decimetro cuadrado y lo emplearon para medir por recubrimiento el área de superficies como: la del -

:ablero, la de la tapa del pupltre, la de la mesa, la de la puerta, etc. Convlene que cada alumno construya con anterioridad, en cartulina, una superficie que tenga un decímetro cuadrado de área para que se comience la actividad haciendo un repaso de los conocimientos sobre áreas de superficies vistos en el grado anterior.

Luego el maestro puede pedir a los alumnos que midan por recubrimiento el área del piso del salón empleando como unidad de medida el decímetro cuadrado. Es poslble que se cansen colocando el patrón sobre la superficie del piso y que alguno diga que es muy largo ese procedimiento y pregunte que si no hay un patrón un poco más grande para medirla.

EI maestro puede aprovechar esta sltuacl6n para decirles que hay una unidad de medida de área, más grande que el decímetro cuadrado que es el metro cuadrado, y que se utillza para medir el area de superficies como la del piso o la del patio. Este patrón de medida puede dibujarse en el tablero o construirse en cartullna.

Los alumnos pueden formar grupos de a 4 y recortar una cartulina (o un papel periódico) que tenga 1 metro cuadrado de área para medir el área de la superficie del piso del salón, colocando los patrones uno a continuación del otro. Si los que tienen no son suficientes para cubrir dicha superficie se pueden colocar nuevamente los patrones ya utilizados, tenlendo el cuidado de contar cuántos patrones han colocado.

Pueden obtenerse respuestas como la siguiente: la superficie cuya área es 1 metro cuadrado cabe 24 veces en la superficle del piso, 0 sea que el area del piso es de 24 metros cuadrados; también se puede medir el área de otras superficies empleando como unidad el metro cuadrado.

EI maestro puede pedir a cada grupo que mlda el área de una superficie pequeña como la de una hoja de cuaderno, 0 una hoja de un Iibra. Como con las dos unidades que conocen resulta un poco complicado el proceso de medici6n ya que son superficies muy grandes con respecto a la superficie cuya area se quiere medlr es posible que los alumnos propongan la utilización de un patrón más apropiado. As! el maestro puede introducir el estudio del centfmetro cuadrado, pldlendo a los alumnos que observen una mancha de tiza de un centfmetro cuadrado dibujada en el tablero y' un cuadrito de esa misma área recortado en una cartulina o dibujado en papel cuadriculado.

En cada grupo tambien construyen unos cuadritos de un centfmetro cuadrado y proceden a

er el or. el -

 $\lambda$ 

hallar el área de la tapa del cuaderno, colocando el patrón sobre la superficie; al final se cuentan y así se ve cuantas veces hubo que colocar dicho patrón para cubrir la superficie de la tapa del cuaderno.

Pueden obtener una respuesta como la siguiente: la superficie cuya área es un centímetro cuadrado cabe 60 veces en la superflcie de la tapa del cuaderno, es decir que el área de la tapa es de 60 centfmetros cuadrados.

Cuando los alumnos hayan reconocldo estos tres patrones: metro cuadrado, decímetro cuadrado y centímetro cuadrado, el maestro los motivará para que averiguen cuántos decímetros cuadrados hay en un metro cuadrado y cuantos centfmetros cuadrados hay en un metro cuadrado. Así cada grupo busca la manera de obtener estas respuestas; sl no encuentran la manera de hacerlo, el maestro los puede ayudar diciéndoles que superpongan la superficie que tiene un decímetro cuadrado de área sobre la superficie que tiene un metro cuadrado de área y marquen cada decímetro cuadrado para después contar el número de veces que "cabe"; se obtendrá una situación como la siguiente:

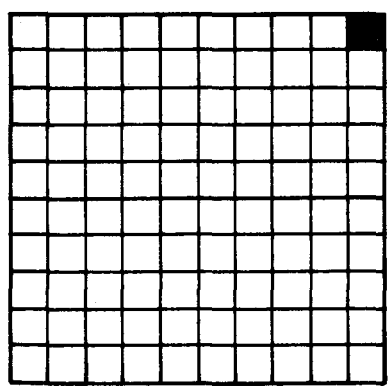

Así resulta fácil concluir que en un metro cuadrado hay 100 decímetros cuadrados.

Para hallar la relación entre el metro cuadrado y el centfmetro cuadrado los alumnos pueden seguir el mismo procedimiento, 0 sea superponiendo la superficie que tiene un centímetro cuadrado de área sobre la que tiene un metro cuadrado de área. Posiblemente van a decirle al maestro que este procedlmiento es muy largo, el maestro los puede orientar para encontrar una forma más corta: colocar solo una franja de cuadrltos sobre el borde horizontal inferior y otra franja de cuadrltos sobre el borde vertical Izquierdo; como en la franja hOrizontal caben 100 unldades y en la vertical 100, observaran que se necesltan 100 veces 100 centímetros cuadrados para cubrir la superficie cuya área es 1 metro cuadrado.

Lo anterior se puede resumir así:

 $100 \times (100 \text{ cent}$  f metros cuadrados) =

10000 centímetros cuadrados

#### Objetivo específico

51. Emplear el metro cuadrado, el declmetro cuadrado y el centlmetro cuadrado en la medici6n de areas.

#### Sugerencias de actividades y metodología

Cuando los alumnos se hayan famillarizado con las tres unidades de área estudiadas y con sus equivalencias se procede a emplearlas en la medición de áreas.

Estos ejercicios de medición pueden hacerse de la siguiente manera: Se forman grupos de cinco; cada grupo escoge una superflcle para medlrle el area. Estas superficies pueden ser: el piso del salón, la tapa del pupitre, la superficie de la mesa, la superficie del tablero, la superficle de una puerta, la superficie de una ventana, la superficie del patio, la superficie de un cuaderno, la superficie de una de las caras de una caja de f6sforos, etc., procurando que las superficies que utillcen sean de forma .rectangular 0 de forma cuadrangular.

Cada grupo prepara con anterioridad el siguiente material: superficies de 1 metro cuadrado, 1 decímetro cuadrado y 1 centímetro cuadrado de área que pueden ser elaborados en cartulina 0 en papel peri6dico.

En cada grupo se trabaja con el patrón que sea más adecuado para hacer la medición, es decir que si un alumno va a medir el área de la tapa del pupitre no es convenlente que utilice el metro cuadrado, ya que una superficie de un metro cuadrado de área es más grande que la superficie de la tapa del pupitre, y no se podrla determinar con precisl6n cual es el area de la tapa utilizando este patrón; en esta caso es más conveniente que utilice el decímetro cuadrado y el centímetro cuadrado. La elección del patrón se hace de acuerdo con la superficie cuya área van a medir.

La medición se hace colocando la representación del patrón sobre la superficie; para determinar cuantas veces cabe la unidad de medida se puede marcar con tiza o con lápiz la región que ya se ha medido para diferenciarla' de la que no se ha medido.

Así se puede concluir que: 1 metro cuadrado  $=$ 10000 centlmetros cuadrados.

Los alumnos pueden hacer como ejercicio averlauar cuántos centímetros cuadrados hay en 1 decímetro cuadrado.

# Indicador de evaluación

Dada una superficie, el alumno medirá su área empleando el metro cuadrado, el declmetro cuadrado y el centlmetro cuadrado.

Inicialmente se hacen mediciones dentro del salón de clase utilizando el decímetro cuadrado y el centímetro cuadrado. Si al hacer una medición un grupo está utilizando el decímetro cuadrado y al final le queda una región en la cual no cabe un declmetro cuadrado, se puede recurrir al centlmetro cuadrado y asl la medida se expresa en declmetros cuadrados y en centlmetros cuadrados.

Supongamos que un grupo midió el área de la superficie de una mesa y encontró que el decímetro cuadrado cupo 15 veces y sobró una pequeña región en. la cual no se pudo colocar un declmetro cuadrado; estos alumnos pueden recurrir al centlmetro cuadrado, 10 colocan en la regi6n que no se ha medido y ven que cupo 45 veces, o sea que el area de la mesa es igual a 15 declmetros cuadrados, 45 centlmetros cuadrados.

ż

Ś

 $\mathbf{R}$ u q ū

si

Esta medida se puede expresar solo en centlmetros cuadrados de la sigulente manera: 15 declmetros cuadrados =15 x (100 centímetros cuadrados) = 1 500 centlmetros cuadrados.

Es decir que el área de la superficie de la mesa es igual a: 1 500 centlmetros cuadrados + 45 centlmetros cuadrados = 1 545 centlmetros cuadrados.

Cada grupo expresa la medida de las dos formas y cuando haya que hacer conversiones se tendrá el -cuidado de que siempre se haga una unidad mayor a una menor.

Es Interesante salir al patio con los alumnos con el fin de medir su area; cada grupo lIeva al material que posee. Colocan las superficies cuya área es un metro cuadrado y si no alcanzan para cubrir la región, volverán a utilizarlas, pasándolas a otro sitio sin perder la cuenta de las que ya han colocado. Si la medida no es exacta en metros cuadrados se puede recurrir al declmetro cuadrado.

Supongamos que se encontró que el metro cuadrado "cupo" 20 veces y el declmetro cuadrado "cupo" 30 veces en la superflcie del patio. Esto quiere decir que el area del patio es de 20 metros cuadrados y 30 decfmetros cuadrados. AI expresar esta medjda en decfmetros cuadrados se tlene: 20 metros cuadrados $= 20$  x (100 decímetros  $c$ uadrados)  $\approx$  2 000 decímetros cuadrados. Es decir que el area del patio es igual a: 2000 decfmetros  $cuadrados + 30$  decímetros cuadrados =  $2030$  decímetros cuadrados.

Después el maestro puede orientar a los alumnos para que encuentren otra forma de hallar el área sin necesidad de recubrirla con los patrones de medida, ya que en algunas superficies se presentan obstáculos para hacer tal recubrimiento.

Pueden tomar la superticie del tablero para hallar su área.

Si en el ejercicio anterior se halló que la superficie cuya area es un decfmetro cuadrado cabfa 28 veces en la superficie del tablero, es decir que el área del tablero es de 28 decfmetros cuadrados, los alumnos observan que primero se coloc6 7 veces el decfmetro cuadrado, luego otras 7 veces, a continuación otras 7 veces y finalmente 7 veces, así:

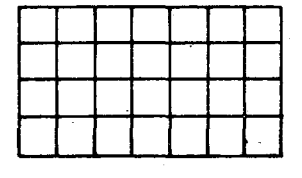

#### Objetivo específico

n 5 **s** 

١S

э.

٧ el ă

วท ial un la tio Si se lo.

 $tr<sub>O</sub>$ ıdo 52. Resolver y formular problemas que requieran el uso de diferentes unidades de área.

#### Sugerencias de actividades y metodología

Para resolver estos problemas es conveniente que los alumnos conozcan las equivalencias entre las unldades de area hasta este momento estudiadas ya que esto se requerirá para las conversiones de una unidad a otra.

Se pueden resolver algunos problemas como los siguientes:

- Un piso tiene 150 decfmetros de ancho y 2 metros de largo, si se quiere cubrir con baldosines de 1 decímetro cuadrado de área. ¿Cuántos de ellos se necesitarán?
- Si cada uno de los baldosines del problema anterior cuesta \$5; ¿Cuánto valen todos los baldosines?.

Se pueden dar cuenta fácilmente que todo este trabajo de colocar representaciones materiales de estos patrones se puede abreviar cubriendo solamente una franja por el borde horizontal inferior del tablero y otra franja por el borde vertical izquierdo del tablero y que el número de unidades que caben en la franja horizontal se repite tantas veces como lo indica el número de unidades que caben en la franja vertical.

O sea que se necesitarán 4 veces 7 decímetros cuadrados para cubrir la superticie del tablero. Esto se expresa escribiendo:

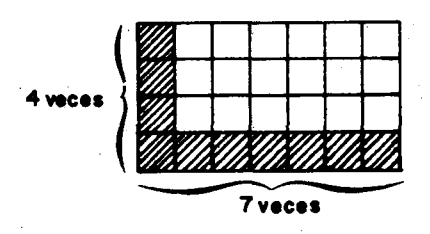

 $4 \times (7$  decímetros cuadrados) $\pm 28$  decímetros cuadrados.

Ahora en cada grupo se hallará el área de la superticie que midieron anteriormente, con el método abreviado.

# Indicador de evaluación

El alumno formulará un problema en el que se empleen unidades de área y lo resolverá.

- Un cuadrado que tiene 144 cm<sup>2</sup> de área se ha subdividido en seis rectángulos iguales como se muestra en la figura. Halle el perfmetro de cada uno de estos rectangulos.

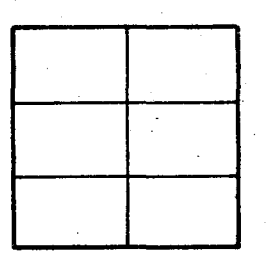

Silvia mide los lados de un cuadrado, y un rectángulo y observa que cada lado mide un número entero (o exacto) de centímetros. Si ambos tiene un perímetro de 48 cm ¿Cuál tiene mayor área?. the co

- ¿Puedes encontrar dos puntos sobre los lados de un cuadrado que al unirse por un segmento dividen el area del cuadrado en dos partes ziguales?. ¿Cuántos pares de puntos puedes obtener?
- Puedes hacer lo mismo con un rectángulo, un triángulo equilátero, un triángulo isósceles , un círculo?.
- Tengo un metro cuadrado de tela. Debo recortar dos rectangulos de 80 cm por 40 cm y dos de 70

cm, para hacer una falda recogida con pretina ¿Me alcanzarala tela? *l,C6mo* debo ubicar los pedazos para recortarlos?

Después de que hayan resuelto un número suficiente de problemas el maestro les pide que formulen problemas. 5e resaltan aquellos que sean diferentes a los desarrollados en clase. Es conveniente revisar todos los problemas formulados ya que a veces los niños omiten datos, agregan datos innecesarios 0 hacen pregunias que no son' coherentes con la situación dada.

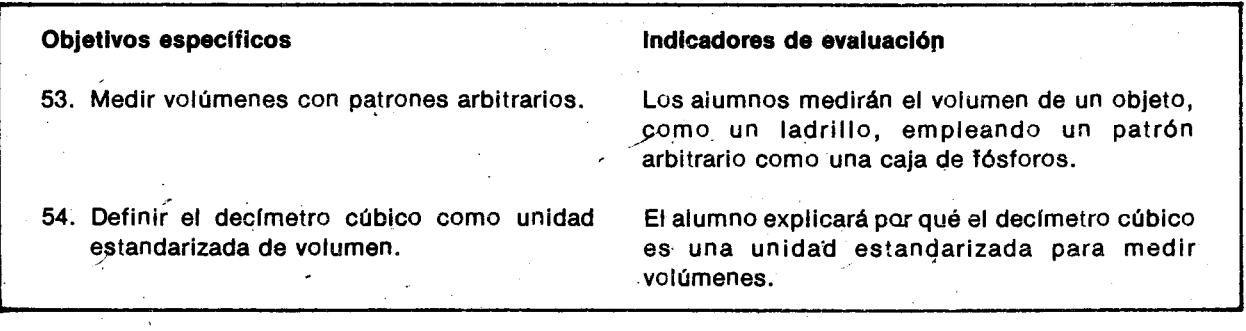

#### Sugerencias de actividades y metodología

Los alumnos pueden ayudar a conseguir el material para esta actividad lIevando cajas de f6sforos de diferentes tamanos, cajas de cigarrillos, dados, cubos de azúcar o si es posible cubos de algún otro material, como madera o plástico. Otros objetos que se podrán emplear son ladrillos, bloques, recipientes, frascos, botellas, canecas, baldes, ollas, vasos, .

La experiencia de guardar, sacar y organizar objetos en baules, cajas, armarios, pupitres, etc., ayuda a los niños a construir el concepto de volumen ya distinguir objetos que tienen mayor, menor o el mismo volumen que otros.

Es deseable que se disponga de material suficiente para los requerimientos de esta actividad. EI maestro puede sugerir que los alumnos guarden el material en un pupitre. En 'estas experiencias posiblemente los aiumnos observan que unos cuerpos ocupan más espacio que otros o que tienen más volumen que otros. Ejemplo: en un pupitre caben dos 0 tres ladri!los, mientras que en otro pupitre caben seis 0 siete libros. Esto quiere decir que el ladrillo ocupa más espacio que el libro, o que el ladrillo tiene más volumen que el libro. También pueden expresar esto diciendo que el libro tiene menos volumen que el ladrillo o que ocupa menos espacio que el ladrillo.

Ahora pueden escoger una caja para hallarle el volumen. Entre todos discuten la forma de encontrar este volumen utilizando el material que poseen. Si

"-

no hay una propuesta adecuada, al maestro puede sugerir que construyan varios s61idos similares a la caja, utilizando las cajitas de fósforos para un sólido, cajitas de cigarrillo para otro, cajas de fósforos más grandes para otro, dados o cubitos de madera, etc.

Cuando se hayan construido los sólidos similares a la caja se cuenta el número de unidades de volumen empleadas, y ese número de cajitas, cubos, etc., es ei volumen aproximado de la caja.

Si se utilizaron cajitas de fósforos, puede obtenerse una situación como la siguiente:

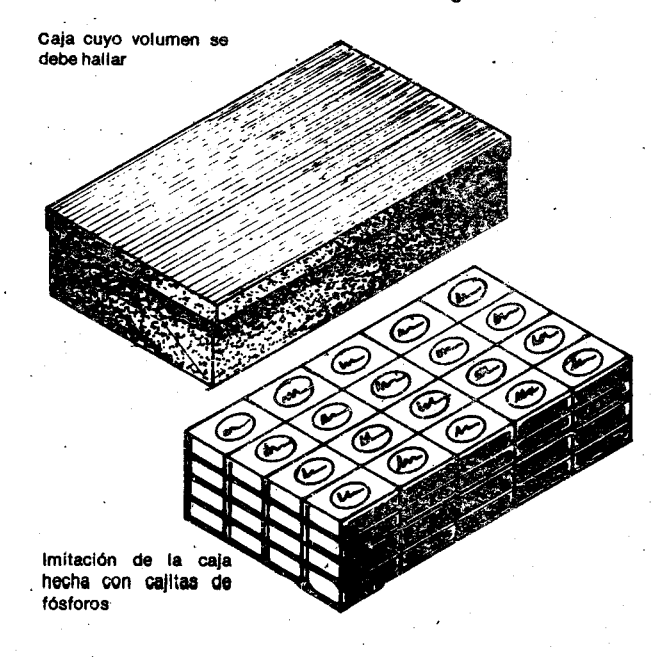

d  $\overline{p}$ 

 $\epsilon$ 

P .<br>..<br>... d  $\frac{1}{2}$  a

?

EI dibujo permite observar que para construlr un s6lido similar a la caja se necesitaron 80 cajitas de f6sforos. Esto indica que el volumen de la caja es aproximadamente el mismo que el de las 80 cajitas reunidas. 51el volumen de una de estas cajitas se utiliza como unidad de volumen, se tiene que el volumen de la caja es de 80 unidades aproximadamente.

Los alumnos observan que de acuerdo con la unidad de volumen que hayan empleado para construir la imitaci6n de la caja obtuvieron respuestas diferentes.

EI maestro puede propiciar una discusi6n sobre la actividad exponiendo las ventajas y desventajas del método empleado, y lo comparan con los métodos usados para medir longitudes y áreas. Por medio de preguntas se puede lIegar a que los alumnos deduzcan las ventajas de emplear una unidad común o estándar para medir volúmenes, así como emplean unidades estandarizadas para medir longitudes *<sup>y</sup>* áreas.

También se puede preguntar cómo debe ser esa unidad de volumen. 5i los alumnos recuerdan que como unidad de longitud tomaron determinada longitud *<sup>y</sup>* que como unidad de area tomaron determinada área, es fácil que lleguen a concluir que como unidad de volumen deben tomar un volumen determinado.

a n e A

١S 1e S.

 $\mathbf{e}$ 

Para decidir cuál debe ser esa unidad de volumen, conviene hacer alusión al hecho de que para medir áreas se tomó como unidad el área de un cuadrado (una de cuyas caracterlsticas es la de que todos sus lados tienen la misma longitud) y con base en las consideraciones anteriores posiblemente se llegue a, pensar en encontrar como unidad de volumen, el volumen de un cuerpo que tenga ciertas características, cierta regularidad. EI maestro muestra a los alumnos varios s6lidos para que los estudien, entre ellos un cubo de un decfmetro de arista *<sup>y</sup>* los orienta para que elijan el más apropiado para tomarlo como unidad. Puede orientar el estudio haciendo que los alumnos observen c6mo todas las caras del cubo son cuadrados que tienen la misma área: un decfmetro cuadrado, *y* c6mo todos los lados de estos cuadrados tienen la misma longitud: 1 decfmetro.

Asf se introduce el estudio del declmetro cubico como un patrón estandarizado para medir volúmenes.

Como es difícil disponer de un número suficiente de cubos cuyo volumen seade un declmetro cubico, para que cada grupo realice mediciones de volumen, puede pedirse que de cada grupo pase al frente uno de los alumnos, lIeve la caja e intente determinar aproximadamente cuántos decímetros cúbicos tiene construyendo un s6lido similar con los cubos. EI volumen de la caja esta dado por el volumen de los cubos necesarios para construirlo.

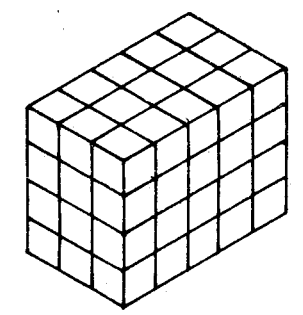

Luego de varias mediciones, el maestro puede pedir alos nifios que resuman el procedimiento para hallar el volumen de una caja. Posiblemente ellos digan que para encontrarlo pueden armar un piso con objetos que tengan un declmetro cubico de volumen, luego repetir la operación formando pisos hasta construir la imitaci6n de la caja. Caeran en la cuenta de que todos los pisos tienen igual número de decímetros cúbicos y que por tanto el volumen de la caja se obtiene sumando los declmetros cubicos de cada piso tantas veces como 16 indique el número de pisos. Ejemplo: en la figura anterior hay 4 pisos y cada piso tiene 15 cubos de un declmetro cubico de volumen, luego el volumen de la caja es: 15 declmetros cubicos +15 decimetros cubicos +15  $dec$ lmetros cúbicos  $+15$  declmetros cúbicos = 60 decímetros cúbicos.

Posteriormente, como una forma más abreviada, podrán a cambio de sumar cuatro veces quince, multiplicar cuatro por quince, así:  $4 \times (15)$ declmetros cubicos) =60 declmetros cubicos.

Para medir más rápidamente el volumen se puede hacer un piso de cubos de un declmetro de volumen y luego hacer una columna para determinar cuántos pisos se necesitan para construir la caja. Como todos los pisos tienen igual número de decímetros cúbicos, se multiplica el número de pisos de la columna que formaron, por el número de decímetros cubicos qua hay en cada piso.

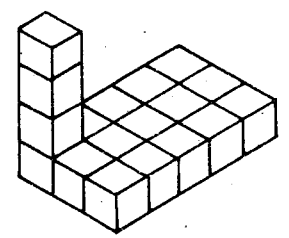

Cada piso tiene 15 declmetros cubicos de volumen y la columna indica que se construirán 4 pisos.

Cada grupo puede comprobar experimentalmente el método abreviado para calcular el volumen.

# **ObJetlvos espeelflcos**

- 55. Realizarmediciones de capacidad empleando patrones arbitrarios.
- 56. Definir el litro como una unidad estandarizada de capacidad.
- 57. Relacionar el volumen de un declmetro cúbico con la capacidad de un litro.

#### **Sugerenclas de actlvldades y metodologla**

Seguramente los alumnos han realizado trabajos en los cuales han lIenado recipientes con agua, leche, sopa, gasolina, petróleo, etc. Con los recipientes que los alumnos y el maestro hayan llevado para el trabajo de este día, se pueden hacer algunas mediciones. Ejemplo: Tomar dos ollas y

# Indicadores de evaluación.

Dado un recipiente, el alumno hallará su capacidad, empleando para ello un patrón arbitrario.

El alumno explicará qué es un litro y para qué se emplea.

Dado el volumen de un líquido el alumno dirá cual sera la capacidad minima del reciplente que. 10 puede contener.

comprobar en cuál cabe más agua; llenar una olla con agua y medir cuántos vasos de agua salen; Hensr dos botellas y comprobar si se IIenan cdn la misma cantidad de agua o· no. Los slguientes dibujos muestran algunas actividades de medición:

Anita desea saber cuantos vasos puede IIenar con el agua que cabe en la jarra.

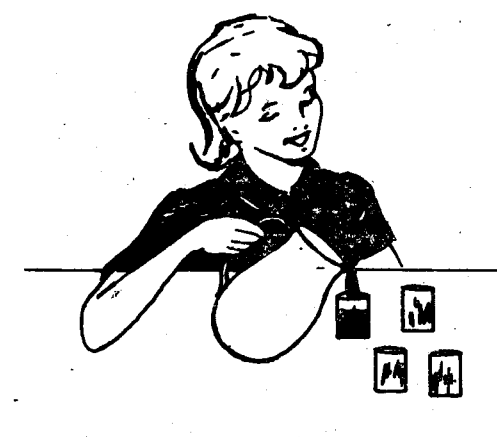

Juanito desea saber cuántas botellas puede lienar con el agua que cabe en la misma jarra.

Cada alumno obtiene un resultado diferente: Anita puede lIenar varios vasos 'mientras que Juanito tal vez no alcance a IIenar las dos botellas.

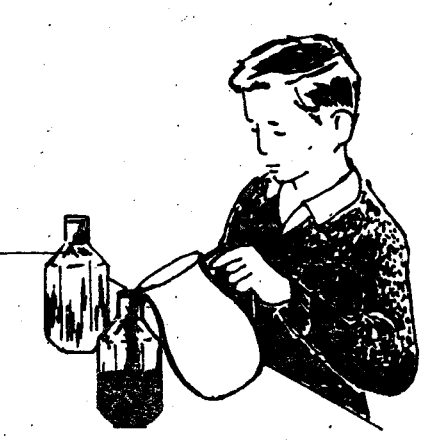

Los alumnos pueden proponer una forma de hacer la medici6n para. que ambos obtengari el mismo resultado. Se espera que digan que la solución es hacer la medición empleando ambos la misma clase de vasos o la misma clase de botellas.

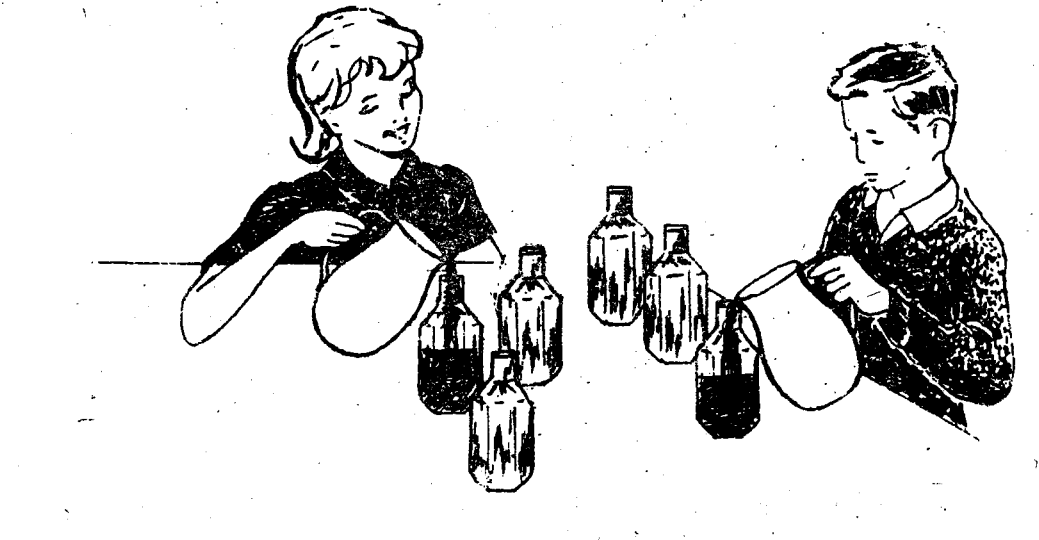

Cuando los alumnos hayan comprendido varias formas de las empleadas para medlr el IIquldo que cabe en un reclpiente, el maestro les puede expllcar que desde hace muchísimos años los hombres tuvieron necesidad de elegir una unidad para realizar dicha activldad y eligieron el Iltro; se pregunta a los alumnos si conocen un recipiente llamado "litro". Si entre los materlales hay alguno, se les permlte que 10 observen, que 10 lIenen de agua, que 10 dibujen, que lo comparen con otros frascos o con una jarra o con una olla.

A continuación el maestro puede anotar en el tablero expresiones como las slgulentes:

- Si en un recipiente cabe más agua que en otro, la capacldad del primero es mayor que la del segundo.
- Dos recipientes de la misma altura pueden tener diferente capacidad.
- Dos recipientes de diferente forma pueden tener la misma capacidad.
- El litro es la unidad más común para medir la capacidad de un recipiente.
- EI Iitro se emplea para comparar la capacidad de los recipientes.

Los alumnos pueden analizar las expresiones anteriores y con la ayuda del maestro lIegar a concluir que la expresión "capacidad de un recipiente" se emplea para designar la "cantidad de IIquido" que puede contener. Conviene tener presente que la palabra "capacidad" en algunos casos, tiene significado diferente al que se le atribuye en esta actividad. Así por ejemplo, se usa

para referlrse al trabajo que puede realizar una persona, al número de alumnos que caben en un 5a16n.

Se espera que los alumnos lIeguen a reconocer el litro como la unidad más común para medir la capacidad, a nombrar varios IIquidos que se midan en Iitros y comenten las formas que puede tener el recipiente cuya capacidad es de un litro.

Para la última parte de esta actividad se necesita un cubo hueco de 1 declmetro de arista. Se toma un litro de agua o de cualquier otro líquido y se vierte en el recipiente de 1 decímetro cúbico. De esta experiencia los alumnos orientados por el maestro pueden concluir que la capacidad de un litro es equivalente al volumen de un decímetro cúbico. Así pueden escriblr:

capacidad

1 decímetro cúbico - > 1 litro

volumen

Finalmente, pueden resolver algunos problemas sencillos utilizando el decímetro cúbico, el litro y la relaci6n que hay entre ellos.

Ejemplos:

- ¿Cuántos paquetes de 4 decímetros cúbicos caben en una caja que tiene 64 declmetros cúbicos de volumen?
- ¿Cuántos litros de agua caben en un depósito que tiene 36 decímetros cúbicos de volumen?
- $-$  En un tanque caben 68 litros de agua.  $L$ Cuál es el volumen del tanque?

Pueden formular algunos problemas y resolverlos.

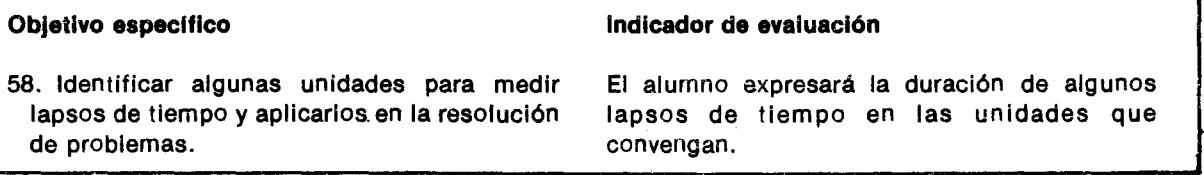

# Sugerencias de actividades y metodología

En primero y segundo grado se vl6 la necesldad, tanto de medir algunos lapsos de tiempo como la de utiiizar una unidad estandarizada para expresar la duración de dichos lapsos. Se inició así la lectura de las horas en el reloj y se llevó a los alumnos a establecer la relación entre la duración del recorrido del horario, desde un número hasta el número siguiente, y la duración del recorrido del minutero cuando este recorrido es de una vuelta completa.

En este grado convlene trabajar con un reloj que tenga, además de horario y minutero, segundero y si es posible con un reloj digital.

Mediante la observación del movimiento de uno de los dos relojes se puede lIegar a recordar que una hora es 10mismo que sesenta minutos. Para que los alumnos tengan una apreciaci6n acerca de la duración de un minuto, conviene fijar la atención en el movimlento del segundero, en el reloj tradicional, o en el paso rapldo de los numeros que cuentan los

segundos en el reloj digital. En el primer caso es facll ver que cuando el segundero gira una vuelta, el minutero se desplaza de una rayita a la siguiente. La duraci6n del lapso de tiempo transcurrido es de un mlnuto. En el caso del reloj digital, el conteo de los segundos, que tiene un minuto, se inicia cuando el reloj marca 01 y termina cuando pasa de 59 a 00 y simultaneamente la hora pasa de un minuto siguiente.

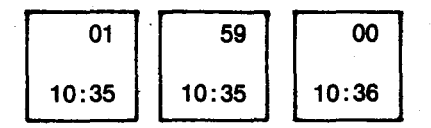

En esta actividad lo más importante es que los alumnos lIeguen a' apreciar 10 que es el minuto. Decir que 1 minuto es igual a 60 segundos, es secundario.

EI maestro puede proponer otros ejercicios que permitan afinar la apreciaci6n del minuto. Por ejemplo, cuántos latidos da el corazón de cada alumno en un minuto; cuántas aspiraciones se ejecutan en un minuto; cuántos pasos dan en un minuto, en cuantos minutos recorren una cuadra, etc.

Una vez realizadas las lecturas de algunas horas, es conveniente discutir ia respuesta a preguntas parecidas a las siguientes:

- ¿En cuántas horas da el horario una vuelta completa?
- ¿Cuál es, en horas, la duración de un día?
- ¿Cuándo decimos que es medio día?
- ¿Cuándo decimos que es media noche?
- 5i en el radio escuchamos que son las diecisiete horas, en qué período del día estamos? ¿Cuál debe ser la posición de las manecillas del reloj?

Estas y otras preguntas que el maestro consldere necesarias ayudan a los alumnos a resolver y a formular problemas como:

f'·,

- Hermes se quedó dormido a las 21 h, y se despertó a las 6 h. ¿Cuántas horas durmió Hermes?
- Doña Francisca salió de su casa a las 8:35 y regresó a las 11:25. ¿Cuántas horas estuvo fuera de su casa dona Francisca?

Conviene también utilizar aquellas expresiones del lenguaje ordinario que indican algunas horas, por ejemplo: las cinco y cuarenta y cinco (5:45); las diez y cuarto (10:15); falta un cuarto para las once (10:45); las doce y media (12:30), etc.

Otras unidades para medir lapsos de tiempo que pueden estudiarse en este grado, son: la semana, el mes, el ano, el bimestre, el trimestre, y el semestre.

Tambien puede resolver algunos problemas como 10ssiguientes:

- Si el primero del mes fue un martes, ¿qué día de la semana será el 16?.
- ¿Cuál es el máximo número de días martes que puede haber en mayo?, ¿en junio?, ¿en febrero?.
- Si el 31 de octubre es un domingo, ¿cuántos días lunes hubo en el mes de octubre?

La creatividad del maestro y de los alumnos, con base en sus experiencias puede ayudarles a formular y resolver problemas mucho más interesantes que aquellos ya elaborados en cualquier texto. Un almanaque 0 calendario, las fechas de los cumpleanos de los alum nos, la divlsi6n del calendario escolar, las fechas de' entrega de los boletines de calificaciones, etc., serán muy útiles para las actividades que el maestro reallce.

#### **Objetivos específicos**

- 59. Reconocer los efectos de la aplicación de un operador multiplicativo de la forma  $n \times a$ un número.
- 60. Aplicar sucesivamente operadores multiplicativos de la forma nx y relacionar esta aplicación con la multiplicación de números naturales.

#### Indicadores de evaluación

EI alumno aplieara operadores como el duplicador, el triplicador, etc., a un número y explicará qué hizo el operador.

Dado un número el alumno aplicará sucesivamente dos operadores multiplicativos de la forma nx y explicará el resultado.

# Sugerencias de actividades y metodología

Con estas actividades no se pretende que los niños utilicen la expresión "operador multiplicativo de la forma nx (Iéase: ene veces) de la misma forma que en el primer grado no se pretendió que utilizaran la expresión "operador aditivo de la forma -n". La expresión no es importante. Pero sí es necesario que los niños capten el carácter dinámico que tienen estos operadores, y cómo al actuar sobre un número 10 transforman en otro. Por esta raz6n es conveniente empezar con ejemplos de la vida real donde se

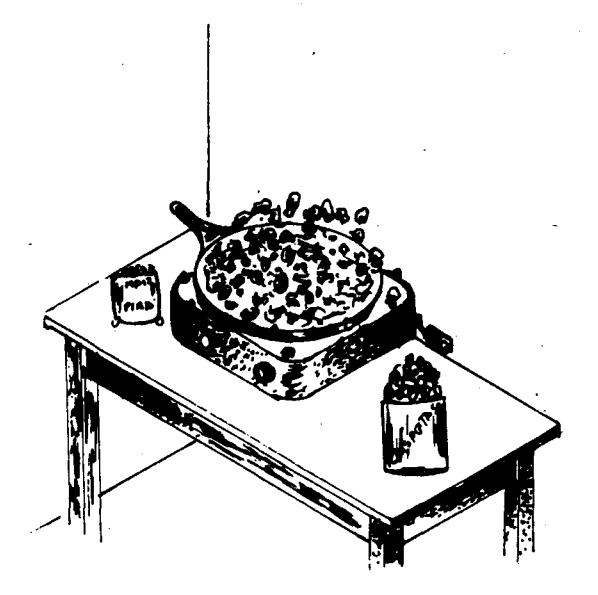

Seguramente surgirán otros ejemplos como el de la fotocopiadora en donde se pone un original y salen varias copias; el de la máquina lavadora en la cual entra ropa sucia y sale Iimpia; la Iicuadora donde se cOlocan alimentos en trozos y salen licuados; algunas máquinas automáticas donde se echa una moneda y sale el producto que vendela máquina. Estas máquinas que reciben una materia prima y los transforman en un producto terminado son buenos modelos de los operadores que transforman un número en otro o una magnitud en ,olra.

Las semejanzas y las diferencias entre lás maquinas matematicas como las utllizadas en esta actividad, y las máquinas mecánicas, pueden proporcionar interesante material para una unidad integrada de matemáticas y ciencias sociales.

Para reconocer los efectos de aplicar un operador multiplicativo de la forma nx el maestro puede proponer un juego que se denominará: "La Fábrica Mágica", en donde hay varias máquinas cuya función es la de duplicar, triplicar, cuadruplicar, etc., el número de objetos que se lleven.

den transformaciones 0 cambios, en este caso ampliaciones: 2x (dos veces), 3x (tres veces), ... nx (ene veces).

El maestro puede preguntar a los niños qué observan cuando van a una venta de crlspetas. De las respuestas de los alumnos se tomarán aquellas que permitan explicar c6mo los granos de malz se ponen en una máquina, en donde por la acción del fuego y del aceite se transforman en crispetas. Otro ejemplo que se presta a las mismas explicaciones es el del algodón de azúcar que se obtiene batiendo azúcar y colorante en una máquina batidora.

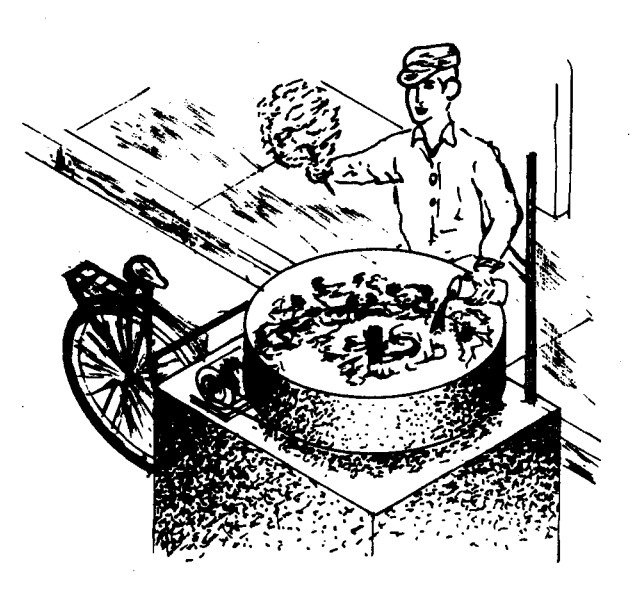

Los niños se pueden organizar en equipos de seis; como material de trabajo se pueden emplear, tapas, palos de colombina 0 de paleta, bolas, granos de malz, fichas de papel, etc. Cada equipo de la fábrica dispondrá de una caja para colocar el material de trabajo y de una hoja para consignar los datos. La caja representa una máquina de la Fábrica Mágica.

Se le asigna un número a cada equipo comenzando por el número 2. Este número se escribe en la caja en un rótulo grande:  $\boxed{2x}$  que se lee "dos veces" 0 "el doble".

En cada equipo se escoge un niño que será el operador de la máquina. Los restantes 5 jugadores son las personas que lIevan los objetos a la entrada de la maquina y pasan luego a recoger el resultado. Supongamos que el material con que va a trabajar el equipo 3 es un mont6n de tapas; entonces uno de los 5 niflos toma una tapa, otro toma dos y asl sucesivamente hasta que el quinto tome 5 tapas. La caja con el resto del material la toma el operador del equipo.

EI oficio del operador del equipo 3 consiste en tomar los objetos que lleva cada persona, depositarlos en la caja y entregar tres objetos por cada uno de los que recibe. EI operador de cada equipo cumple una labor diferente así: el operador del equipo 2 entrega el doble del número de fichas que recibi6, el operador del equlpo 5 entrega 5veces el número de objetos que recibió, etc.

Cada operador tendrá un nombre que se relacione con el número de objetos que entregue por cada uno de los que recibe. EI operador que entregue dos objetos por cada uno de Jos que recibe, se lIamara DOBLADOR 0 DUPLICADOR; el que entregue tres, TRIPLICADOR, el que entregue cuatro, CUADRU-' PLiCADOR; el que entregue cinco, QUINTUPLlCA- DOR, etc. También pueden elegir los alumnos' nombres equivalentes como "el doble", "el triple", etc., 0 "dos veces", "tres veces", ...

Cada equipo lleva un registro de su producción; para ello cada jugador anota en una hoja el número de objetos que entregó al operador y el número de objetos que recibi6. Paraanotar los datos se sugiere que todos los equipos empleen una tabla como la ,siguiente: .

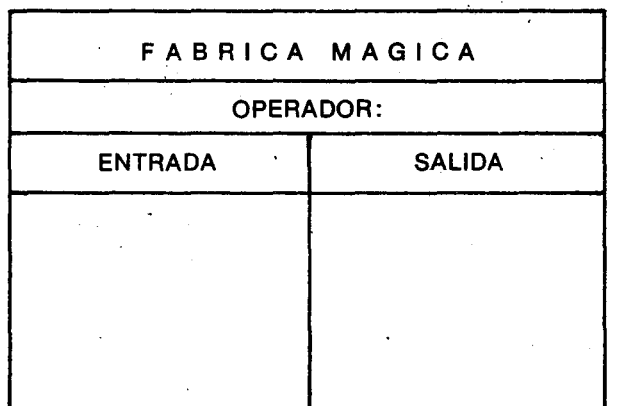

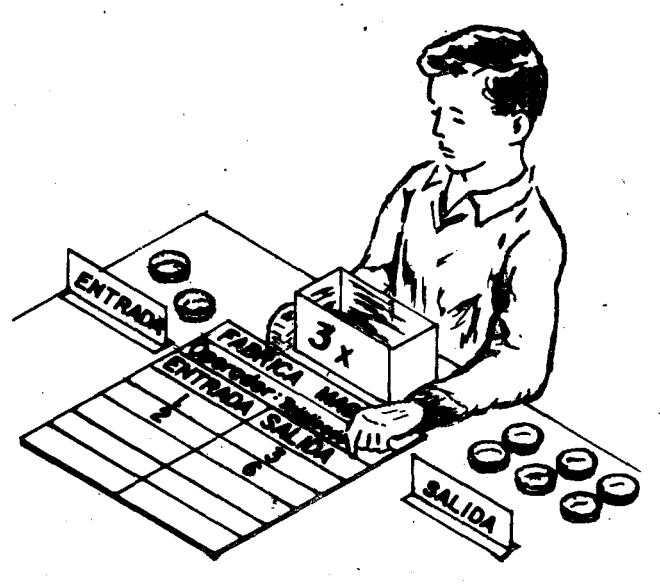

Si un Integrante del equipo 3 entrega una tapa al operador, escribe el número 1 en la columna encabezada con el titulo ENTRADA; el operador toma esa tapa, Ia.echa en la caja y entrega el triple del número de tapas que recibió. En la columna encabezada con el titulo SALIDA el jugador que entrega la materia prima escribe el número de tapas que Ie entreg6 el operador.

La siguiente tabla pudo haberla elaborado el equipo TRIPLICADOR después de haber jugado hasta con 5 objetos en la entrada.

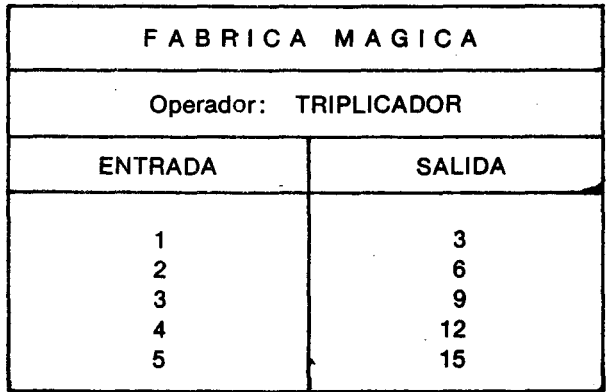

A continuaci6n se puede proponer un ejercicio de interpretaci6n de la tabla que consiste en expresar con palabras lo que se ha anotado en las columnas de entrada y salida. EI maestro los estimula para que busquen expresiones como las siguientes:

> tres veces dos es igual a seis tres veces dos es seis el triple de dos es seis Triplicar el dos da sels

En forma similar pueden trabajar los demás equipos. Cada equipo presenta su tabla en el tablero o en una hoja de papel. Todos los aJumnos observan las columnas de entrada y de salida de las diferentes tablas y las comparan. Los datos en la columna de entrada son los mismos en todas las tablas; los datos en la columna de salida son distintos para cada tabla.

ė

Ŀ

D. el m D( m m Οľ

ot ca

Entre todos buscan la causa de esto y seguramente llegan a conclusiones como que ésta diferencia se debe a que los operadores cumplían distlntas funciones con los objetos que reciblan a la 'entrada; mientras el operador de un equipo los duplicaba, el operador de otro equipo los triplicaba, etc. Otros alumnos no hablarán del operador, sino de la máquina que duplica, la que triplica, etc. Tambien se puede cubrir el encabezamlento de una tabla para que los alumnos adivlnen el nombre del operador o el letrero de la máquina (el multiplicador). .

La máquina que triplica tiene el letrero  $\boxed{3x}$ . Si se le mete el 2, el trabajo hecho por la máquina puede simbolizarse de la siguiente manera:  $\sqrt{3 \times 2}$  2 = 6 0  $3 \times (2) = 6$  o simplemente  $3 \times 2 = 6$ .

Ahora los alumnos podrán colocar un número de objetos a la entrada de la maqulna, esperar que el operador entregue el resultado, tomar ese resultado, colocarlo en la entrada, nuevamente esperar la segunda respuesta del operador y analizar cuántos objetos se obtienen después de que el operador ha trabajado dos veces.

Supongamos que un alumno del equipo 3 coloca cuatro objetos en la entrada; el operador debe colocar a la salida 12objetos; si toma los 12 objetos y los coloca a la entrada, a la salida debe encontrar el triple 0 sea 36 objetos.

La simbolización se hace por pasos, así:

 $\sqrt{3 \times 4} = 12$  $3 \times (12) =$  $3 \times 4 = 12$  $\sqrt{3} \times 12 = 36$  $3 \times 12 = 36$  $3 \times (12) = 36$ 

o en un solo paso así:

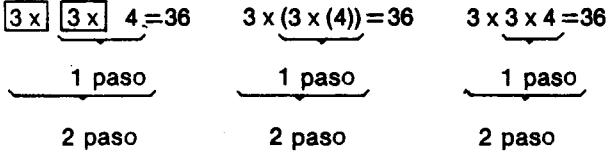

Pueden aplicar sucesivamente otros operadores, para 10 cual pueden seguir jugando con las máquinas aplicando dos o más operadores diferentes en cada caso. Por ejemplo si un alumno lIeva 5 palitos, los pasa par el duplicador y luego por el cuadruplicador, obtendra los siguientes resultados:

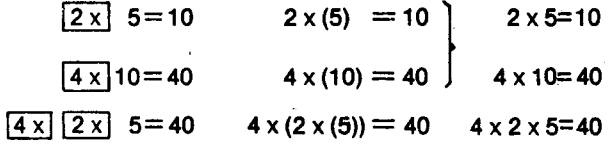

Estos elercicios y la orientación del maestro los pueden lIevar a concluir que para hallar el resultado en cada uno de los casos 10 que han hecho es multiplicar el número correspondiente al operador. por el número de objetos que entraban en la máquina; así tendrán una forma de verificar si la maquina ha trabajado bien. Por este motivo estos operadores se lIaman tambien "multiplicadores".

Para continuar con la actividad se pueden formar otros dos grupos. A los alumnos que van a tener el cargo de operadores se les dan Instrucciones precisas y secretas: a uno de ellos se le entrega una caja marcada con el NO.1 Y se Ie dice que su oficio es el de recibir los objetos y devolverlos tal y como se los entregaron; al otro se le entrega una caja marcada con el No. 0 y se Ie dice que su oficlo es recibir los objetos y no devolverJos.

EI maestro pide a varios.alumnos que lIeven sus objetos al operador No.1 y a otros que los lIeven al operador No. 0. Luego pregunta qué hacen estos dos operadores de la fábrica. Seguramente dirán que uno de los operadores no hace nada y que el otro se queda con las cosas. Después de la discusi6n que pueda darse, se pide que utillcen las tablas para representar la labor que hlcieron estos dos nuevos operadores.

Para colócar los datos en estas tablas, el maestro pregunta a cada alumno que lIeve objetos al operador de la caja No. 1, cuántos objetos entregó y cuantos recibi6. La tabla para este caso sera:

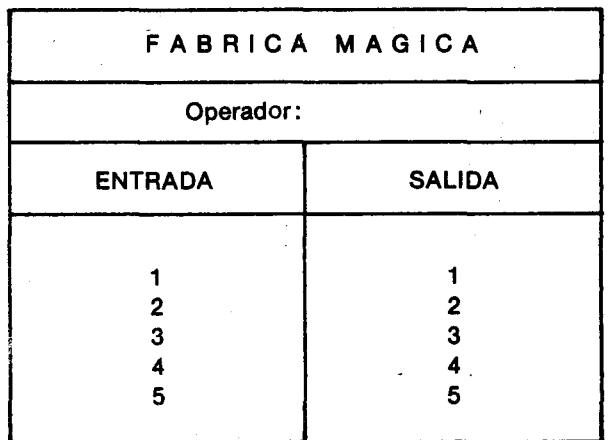

De la observación de la tabla anterior, los alumnos trataran de encontrar un nombre para este opefador. Es poslble que uno de los nombres sugeridos sea: el operador que dejas las cosas como entran, o el que deja quieto el número, o el operador mansito, etc.

.Para representar cómo actuó este operador sobre el número de objetos se escriben expresiones como:

 $[1 \times 3 = 3]$  $1 \times (3) = 3$  $1 \times 3 = 3$ 

Para hacer la tabla correspondlente al operador No. 0 es importante que el maestro Insista en preguntar a los alumnos cuántos objetos llevaron y cuantos recibieron, para que quede muy claro que estos alumnos lIevaron sus objetos pero no recibieron nada.

La tabla sería:

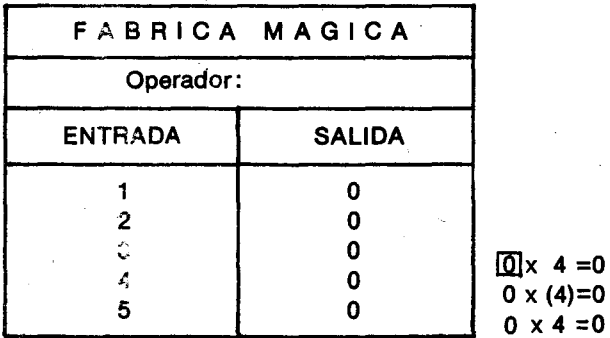

Como en el caso anterior, se discute el nombre de este operador para que asocien la actuación del operador con la multiplicación cuando uno de los factores es cero. Posibles nombres para este operador puede ser: el anulador, 0 el destructor, 0 el aniqullador, etc.

Enseguida se pueden hacer ejerciclos de aplicación de varios operadores uno detrás de otro, utilizando diferentes operadores, uno de los cuales sea el  $\overline{1 \times}$  o el  $\overline{0 \times}$ . Se explora la situación para observar que el operador  $[1x]$  se puede eliminar, y que el operador  $\overline{0x}$  acaba con todas las ampliaciones que hicieron los otros:

~ IT2l ~ 6 = 36=~ ~ 6 .~ ~ ~ 6 = O=[[]] 6

Los operadores con los que se ha venido trabajando hasta aquí, como los duplicadores, triplicadores, etc., se aplican a magnitudes concretas facilmente observables 0 imaginables por los alumnos, como la longitud de una pita, el area de una hoja de papel, el volumen de un IIquido, la amplitud de un giro, el peso 0 la masa de un pan, etc. Los juegos de transformaciones y relaciones con cada una de esas magnitudes son los sistemas concretos de los que sa construye el sistema conceptual de los operadores fraccionarios con sus operaciones y relaciones.

Para el alumno es más fácil imaginar las ampliaciones que las reducciones, que exigen mayor desarrollo de la reversibllidad de las operaciones. Por esto se ejercita primero la aplicación de estos operadores ampliadores o agrandadores a magnitudes concretas. Por ejemplo, si la longitud de una pita es de 15 centlmetros y se necesita saber cuánto tiene una el triple de larga, se le aplica el operador  $\boxed{3 \times}$  a la longitud de 15 centímetros y la longitud queda triplicada:

# $3 \times (15 \text{ cm}) = 45 \text{ cm}$

#### $3 \times 15$  cm = 45 cm

 $= 0$ 

 $= 0$ 

De la misma manera, si el volumen de la leche contenida en una bolsa plastica es de 750 cm3 (centímetros cúbicos) y se necesita el cuadruple, se Ie apllca el operador 4 x al volumen dado y queda cuadruplicado:

4 x (750 cm<sup>3</sup>) = 3 000cm<sup>3</sup>

 $4 \times 750$  cm<sup>3</sup> = 3 000 cm<sup>3</sup>, o sea tres litros.

A estas magnitudes tambien se les puede aplicar uno tras otro varios de estos operadores ampliadores. Es lo que hace una costurera que tiene cinco clientes y quiere saber cuántos metros de tela necesita para hacerles tres delantales a cada una de sus cinco clientas. Si se necesitan dos metros de tela para cada delantal hay que triplicar el largo de la tela para saber cuánto se necesita para cada clienta y después ampliar ese largo cinco veces para saber cuanto hay que comprar en total; 0 sea que a los 2m se Ie aplican sucesivamente los operadores 3x y 5x.

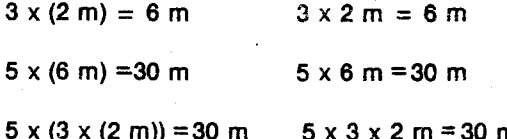

Se recomienda conservar slempre a la derecha la abreviatura de la magnitud respectiva. Una vez ejercitada la aplicación de operadores ampliadores, se pasa a la de operadores reductores o achicadores.

ľ

r t. á ħ c fı. I٤ g " Ċ. q

a. Ö١ es CL

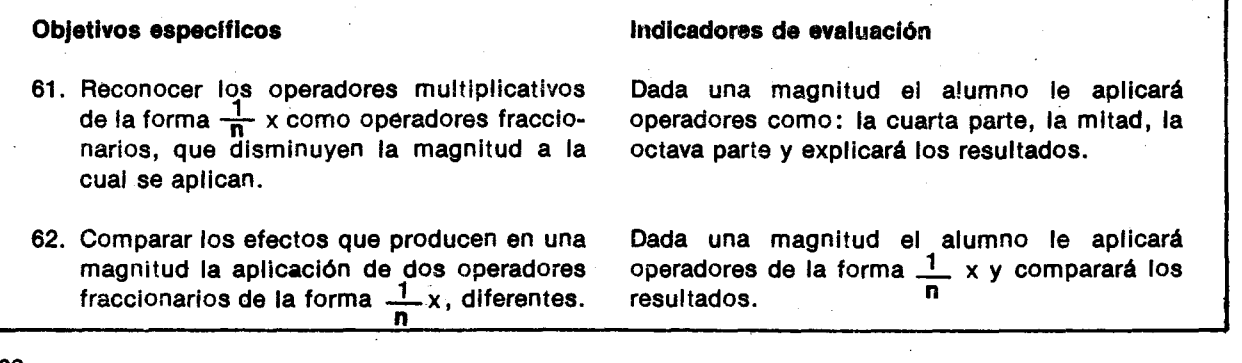

### Sugerencias de actividades y metodología

EI lenguaje usual y muchas de las actlvldades que realizan diarlamente los alumnos en la escuela y fuera de ella, son un recurso muy valloso para la adquisición de los conceptos matemáticos. Con seguridad la mayorla de ellos se han visto involucrados en situaciones en las que se emplean expresiones como las siguientes:

- La mitad de los alumnos de tercero juega fútbol.
- Dé media vuelta a la derecha.
- Compre un cuarto de libra de queso.
- Cómase la mitad de la torta.
- Véndame un cuarto de kilo de arroz.
- Véndame media docena de plátanos.
- Recorte la tercera parte de esa cinta.
- Barra la mitad del patio y yo barro la otra mitad.
- Cuando iba en la mitad del camino me cansé.
- Gástese la mitad de ese billete y tráigame las vueltas.
- Tómese la mitad del jugo.
- Gasté un cuarto de hora caminando de mi casa a la escuela.

Expresiones como estas pueden ser el punto de partida para el estudio de los operadores fraccionarios. Es importante tener presente que los operadores fraccionarios se aplican a números o a magnitudes como amplitud de ángulos de giro, peso o masa de un alimento, longitud de una cinta, área de un patio, volumen de un líquido, etc. Para<br>Jos alumnas de esta edad debe estar alemand muu los alumnos de esta edad debe estar siempre muy claro a qué le están aplicando un operador fracclonario. Por ejemplo, la mitad de medio Iltro de leche, un cuarto de gal6n de pintura y otro cuarto de gal6n de pintura, etc. No hay que forzarlo a que diga "un medio de un cuarto" ni "un cuarto más un cuarto" sin saber un medio de qué o un cuarto de. qué.

Se puede comenzar simulando algunas de estas actividades con la ayuda de algún material real para que los alumnos lo manipulen y vivan en la práctica este tema. Dlcho material puede ser: un billete de cualquier denominación, vasos del mismo tamaño con agua 0 leche; piolas, pitas 0 cabuyas de la misma longltud, panes, superficies, como el patio de la escuela, o un reloj para cronometrar el tiempo.

Cada alumno realiza delante de sus compañeros una actividad sugerida por el maestro. Se procura que los alumnos trabajen con magnitudes diferentes. Ejemplos de estas actividades pueden ser:

- Camine la mitad de lalongitud de este trayecto. (Se habrá determinado con anterioridad un trayecto, y cuando se haya camlnado la mitad de la longitud se marca el punto a donde se lIeg6).
- Pase a este frasco la mitad de esta cantidad 0 volumen de agua.
- Averigue cuánto es la mitad del valor de este billete.
- Corte la mitad del largo de esa cabuya.
- Barra la mitad del área del patio.
- En media hora me presentan un resumen de. las actividades realizadas.
- Tráigame la mitad del peso de este talego de arena.

Una vez efectuadas las tareas se puede comparar la magnitud inicial con la magnitud que result6 después de realizada cada tarea.

Para los ejemplos se puede comparar:

- La longitud del trayecto Inicial con la mitad de la longitud del trayecto recorrido.
- -" EI volumen de un IIquido con la mitad de ese volumen.
- Una hora con la mitad de una hora.
- El valor de un billete, con la mitad de su valor.
- La longitud de una cabuya con la mitad de la longitud de la cabuya.
- El área del patio, con la mitad de dicha área.
- EI peso de un talego de arena con la mitad de ese peso.

Paracasos como la capacidad de un reclpiente, la ·Iongitud de una cabuya, etc., es conveniente

visualizar la magnitud inicial y la final con dos recipientes, dos cabuyas, etc., así:

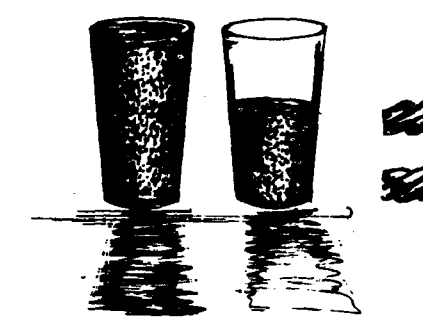

Es posible que por las experiencias vivldas por los alumnos, a partir de esta comparación concluyan que al realizar las tareas asignadas por el profesor 10 que se hizo fué disminuir a "la mitad". Esto se puede asociar con el trabajo de un operador que al aplicarlo disminuye una magnitud a la mitad. Dlcho operador se llama: "un medio" 0 "'a mitad".

Ahora se puede aplicar este operador a números, seleccionados con cuidado para que el resultado sea entero, tomando la medida de cada una de las magnitudes, tanto la inicial como la disminuída. Posiblemente los alumnos emplearán expresiones como éstas:

La mitad de 10 metros son 5 metros.

La mitad de 100 pesos son 50 pesos.

La mitad de una hora es media hora.

La mitad de 20 alumnos son 10 alumnos.

La mitad de 2 litros es un litro, etc.

En este momento el maestro les puede decir que

la expresión "la mitad de" se puede simbolizar as  
\n
$$
\frac{1}{2} \times \frac{1}{2} \times \frac{1
$$

De esta manera las expresiones anterlores se pueden simbolizar as!:

 $\frac{1}{x}$  x (10 metros) =5 metros 2  $\frac{1}{x}$  x (100 pesos) = 50 pesos 2  $\frac{1}{x}$  x (una hora) = media hora 2  $\frac{1}{x}$  x (20 alumnos) = 10 alumnos 2  $\frac{1}{x}$  x (2 litros) = 1 litro. 2

En el lenguaje usual parece que los operadores se apllcaran a los objetos mismos: declmos que hay el doble de botellas 0 que nos tomamos la mltad de un vaso de leche. Pero en realidad las botellas no se duplican; lo que se duplica es el número de éstas. Al vaso de leche no le puede sacar la mitad, tendría que romperlo; a lo que me refiero es a la capacidad del vaso de leche 0 al volumen de la leche. Lo mismo ocurre con magnitudes como el dinero. Si se tiene un billete de 100 pesos y se piensa en gastarse la mitad, esta mltad hace referencia a su valor (50 pesos) y no al objeto o al billete.

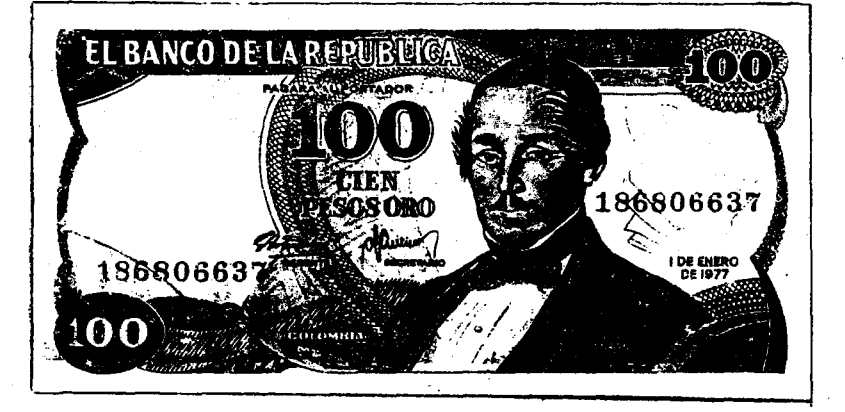

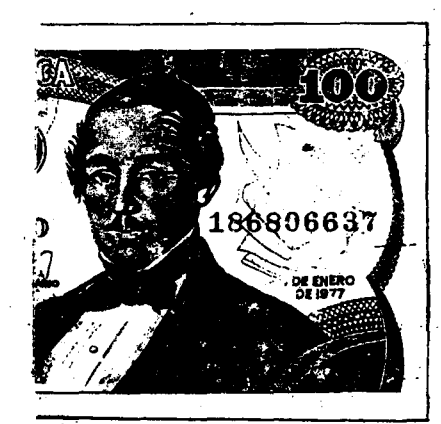

d ġ.

н

H. cι

H

Lo que nos interesa es sacarle la mitad a una magnitud o a un número, no a los objetos.

Ahora se puede pedir a los alumnos que utillcen material similar para reduclr las magnitudes a la cuarta parte. La magnitud selecclonada puede ser el área. Por ejemplo, si se va a reducir a la cuarta parte el área de una hoja de papel, podrían plegarla o cortarla asl:

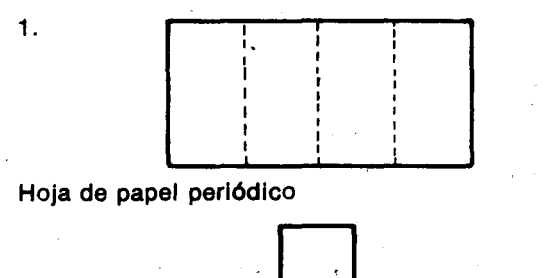

Hojita de papel peri6dico D que tiene la cuarta parte del area de la hoja original.

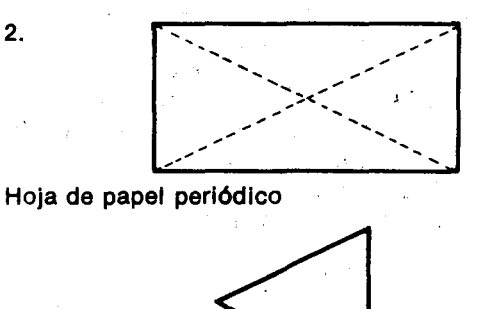

Hojlta de papel perl6dlco que tiene la cuarta parte del area de la hoja original.

3.

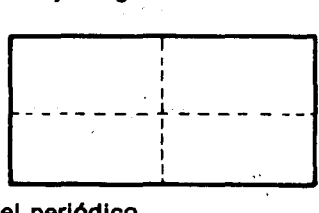

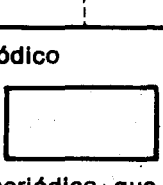

Hojita de papel periódico que también tiene la cuarta parte del area de la hoja original.

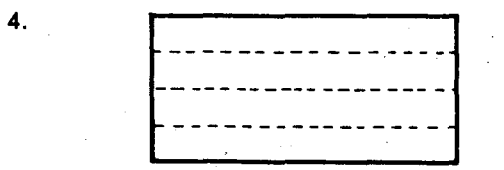

Hoja de papel periódico

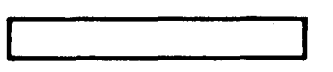

Hojita de papel periódico que también tiene la cuarta parte del area de la hoja original.

Cuando los alumnos hayan realizado el ejercicio compararán los diferentes resultados y concluirán que en cualquler de los casos obtienen cuatro hojitas iguales en area, independientemente de la forma que ellas tengan.

Es posible que los alumnos dobien la hoja como se muestra en las figuras señaladas con 1, 3, 4. Una raz6n para ello es que las cuatro hojitas resultantes tienen la misma forma, con 10 cual es facil verificar que tienen también la misma área. Parece que en la mente existen determinados acuerdos sobre la congruencia de las formas resultantes de dividir un objeto. Pero los operadores fraccionarios se aplican a la magnitud que uno elija (por ejemplo, la cuarta parte del área, de la masa, de la longitud máxima que se puede medir en la hoja, etc.) y no al objeto mismo. Por eso no se sabe qué es la "cuarta parte de la hoja" pero sl, se sabe que cada uno de los cuatro pedazos tiene la cuarta parte del área de la hoja original.

Si ninguno de los niños dobió la hoja original en la forma que muestra la figura señalada con el 2, o si los niños dudan de que esa solución sea apropiada, el maestro les sugerirá una manera de comprobar que las cuatro hojitas resultantes si tienen la misma área aunque no sean congruentes. Para verificarlo basta con superponer las dos hojitas que no son congruentes y, recortar el pedazo que Ie sobra a una y superponerlo al pedazo que Ie obra a la otra. Las dos figuras asl obtenidas seran congruentes.

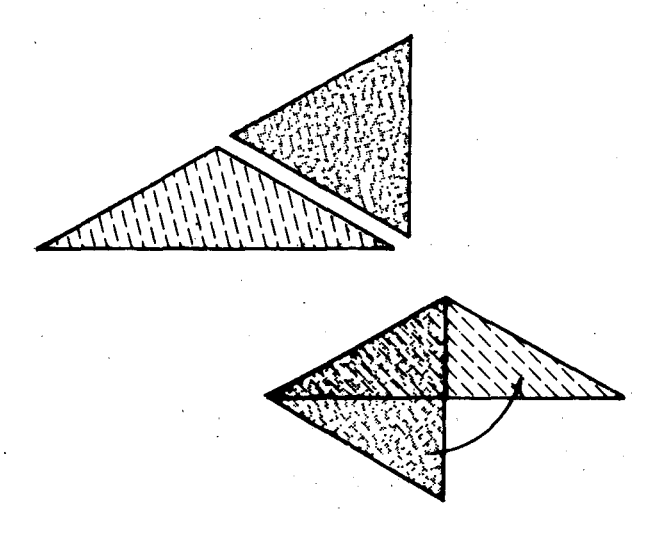

El área es una magnitud difícil de manejar para los niños de 8 a 10 años. En caso de que no puedan manejar el area, se puede trabajar eon amplitud de

giros (un cuarto de vuelta a la derecha), con longitudes de cuerdas, etc.

EI maestro expllca que el trabajo que acaba de realizar cada alumno se puede comparar con el del operador "un .cuarto" que al apllcarlo a una magnitud, la disminuye a la cuarta parte.

Para el caso de otra hoja de papel (tarjeta) tenemos:

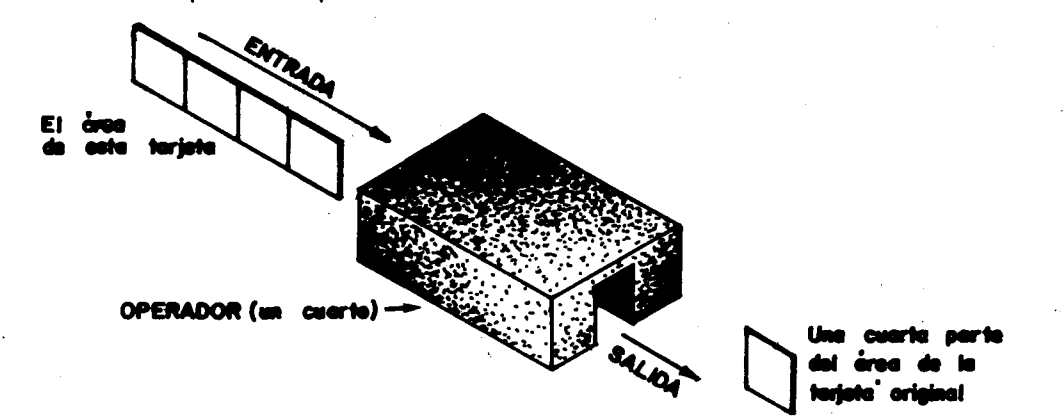

4

EI maestro expllca que al operador que reduce una magnitud a la cuarta parte, se llama "el operador un cuarto", y se simboliza así: $\frac{1}{4}$ x (), o así: $\frac{1}{4}$ x. El operador un medio y el operador un cuarto son operadores fraccionarios y "achican" las áreas o las longitudes a la mitad y la cuarta parte.

Ahora pueden apllcar el operador un cuarto a la medida de las magnitudes selecclonando apropiadamente números que tenga cuarta parte entera. Así se tendrán resultados como estos:

 $\frac{1}{x}$  x (8 litros) = 2 litros

Para comparar el resultado de aplicar dos operadores diferentes a una misma magnitud se organlzan parejas en las cuales uno de los dos alum nos apllca el operador "un medlo" y el otro el operador "un cuarto" a las magnitudes con las cuales han venido trabajando. Si una pareja dibujó en el patio dos trayectos (rayas) de la misma longitud, uno de ellos señalará la mitad y el otro la cuarta parte de la longltud del trayecto.

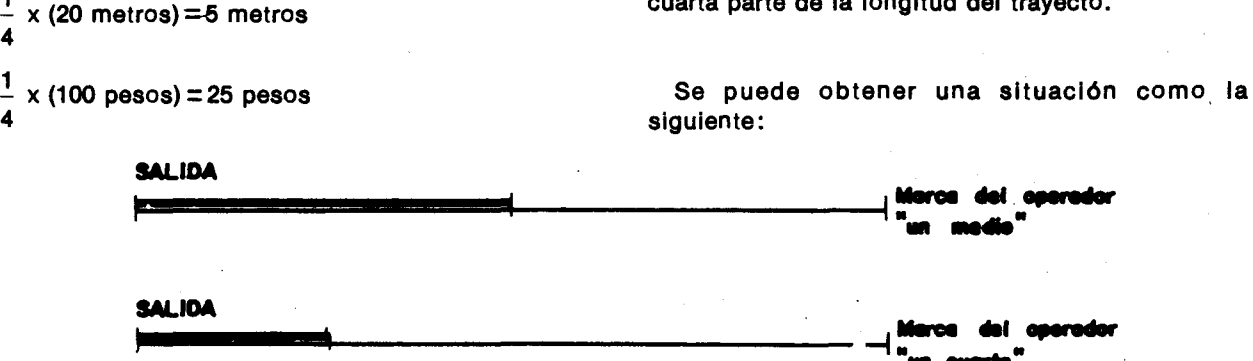

De la misma manera pueden trabajar los demás alumnos con las otras magnitudes.

A continuación cada pareja observa la magnitud dada inicialmente, la magnltud reduclda a la mltad y la magnitud reduclda a la cuarta parte; al compararlas seguramente concluye que la magnltud original es la mlsma, mlentras que las magnitudes que resultaron después de aplicarles los operadores fraccionarios son diferentes.

Los alumnos pueden preguntarse cuál es la causa de que esto suceda. Ellos mismos podrán concluir . que esta diferencla se debe a que operadores fracclonarlos diferentes producen efectos dlferentes sobre las magnitudes: mientras que el operador fraccionarlo "un medlo" reduce a la mltad la longltud, el operador fracclonarlo "un cuarto" la· reduce a la cuarta parte.

Así mismo pueden trabajar con otros operadores fracclonarlos tales como:

"Un octavo" que se simboliza:  $\frac{1}{8}$  x ( ) 0  $\frac{1}{8}$  x

~72

1
"Un décimo" que se simboliza:  $\frac{1}{10}$  x ( ) o $\boxed{\frac{1}{10}x}$ .

"Un quinto" que se simboliza:  $\frac{1}{5}$  x ( ) o $\sqrt{\frac{1}{5}}$  x

Cuando se hayan apllcado estos opeadores a magnitudes y a la medida de éstas, se pueden aplicar a números naturales cuidadosamente seleccionados para que el resultado sea un número natural, haciendo algunos ejercicios como:

$$
\frac{1}{2}
$$
de 24 es igual a 12,  $\frac{1}{2}$  x (24)=12

63. Reconocer los operadores multiplicativos de la forma $\frac{1}{2}$  x como los inversos de los operadores multipllcativos de la forma nx.

# Sugerencias de actividades y metodología

Los alumnos se pueden organizar en grupos. A cada grupo se le da un cordel o una cabuya o un pedazo de lana; ademas se nombran en cada grupo dos alumnos que hagan el papel de operadores, de tal manera que si uno es el "duplicador", el otro es el que "reduce a la cuarta parte", etc.

 $\underline{\hspace{0.1em}1}$  de 32 es igual a 4, 8

Es fácil lograr que los alumnos caigan en la cuenta de que apllcar el operador un medio a un número es equivalente a dividirlo por dos; aplicar un quinto es equlvalente a dlvidirlo por cinco, etc. Probablemente los alumnos se refleran a estos operadores fraccionarlos como "achicadores" y los relacionen con los ampliadores 0 agrandadores de las actividades anteriores.

A una magnitud ampliada por un operador de la forma nx, el alumno le aplicará el operador inverso, para reducirla a su valor original.

Indicador de evaluación

Inicialmente cada grupo senala con un nudo el largo de un pedazo de corde!. EI alumno que aumenta tomará este largo las veces que lo indique el operador que él represente, y el que reduce hará esto las veces que lo indique el operador que él representa.

51 un grupo trabaja con los operadores "duplicador" y "reduce a la mitad", la situación sera:

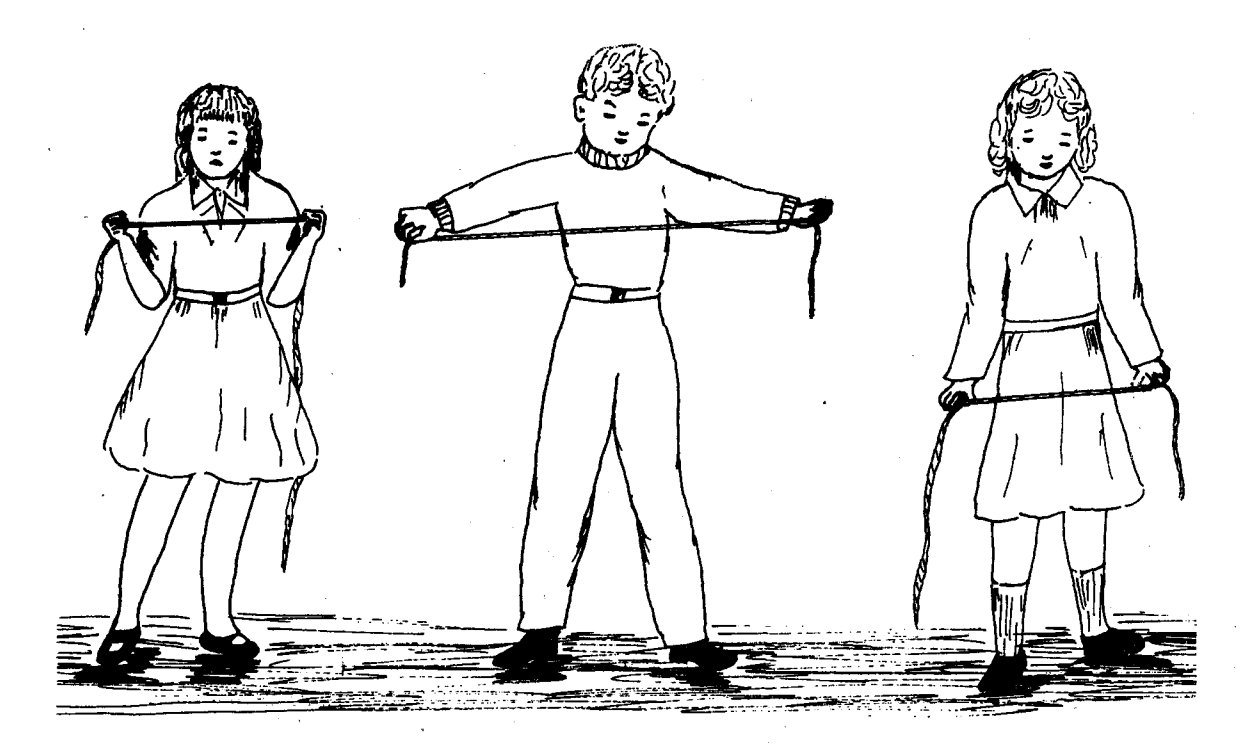

- 1. Longitud que se señala inicialmente.
- 2. Resultado de duplicar el largo del cordel.
- 3. Resultado de reducir a la mitad el largo ya duplicado.

Pueden observar que después de aplicar los dos operadores, la longltud que se obtlene es la mlsma que se tenia inicialmente.

En cada grupo se realizan elercicios como el anterior, pero indicando cuál es la longitud inicial de la ,cuerda en metros, en declmetros 0 en centlmetros.

Después se puede hacer en el tablero una tabla que recoja los datos obtenidos en cada grupo.

Cuando los alumnos hayan logrado este objetivo podrán sacar conclusiones como las siguientes:

- Para operadores multiplicativos como "duplicador", "triplicador", cuadruplicador", es posible encontrar el respectivo operador multiplicativo inverso: "un medio, "un tercio", "un cuarto".

- Un operador como el "dupllcador" y su operador inverso "un medio", producen efectos contrarlos.

- Una magnitud no se altera si se Ie apllcan dos operadores multiplicativos inversos uno del otro: uno de la forma nx y el otro de la forma  $\frac{1}{n}x$ 

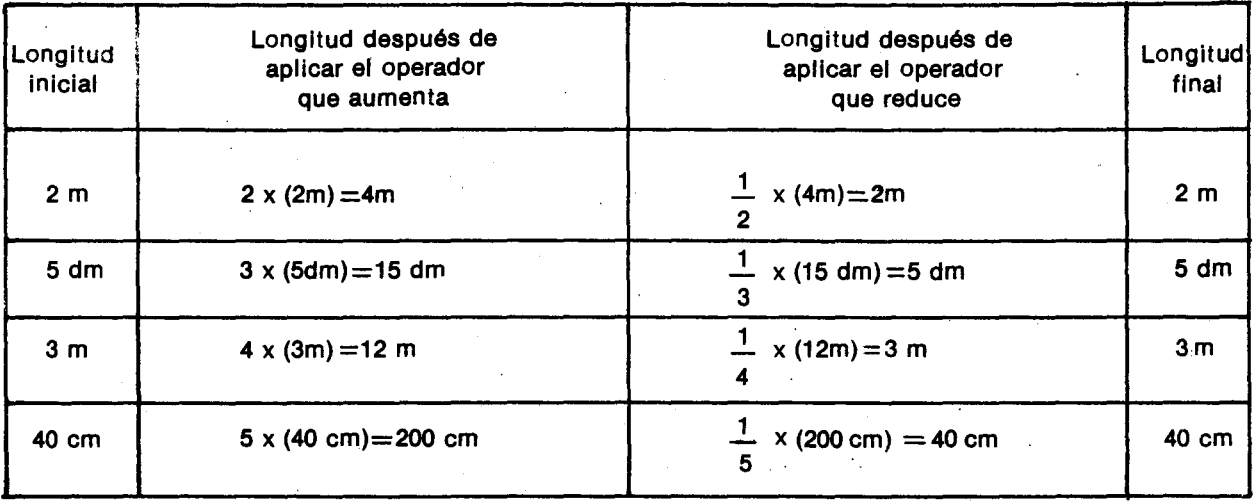

Se puede trabajar con otras magnitudes para lIegar a resultados como los slguientes:

4 veces (5 litros)= 20 litros ; $\frac{1}{2}$  de (20 litros) = 5 litros 4

2 veces (2 vueltas)=4 vueltas ;  $\frac{1}{\epsilon}$ de (4 vueltas)=2vuelt.  $\tan 2$ 

3 veces (4 horas)  $\pm$ 12 horas;  $\frac{1}{\pi}$ de (12 horas) =4 horas 3

10 veces (100 pesos) =1 000 pesos;.!..de 10

 $(1000 \text{ pesos}) = 100 \text{ pesos}$ 

Objetivos específicos

#### Indicadores de evaluación

- 64. Reconocer los efectos de apllcar sucesivamente operadores fraccionarios de la forma  $\frac{1}{n}$  x a una magnitud.
- 65. Calcular el operador resultante de la apllcaci6n suceaiva de dos operadores fraccionarios de la forma  $\frac{1}{n}x$

El alumno hallará el resultado de aplicar sucesivamente varios operadores fraccionarios de la forma  $\frac{1}{n}$  x a una magnitud.

Dados dos operadores fraccionarios de la forma<br> $-\frac{1}{x}x$  el alumno calculará el operador que resulta de aplicarlos sucesivamente a una magnitud.

, In  $v_{\rm s}$  ,  $\Gamma$  1:  $\Gamma$  and . I

# Sugerencias de actividades y metodología

Se pueden repasar las actividades en las cuales se analizaron los efectos que producen algunos operadores cuando son aplicados a una magnitud.

Los alumnos pueden realizar ejercicios que consisten en aplicar varias veces a una magnitud operadores como los siguientes:

el que reduce a la mitad: $\frac{1}{x}$  x 2

el que reduce a la cuarta parte $\frac{1}{4}x$ 

el que reduce a la tercera parte  $\frac{1}{3}x$ 

Este es el momento para identificar los símbolos<br> $\frac{1}{2}$ ,  $\frac{1}{4}$ ,  $\frac{1}{3}$  como **fracciones**, el numerito escrito encima de la rayacomo el **numerador** de la fraccl6n, y el numerito escrito debajo de la raya como el denominador de la fracción. La fracción sirve para decir cuál es el operador fraccionario en el que uno está pensando. Lo importante es ese operador, y no la fracción, porque puede haber muchas otras maneras de simbolizar el mismo operador.

Si se toma como magnitud de una cuerda de 12 metros de largo, al actuar sobre la longitud de la cuerda, el operador  $\frac{1}{2}x$ , la reduce a la mitad: 6 metros. Para simbolizar se escribe:

 $\frac{1}{2}$  x (12 metros) = 6 metros 2

Al actuar sobre la longitud de la cuerda de 12 metros el operador que reduce a la tercera parte, se tendrá que la longitud de la cuerda se ha reducido a 4 metros. Para simbolizar se escribe:<br> $\frac{1}{2}$  x (12 metros) = 4 metros.

 $-x$  (12 metros) = 4 metros 3

AI actuar sobre la cuerda de 12 metros el operador que reduce a la cuarta parte, se tendrá que la longitud de la cuerda se ha reducido a 3 metros.

~  $\frac{1}{2}$ x (12 metros $\approx$ 3 metros  $\mathbf{A}$  . The moment  $\mathbf{A}$ 

Enseguida se puede proponer que hagan pasar por varios operadores para observar cuál es el resultado que se obtiene al final. Inicialmente se tomará una magnitud y se le aplicarán dos operadores sucesivamente; luego el numero de operadores que se aplican se irá aumentando. Ejemplo: a los 12 metros de longitud de la cuerda se les aplica primero el operador que reduce a la niitad y luego el que reduce a la tercera parte. Para indicarlo escribimos:

$$
\frac{1}{3}x( \frac{1}{2}x(12 \text{ metres}))
$$

Para indicar el orden en que se van a aplicar los operadores se han empleado par6ntesis: primero se reduce la magnitud a la mitad, así:

$$
\frac{1}{3} \times \frac{1}{2} \times (12 \text{ metros}) = \frac{1}{3} \times (6 \text{ metres})
$$

Luego de aplicar el operador que reduce a la mitad, se aplica el operador que reduce a la tercera parte, asl:

$$
\frac{1}{3} \times \frac{1}{2} \times (12 \text{ metros}) = \frac{1}{3} \times (6 \text{ metres}) = 2 \text{ metres}
$$

Los. alumnos pueden comprobar la validez del m6todo mediante el manejo del material real como la cuerda, comparando los resultados que obtienen al trabajar con la cuerda y al trabajar con la simbolización.

Ctros ejemplos con otras magnitudes pueden ser:

$$
\frac{1}{4} \times \frac{1}{3} \times (12 \text{ litros}) = \frac{1}{4} \times (4 \text{ litros}) = 1 \text{ litro}
$$

 $\frac{1}{2}$  x ( $\frac{1}{2}$  x (30 pesos) )= $\frac{1}{2}$  x (10 pesos) = 2 pesos 5 3 5

Luego de que hayan realizado varios ejercicios como estos, el maestro puede pedlr a los alumnos que traten de construir un operador que al plicarlo a la magnitud produzca el mlsmo resultado que se obtiene al aplicar sucesivamente los dos operadores dados.

Para que los alumnos trabajen, se les proporciona un problema concreto como el siguiente: ¿Será poslble construir un operador que al apllcarlo a la longitud de la cuerda de 12 metros produzca el mismo resultado que se obtuvo al aplicarle suceslvamente el operador que reducla a la mitad y luego el que reducla a la tercera parte?

 $\frac{1}{1}$  x ( $\frac{1}{1}$  x (12 metros) ) = $\frac{7}{1}$  x (12 metros) 3 2 ?

Los alumnos tardan poco tiempo en descubrir que ese operador es el que reduce a la sexta parte y que

se escribe $\frac{1}{\epsilon}$ x. Se les puede poner a averiguar una manera fácil de encontrar la fracción  $\frac{1}{6}$  sabiendo las fracciones  $\frac{1}{3}$  y  $\frac{1}{2}$ . Pronto descubren que basta multiplicar los dos numeradores de las fracclones para obtener el numerador de la nueva fracción y multlpllcar los denominadores de las fracciones para obtener el denominador de la nueva fracción.

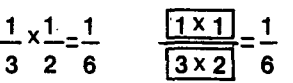

 $\frac{1}{6}$ x produce el mismo efecto sobre los 12 metros que  $\frac{1}{3}$ x de  $\frac{1}{2}$ .

En esta forma los alumnos pueden obtener el operador que al apllcarlo a una magnitud produzca el mlsmo efecto que se obtlene al apllcar sucesivamente los operadores.

Otro ejemplo: ¿Qué operador produce el mismo efecto que  $\frac{1}{3}$ x de  $\frac{1}{5}$ x sobre la longitud 45 metros?

Se espera que los alumnos multipliquen los numeradores de las fracciones  $\frac{1}{3}$  y $\frac{1}{5}$  para obtener el numerador de la nueva fracción y multipliquen los denomlnadores para obtener el denomlnador de la nueva fracci6n, asl:

# $\frac{1}{3} \times \frac{1}{5} = \frac{1}{15}$

Concluirán que el operador buscado es  $\frac{1}{15}x$  que hace el mismo efecto sobre la longitud de 45 metros que  $\frac{1}{3}$ x de  $\frac{1}{5}$ 

También podrán encontrar el operador que al aplicarlo a una magnitud produzca el mismo efecto que se obtiene al aplicar sucesivamente tres operadores.

Multiplicarán los numeradores de las fracciones para obtener el numerador de la nueva fracción y multiplicaran los denominadores para obtener el denominador.

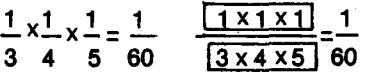

Esto slgnlfica que al apllcar sucesivamente los operadores  $\frac{1}{5}$  x,  $\frac{1}{4}$  x,  $\frac{1}{3}$  x a una magitud, se obtiene el mismo resultado que al aplicar el operador  $\frac{1}{60}$ x a la misma magnitud.

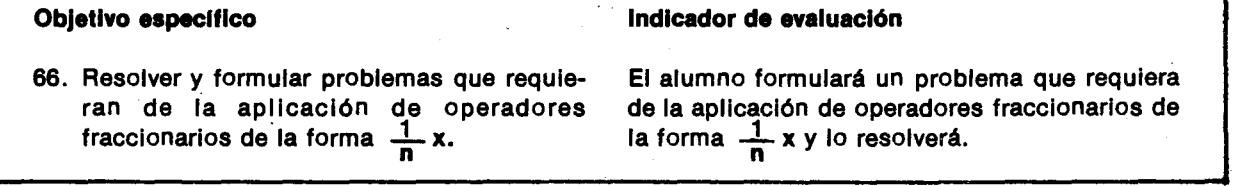

#### Sugerencias de actividades y metodología

Se parte de sltuaclones en las que se neceslte' aplicar operadores fraccionarios de la forma  $\frac{1}{n}$ x. Estos son algunos ejemplos:

- Un padre da a su hijo un billete de \$1000 y le dice: Gasta la cuarta parte, y la mitad de lo que te queda dásela a tu hermano. ¿Cuánto gastó el muchacho? ¿Cuánto recibió el hermano? ¿Cuánto le quedó al papa?
- En el curso tercero B hay 45 alumnos. La tercera parte de los alumnos son niñas. ¿Cuántas niños y cuántos niños hay?
- Para una competencla de patinaje se Inscrlbleron 30 alumnos. A las semifinales solo aceptan la tercera parte de los lnscrltos y a las finales la mitad de los niños que pasaron las semifinales. ¿Cuántos alumnos pueden ir a la final del campeonato?
- Un seflor camina diarlamente 6 000 metros y su hijo la décima parte de esta longitud. ¿Cuánto camina el niño?
- Pedro gasta la sexta parte del dla estudiando. ¿Cuántas horas estudia?
- Si alguien te ofreciera regalar la sexta parte de un paquete de 48 dulces; y luego otra persona te ofreclera la octava parte de un paquete de 48 dulces y sl solo puedes aceptar una de las ofertas, ¿cuál de las dos aceptarlas?.

Para la formulación de problemas pueden iniciar formulando el problema para unos datos dadas por el maestro. Por ejemplo:  $\frac{1}{4}$  de 20.

Luego los alumnos intentarán formular sus propios' problemas basados en sus experlenclas y los resolverán. Pueden ayudarse de material concreto para resolverlos.

# Objetivo específico

**67. Interpretar los datos presentados en tabias y endiagramas de barras.**

#### Sugerencias de actividades y metodología

**rara esta actividad los alumnos se podr4n organizar en grupos de ocho; supondr4n que cada grupo va a integrar un equipo de basquetbol con cinco titulares y tres suplentes y nombrar4n capit4n a uno de los integrantes.**

**Uno de los deberes del capit4n ser4 registrar la estatura en centlmetros de cada uno de los jugadores para entregar esta informacl6n al maestro.**

**Cuando todos los grupos hayan entregado dlcha informaci6n. el maestro podr4 anotar en el tablero el reglstro de uno de los grupo\$ de esta manera:**

# **TABLA DE ESTATURAS**

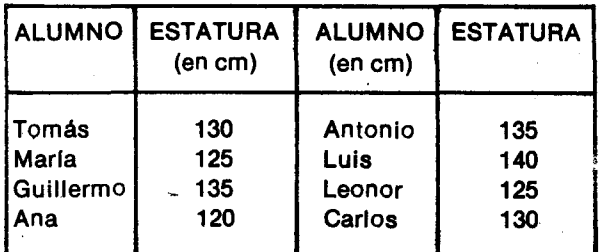

**Enseguida** el maestro explica que informaciones **como estas usualmente reciben el nombre de datos. Con base ell estos datos, en cada grupo podr4n responder algunas preguntas como la slgulentes:**

¿Cuánto mide el jugador más alto?

¿Quiénes son los cinco jugadores más altos? -

¿Los 3 más bajos?

¿Cuánto mide el jugador más bajo?

¿Hay dos jugadores que tengan la misma estatura?

#### Indicador de evaluación

**Dado un diagrama de barras, el alumno interpretará los datos allí presentados.** 

**sencilla, puede ser utilizando una gr4fica como la siguiente, lIamada dlagrama de barras:**

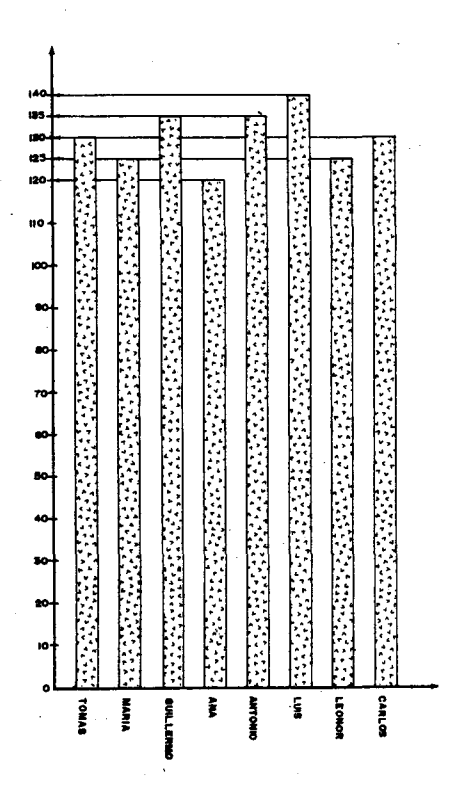

**En esta gr4fica cada barra (0 columna) est4 representando al alumno cuyo nombre aparece escrlto en la mlsma columna en la parte de abajo. La altura de la columna est4 determlnada por la estatura del alumno correspondiente, en la gr4flca puede leerse ese dato en la parte Izqulerda.**

**EI maestro podr4 plantear otros ejerclcios como los que aparecen a contlnuacl6n :**

**Ejemplo 1. En un caj6n se encuentran objetos de dlferentes' colores, Alberto los est4 organlzando seg(Jn el color y anota en una tabla, para luego elaborar una gr4fica como la slguiente:**

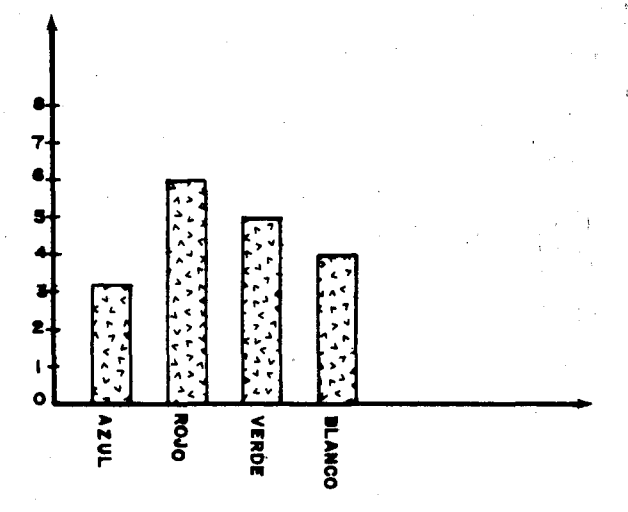

Con base en los datos de la gráfica o diagrama de barras los alumnos tratan de responder las siguientes preguntas:

¿De qué color hay más objetos?

¿De qué color hay menos objetos?

¿Cuántos objetos hay en total?

¿Cómo era la tabla de datos que tenía Alberto?

Ejemplo 2. Miguel juega en un equlpo de basquetbol y lIeva un reglstro de las canastas que anota en cada partido asl:

#### TABLA DE ANOTACIONE5

Partido 1 : 3 canastas Partido 2 : 2 canastas Partido 3 : 4 canastas Partido 4 : 3 canastas Partido 5 : 5 canastas

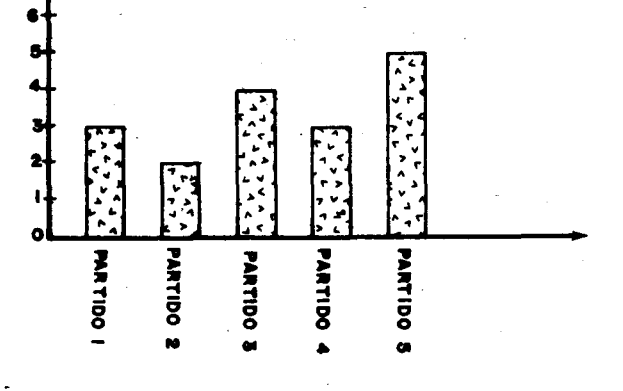

tos alumnos tratan de construlr un dlagrama de barras para representar los datos de Miguel. Puede

resultar una gráfica como la siguiente:

Observando la gráfica, sin mirar la tabla de datos anotados por Miguel, podrán contestar las slguientes preguntas:

¿En qué partido anotó Miguel más canastas?

¿En qué partido anotó menos?

¿Cuántas canastas anotó en total?

Se podrán plantear a los alumnos otros ejercicios similares.

# Objetivo específico

#### Indicador de evaluación

68. Utilizar diferentes tipos de gráficas para representar datos.

Dado un conjunto de datos, el alumno los representará en tres gráficas diferentes.

ŧ

 $\epsilon$ 

## Sugerencias de actividades y metodología

EI maestro puede escrlblr en el tablero un poema o una canci6n que cpnozcan los alum nos, para que reunidos en cada grupo de a cuatro, elaboren una tabla de datos en donde se diga cuántas palabras

del poema se escriben con una letra, cuántas palabras se escriben con dos letras, cuántas palabras se escrlben con tres letras, etc.

Ejemplo: 51 el maestro escribe el sigulente poema:

# **LAS GOTAS DE AGUA**

Las gotas de agua son ballarinas que el traje sueltan para danzar, cuando las nubes allá en los cielos abren los ojos para 1I0rar.

Cantan y bailan alegremente replqueteando en el tejar golpean los vldrlos, rien y gritan. y antes que el agua vaya a cesar las gotas juntas se dan la mano y el campo besan para ballar.

#### (MIRIAM ALVAREZ BRENES)

**HAY EN EL POEMA** 

Los datos que se van a anotar son los siguientes:

PALABRAS'QUE SE

ESCRIBEN CON: Una letra cinco Dos letras nueve Tres letras diez Cuatro letras diez Cinco letras diez Seis letras nueve Slete letras tres Ocho letras nueva letras Diez letras una Once letras una Doce letras Trece letras' una

Cuando todos los grupos hayan terminado la tabla, pueden representar los' datos en una grafica de barras.

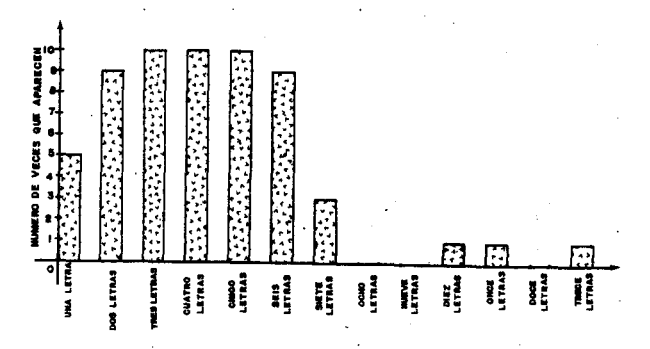

Después de que hayan representado los datos en una gráfica de barras, el maestro les puede presentar otra gráfica de los mismos datos pero utilizando líneas rectas en lugar de las barras.

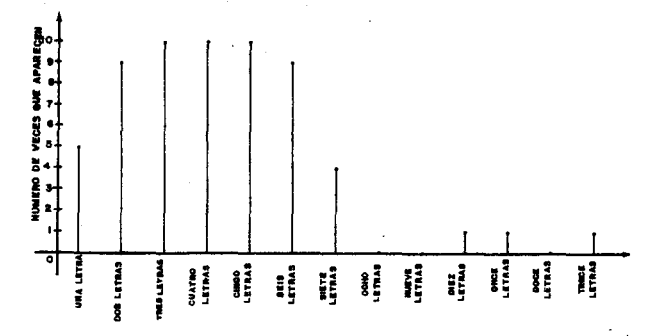

Pueden Interpretar'los datos representados en esta graflca, y compararlos con los representados en la gráfica de barras. Observarán que las dos graflcas representan los mlsmos datos.

El maestro puede explicarles que en las gráficas de barras, las barras se pueden reemplazar por rectas, puesto que la información no depende del ancho de las barras y se puede pensar que la recta es como una barra delgada.

Pueden hacer ejercicios como el siguiente: Siete alumnos reunieron datos sobre el número de libros de cuentos que leyeron el mes anterior, y los anotaron en una gráfica como la siguiente:

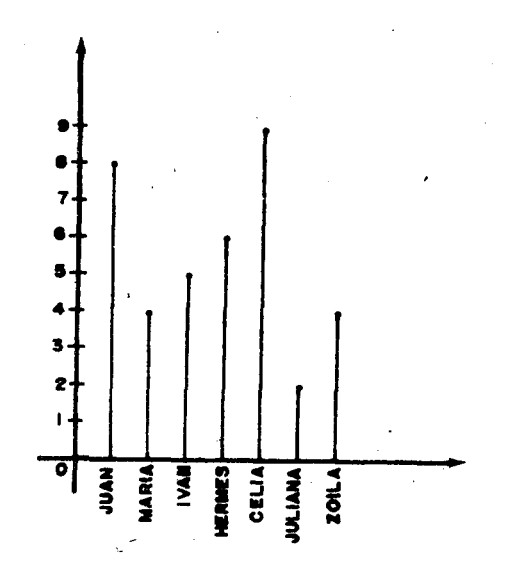

Después de analizar la gráfica los alumnos tratan de contestar las siguientes preguntas:

¿Quién leyó el mayor número de IIbros? ¿Cuántos libros leyó?

¿Quién leyó el menor número de libros? ¿Cuántos libros ley6?

SI en una pareja ordenada se coloca en el primer lugar el nombre de un nino y en el segundo lugar el número de libros que leyó, ¿Qué parejas se formarán según los datos de la gráfica? Ejemplo: (Juan, 8).

Se puede proponer ejercicios similiares a los anteriores utilizando los dos tipos de gráficas: el de barras y el de líneas.

Luego pueden observar una gráfica o diagrama de Ifneas y concluir que, si en una diagrama marcan únicamente el punto donde termina cada línea, pueden obtener la misma información.

Ejemplo. Marquemos solo los puntos del diagrama anterior:

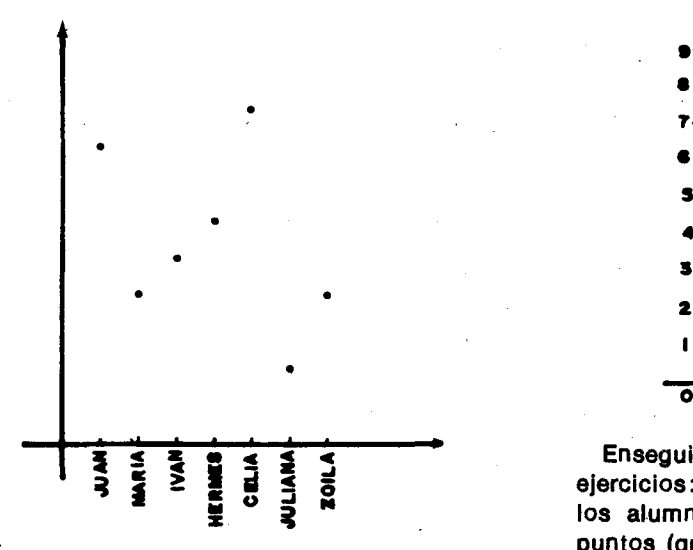

En este caso las dos gráficas están representando los mlsmos datos.

Otro ejemplo de dos gráficos que representan los mismos datos es el siguiente:

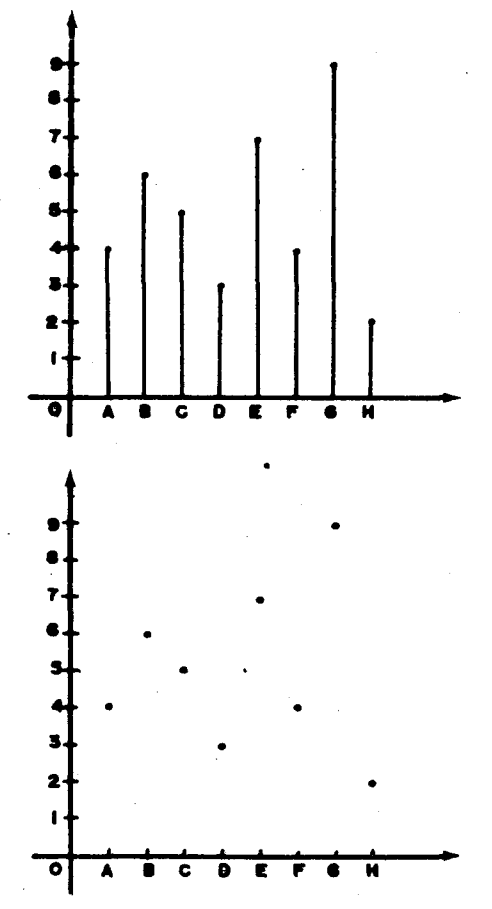

Enseguida se podrán proponer dos tipos de ejerclclos: uno, donde dado un conjunto de datos, los alumnos los representan en una gráfica de puntos (gráfica cartesiana), y otro en donde dada una gr4flca de puntos, el alumno Interpreta los datos allí representados.

#### **Obietivos específicos**

- 69. Efectuar arregios de objetos.
- 70. Aeconocer que hay arreglos que requleren orden y arreglos que no requleren orden.

# Sugerencias de actividades y metodología

Esta actividad se puede desarrollar mediante algunos juegos, para los cuales los alumnos pueden . formar grupos de a cuatro.

arregios, el alumno encontrará por lo menos tres arregios diferentes que cumplan las reglas

Indicadores de evaluación

dadas.

Dados varios arreglos el alumno identificará los que requieren orden y los que no lo requieren.

Dados varios objetos y unas reglas para formar

EI primer juego conslste en formar un comlt6, de tres alumnos, escogldos entre los cuatro del grupo, para que represente al curso tercero en cualquier evento de la escuela. Los alumnos buscan las formas de organizar dicho comité.

 $\Omega$ e:

Se espera que encuentren las sigulentes formas de organlzar el comlt6:

Luls, Esperanza y Carlos Luis, Carlos y Olga Esperanza, Carlos y Olga Luis, Esperanza y Olga

Es posible que los alumnos no encuentren las 4 formas de organizar el comité, pero lo más Importante es que entlendan las reglas.

Cuando los alumnos hayan encontrado estas 4 maneras de formar el comité de 3 personas, pueden seguir jugando a formar comités.

EI segundo juego conslste en buscar los poslbles comités de 2 alumnos eligiéndolos de un grupo de alumnos. Los alumnos de los grupos se pueden combinar de a dos, hasta encontrar todas las maneras de formar el comité.

En el grupo formado por Luis, Esperanza, Carlos y Olga, las formas de organizar el comité son:

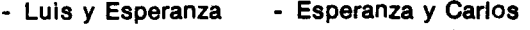

- Luis y Carlos - Esperanza y Olga

- Luis y Olga - Carlos y Olga

Es importante que los alumnos se esfuercen en encontrar estas 6 maneras diferentes de formar el comité y que observen que el orden no es importante en la escogencia de sus integrantes.

Para el tercer juego los alumnos se organizan en grupos de a tres. Este juego conslste en formar la mesa directiva de la comisi6n de deportes del curso tercero. Esta debe tener un presldente, un vicepresidente y un secretario que se elegirán de entre tres alumnos que se han seleccionado. Los alum nos buscan todas las form as poslbles para organizar dicha mesa dlrectiva. Los resultados se anota en una tabla. En el grupo formado por Luis, Carlos y Olga pueden obtener una tabla como la sigulente:

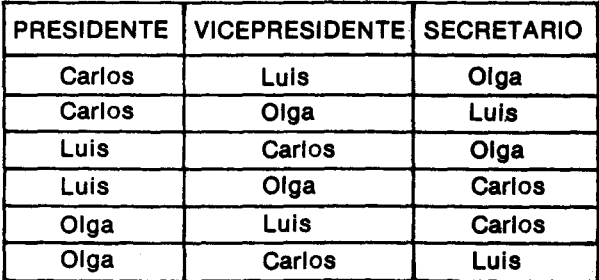

EI maestro al revlsar el trabajo de cada uno de los grupos puede hacerles caer en la cuenta de que en estos arreglos el orden sí es importante.

Otro juego que se puede organlzar es el que se Ilama "como otorgarnos las medallas". Consiste en que en un campeonato de atletismo hay tres medallas de plata para distribuirlas entre cuatro participantes con la condición de que se otorgará una medalla a cada uno de los tres atletas que I/eguen prlmero.

Los alumnos se organlzan en grupos de a cuatro, buscan tres objetos que reemplacen las medallas y juegan a buscar las maneras de otorgar las medallas.

Supongamos que un grupo de cuatro participantes esta formado por: Marla, Juan, Antonio y Lolita.

Ai buscar las maneras de otogar las medallas, se espera que encuentren lo siguiente:

Marla, Juan y Antonio Marla, Juan y Lolita Juan, Antonio y Lolita Marla, Antonio y Lolita

Como las medallas son iguales, no hace falta tener en cuenta el orden.

Se puede variar este juego considerando ya no tres medallas para otorgar, enre los cuatro atletas, sino dos.

Finalmente se puede realizar otro juego, parecido al anterior que conslste en 10 slguiente:

En un campeonato de atletlsmo hay tres participantes a quienes se otorgarán tres medallas así: al que llegue primero se le otorgará la medalla de oro, al que llegue de segundo se le otorgará la medalla de plata y al tercero la de bronce. Se espera que los alumnos busquen las maneras poslbles de Otorgar estas medallas y que escriban las listas en un cuadro.

Para esto previamente se han organlzado en grupos de a tres. En el grupo formado por Juan, Fernando y Alberto, se puede obtener una tabla como la sigulente:

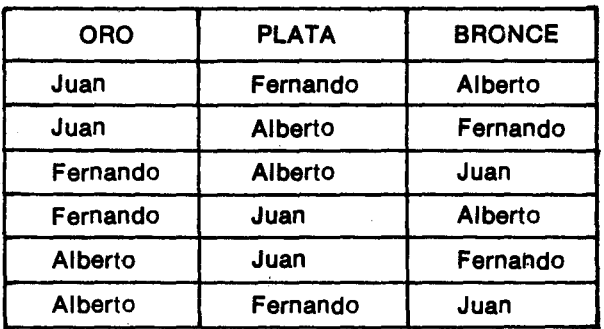

Los alumnos observan que si a Juan Ie otorgan la medalla de oro, a Fernando la de plata y a Alberto la de bronce, no es lo mismo que si a Juan le otorgan la medalla de oro, a Alberto la de plata y a Fernando la de bronce; es pues muy Importante tener en cuenta el orden para poder formar todos los arreglos posibles.

EI maestro puede orientar a los alum nos para que observen que en todos los casos lo que han hecho es organizar ciertos objetos de acuerdo con clertas reglas dadas, 0 sea que se han efectuado arreglos de objetos en los cuales el orden es importante.

Pueden contlnuar realizando otros juegos como los siguientes:

En una companla el gerente desea pintar los carros de la empresa y comisiona a cuatro empleados para que busquen cuántas y cuáles serían las formas diferentes de pintar los carros si el desea que cada carro tenga dos colores diferentes, uno en la parte superior y otro en la parte Inferior y les da cuatro colores para escoger que son: amarillo, azul, cafe y rojo. Cada vez que encuentren una forma de hacerlo, dibujan el carro de esos colores. Las siguientes son las formas de hacerlo.

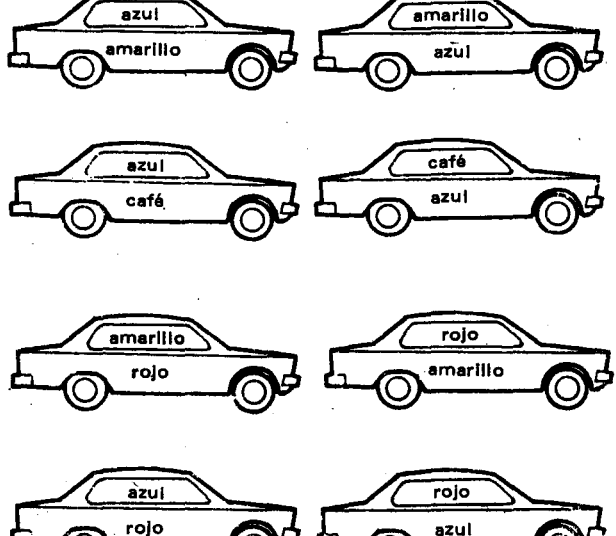

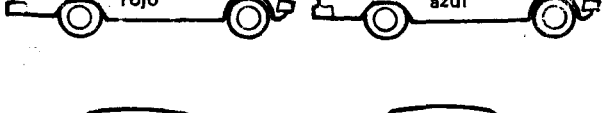

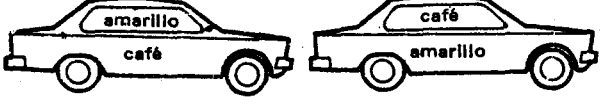

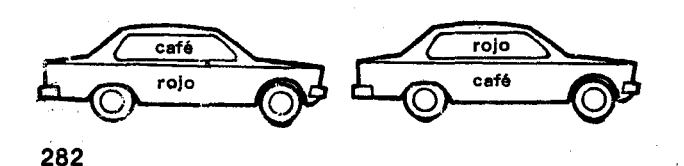

Otro grupo de 4 alumnos puede introducir una variable a este juego y consiste en pintar los carros de tres colores diferentes utilizando los cuatro colores dados. Se obtienen 24 arreglos. Algunos de estos son:

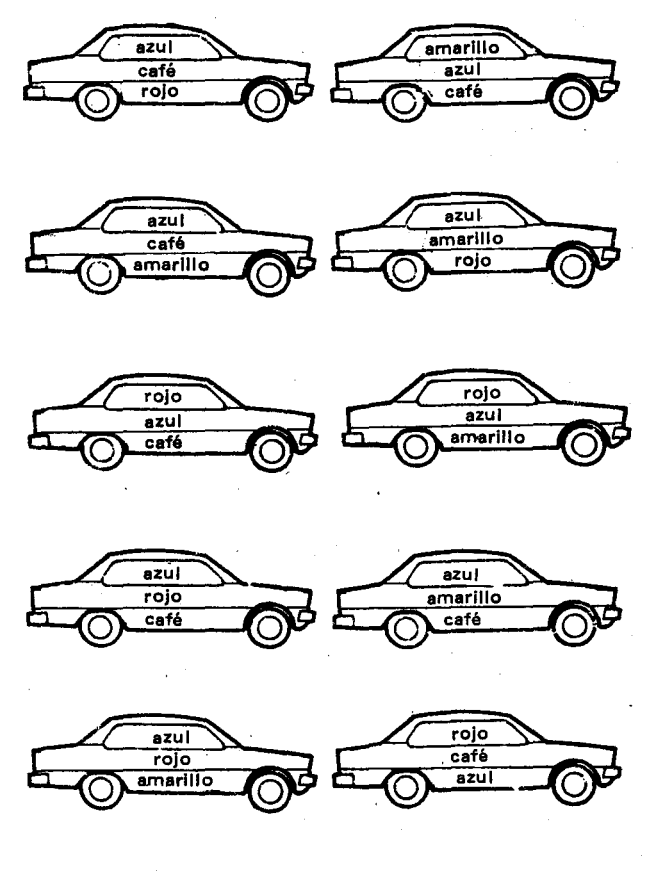

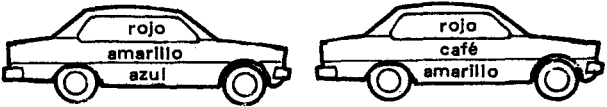

Un grupo de cinco alumnos puede desarrollar el siguiente ejerclcio: Para preparar las "onces", el "algo" 0 la merlenda a su hljo una mama dispone de los slgulentes alimentos: pan, bocadillo, queso, dulce y torta. ¿Cuántas y cuáles serán las distintas maneras de prepararle las onces utilizando solo tres de los cinco alimentos?

Se espera que los alumnos obtengan las siguientes maneras de preparar las onces:

 $\mathbf{R}$ 

z  $\ddot{\textbf{z}}$ 

 $\overline{2}$ 

pan, bocadllio y queso pan, bocadillo y dulce pan, bocadillo y torta bocadillo, queso y torta bocadillo, queso y dulce bocadillo, torta y dulce torta, queso y dulce torta, dulce y pan pan, queso y dulce. pan, Queso y torta

Otro grupo de cinco alumnos puede buscar las maneras diferentes de preparar las onces utilizando cuatro de los cinco allmentos; en este caso se obtlenen las sigulentes:

pan, bocadillo, queso y dulce pan, bocadillo, queso y torta bocadillo, queso, torta y dulce dulce, torta, queso y pan pan, bocadillo, dulce y torta

Otro grupo de cinco alumnos puede buscar las maneras diferentes de preparar las onces utilizando dos de los cinco alimentos:

pan y bocadillo pan y queso pan y torta pan y dulce bocadillo y queso bocadillo y torta bocadillo y dulce queso y torta queso y dulce torta y dulce

A un grupo de tres alumnos se Ie puede proponer el juego "formemos números" que consiste en buscar cuántos números de tres cifras diferentes se pueden formar con los números 2, 3 y 4.

Los alumnos los buscan y los anotan en sus cuadernos, es poslble que encuentren los slgulentes:

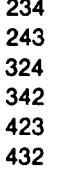

Otro grupo de cuatro alumnos puede jugar a lo mismo, pero formando números de cuatro cifras diferentes con los números, 2, 3, 4 y 5. Se espera que los alumnos encuentren algunos de los siguientes números (y ojalá todos):

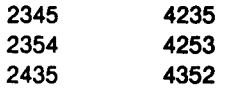

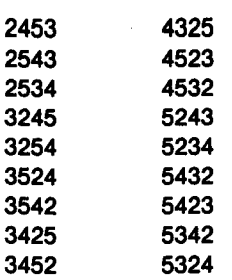

Un grupo de cinco alumnos puede jugar a buscar las maneras como se puede contestar un examen, sl se dan cinco preguntas para contestar cuatro. Los alum nos pueden encontrar las sigulentes maneras:

Prlmera, segunda, tercera y cuarta Primera, segunda, tercera y quinta Segunda, tercera, cuarta y quinta Primera, tercera, cuarta y quinta Primera, segunda, cuarta y quinta

Otro grupo de cinco alumnos también puede jugar a buscar las maneras cómo un niño puede invitar a sus amigos a una fiesta si tiene cinco amigos y sólo puede invitar a tres de ellos. Supongamos que los amigos del niño son: Carlos, Eduardo, Gustavo, Oscar y Rafael. Las formas como el niño puede invitar a sus amlgos son:

Carlos, Eduardo y Gustavo Carlos, Eduardo y Oscar Carlos, Eduardo y Rafael Carlos, Gustavo y Oscar Carlos, Gustavo y Rafael Carlos, Oscar y Rafael Eduardo, Gustavo y Oscar Eduardo, Gustavo y Rafael Eduardo, Oscar y Rafael Gustavo, Oscar y Rafael

Para finalizar se puede proplciar una charla sobre los juegos realizados. De esta charla pueden salir algunas concluslones como las slguientes:

- Hay diferentes tipos de arreglos

- En algunos arreglos Importa el orden en que van a quedar los elementos, y en otros no Importa.
- En algunos arregios se toman todos los elementos dados y en otros se toman s610 algunos.

 $\label{eq:2.1} \frac{1}{\sqrt{2}}\sum_{i=1}^n\frac{1}{\sqrt{2}}\sum_{i=1}^n\frac{1}{\sqrt{2}}\sum_{i=1}^n\frac{1}{\sqrt{2}}\sum_{i=1}^n\frac{1}{\sqrt{2}}\sum_{i=1}^n\frac{1}{\sqrt{2}}\sum_{i=1}^n\frac{1}{\sqrt{2}}\sum_{i=1}^n\frac{1}{\sqrt{2}}\sum_{i=1}^n\frac{1}{\sqrt{2}}\sum_{i=1}^n\frac{1}{\sqrt{2}}\sum_{i=1}^n\frac{1}{\sqrt{2}}\sum_{i=1}^n\frac$